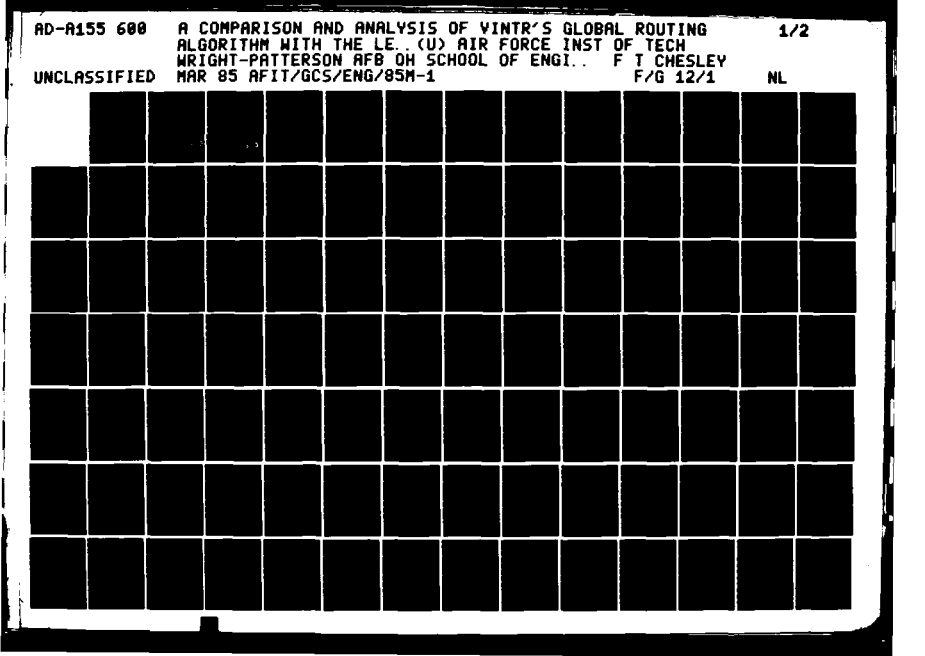

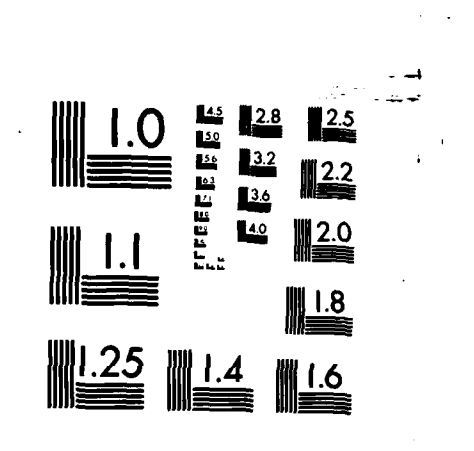

MICROCOPY RESOLUTION TEST CHART NATIONAL BUREAU OF STANDARDS-1963-A

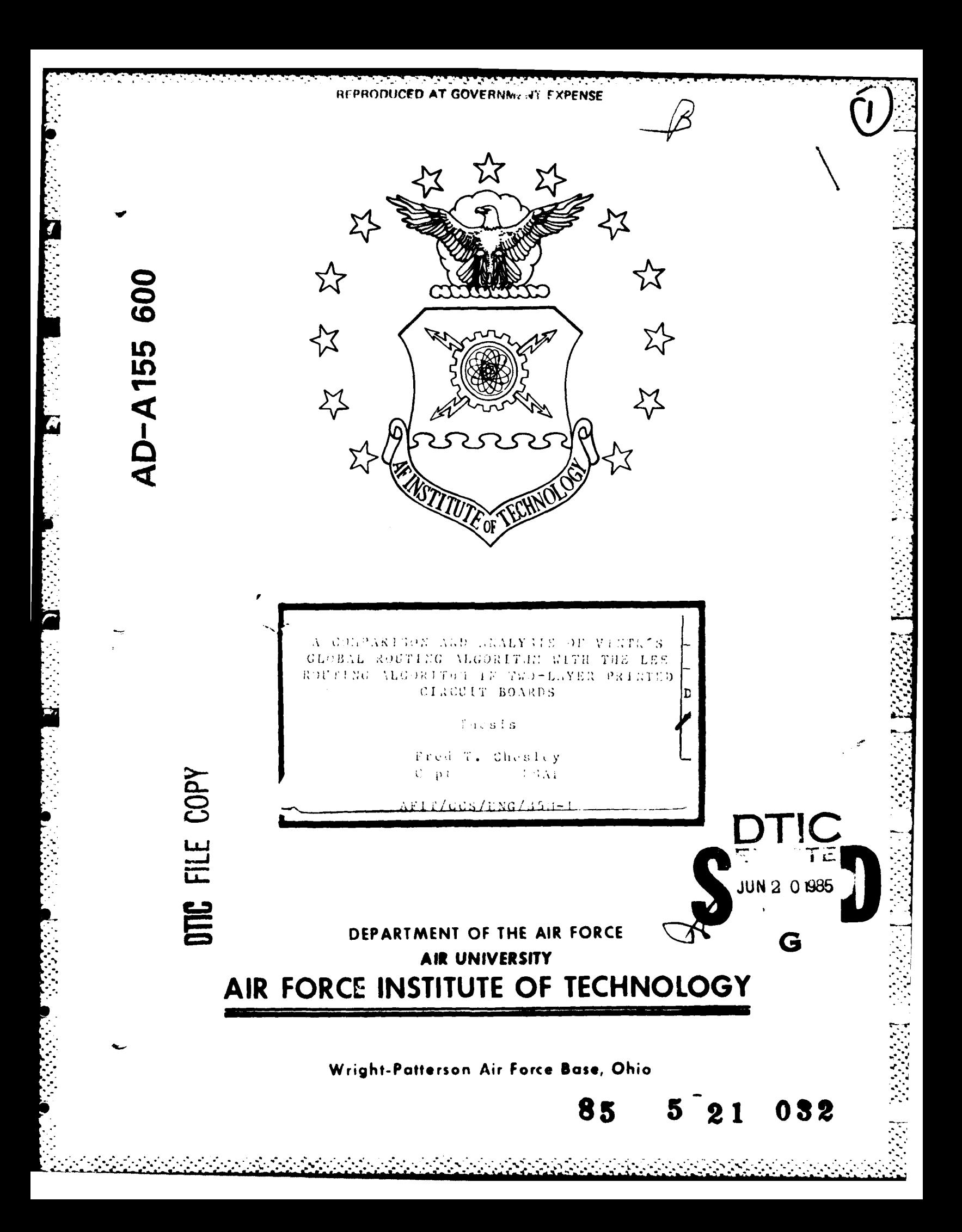

Accession For NCCOSSION A<br>--NTIS GRAAI DTIC TAB  $\Box$ <br>Unannounced  $\Box$ Justification **By an anti-A** i:.\]:~N N) \NLUSH'\..rV 2 Distribution/ **.**

# **GLOBAL ROUTING ALGORITIN WITH THE LEE Availability Code**<br>ROUTING ALGORITHM IN TWO-LAYER PRINTED **Avail and/or** ROUTING ALGORITHM IN TWO-LAYER PRINTED **Avail and**  $CIRCUIT BOARDS$

 $\overleftarrow{\bullet}$ 

 $\mathcal{L}_{\mathcal{A}}$ 

المحيطة وأناهم والمراحي المحيطة والمحيطة والمحيطة والمحيطة والمحيطة

Thesis

Fred T. Chesley **G p**  $63\,\mathrm{AF}$ 

 $A$  **FIT/CCS/TNG/35.1-1** 

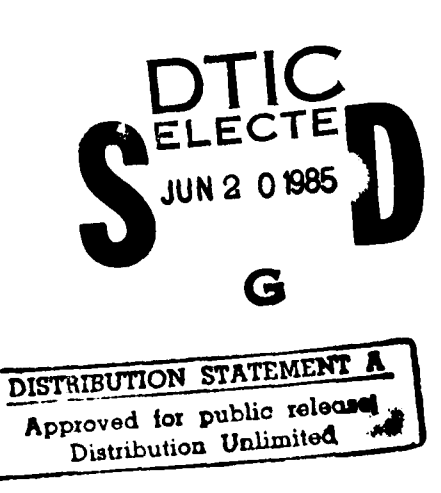

**AFIT/GCS/ENG/85M-l**

 $\left(\!\!\left.\bullet\right.\!\!\right)$ 

 $\mathcal{L}_{\mathcal{A}}$ 

# **A COMPARISON AND ANALYSIS** OF VINTR'S GLOBAL **ROUTING** ALGORITHM WITH THE **LEE** ROUTING ALGORITHM **IN** TWO-LAYER PRINTED **CIRCUIT** BOARDS

### **THEIS**

Presented to the Faculty of the School of Engineering of the Air Force Institute of Technology

> Air University in Partial Fulfillment of the Requirements for the Degree of

Master of Science

**by**

Fred T. Chesley, B.S. Capt **USAF**

Graduate Computer Systems

Mardi **19h5**

### Acknowledgments

Lt Col Harold Carter of the Air Force Institute of Technology, Department of Electrical Engineering proposed this project. **I am** deeply indebted to him for his insightful assistance and patience in the course of my research.

The Institute's Data Automation directorate also deserves many thanks, particularly to **2Lt** Mark Strovink who was kind enough to prepare the graphs in this thesis and still manage to accomplish his normal duties. Appreciation is also expressed to the other staff members for their assistance in the draft and final preparation of this document.

Last, but certainly not least, **I** express my sincere gratitude to my wife, Marion, who provided support and encouragement along the way even during times of frustration.

Fred T. Chesley

-. **...** .

## Table of Contents

 $\left(\bullet\right)$ 

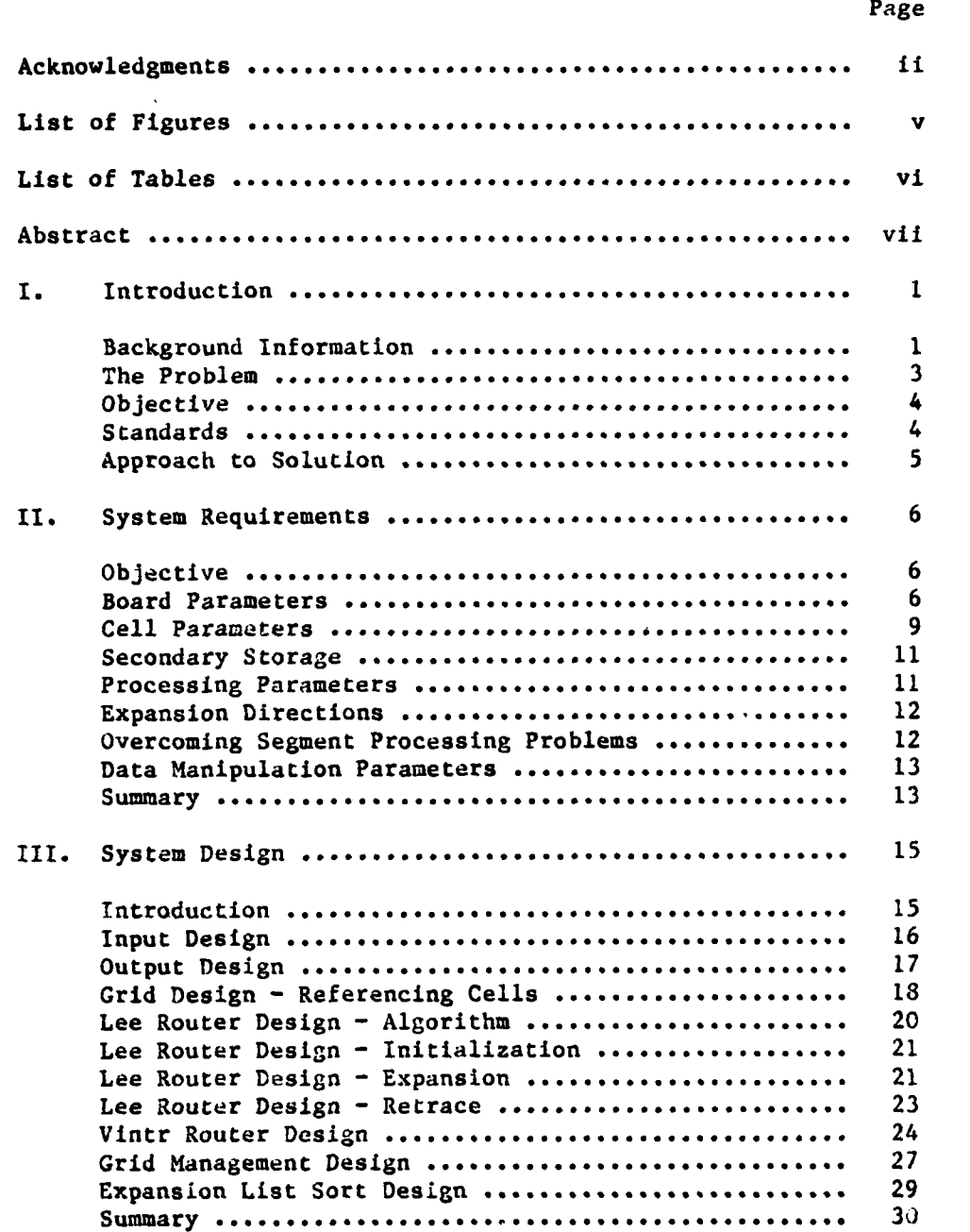

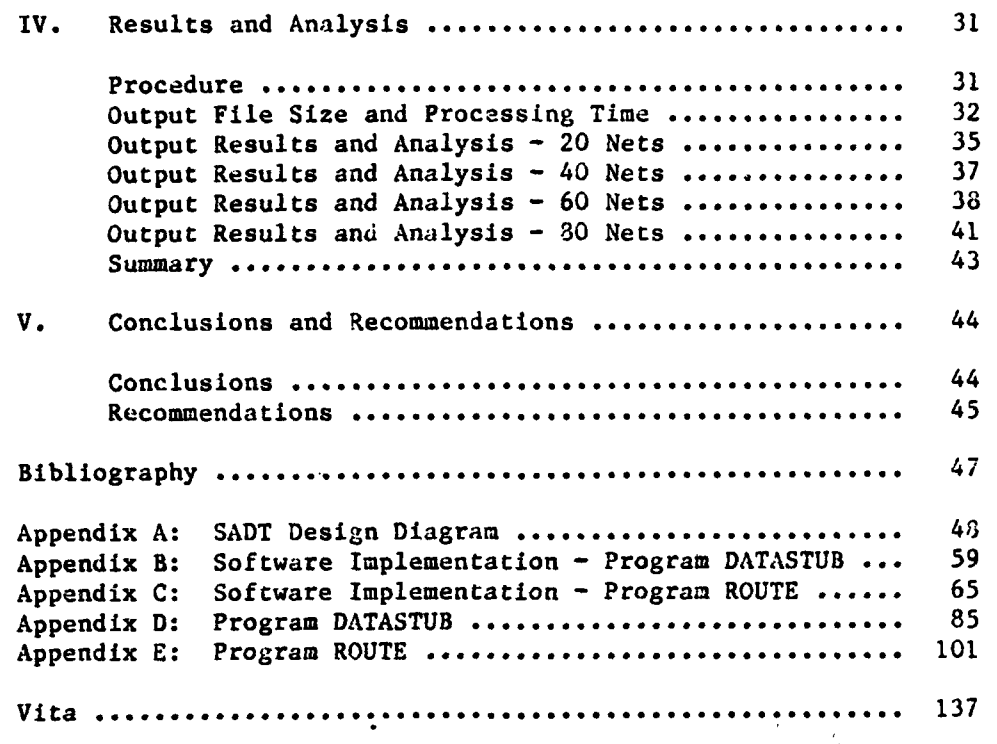

 $\mathbf C$ 

iv

# List of Figures

### Figure Page

 $\frac{1}{\epsilon}$ 

こくてん たんた 西面 こんたんたんか

Þ

़ं

 $\frac{1}{2}$ 

 $\widehat{\bullet}$ 

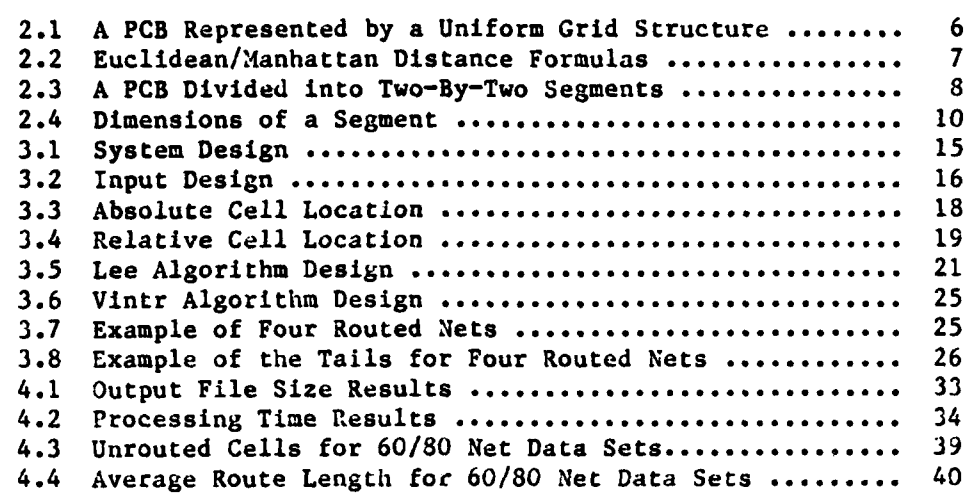

ν

# List **of** Tables

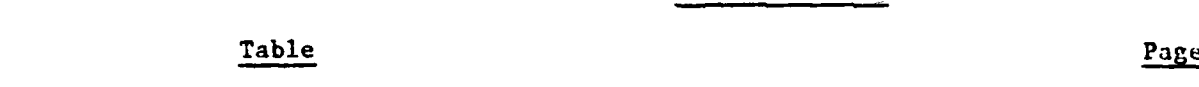

そのことです。その「そのこのからのでは、そのことの「このこと」となるのは、「このこと」ということが、「このこと」ということには、「このこと」ということには、「このこと」ということには、「このこと」とい

Ţ

Ć

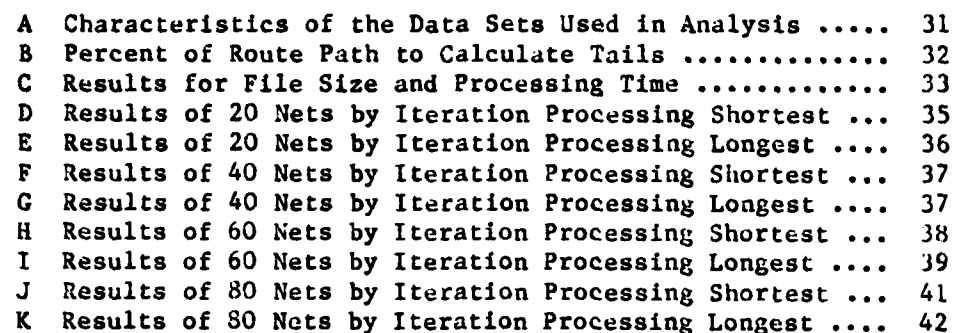

### Abstract

U Microcomputer software was designed and written to compare a standard routing technique (Lee) with an experimental, unpublished routing technique proposed **by J.** Vintr for two-layer printed circuit boards.

ÿ

 $\mathcal{L}_{\mathcal{L}}$ 

Vintr's algorithm, as studied **heir,** uses a four-iteration approach to minimize unroutable nets and minimize route distance.

The unrouted nets and average route lengths were observed and analyzed for differing sizes of two-point nets.

Analysis revealed a reduction of unroutable connections across iterations, but congestion played a heavy role in the overall success of finding paths.

A recommendation is made that use of 8-bit microcomputers in design **(.** automation is impractical, and research in this area of technology can best be accomplished using larger computer systems.

# **A** COMPARISON **AND** ANALYSIS OF VINTR\*S GLOBAL **ROUTING** ALGORITIIM WITH THE **LEE** ROUTING ALGORITHM **IN** TWO-LAYER PRINTED CIRCUIT BOARDS

### **I.** Introduction

### Background Information

The problem of printed circuit board (PCB) routing involves a series of connections between two specific points called terminals. An attempt is made to connect all terminals with no wires interfering with any other wires. Interference may take the form of wires physically intersecting with other wires, two wires too close to each other, or long wires on different layers of a **PCB.(7)**

These last two problems generally require that the wires maintain a minimum spacing at all points on the board and that wires on two-layer PCBs generally flow in directions perpendicular to each other (i.e. a horizontal flow on one layer and a vertical flow on the other layer).(5) **A** connection between PCB layers is called a via.(l)

Traditional routing of PCB's has been accomplished in two steps- loose routing and final routing.(7) The loose routing step is the planning stage for final routing. It determines which wires will run through specific pathways on the PCB. The primary consideration in this step is the reduction of congestion through these narrow pathways to avoid bottlenecks. This may necessitate rerouting some wires.

Final routing is the actual allocation of wires to tracks. There are three basic final routers: grid expansion, channel routing, and linear expansion.(7) The linear expansion router is efficient for simple tasks, but is slow, requires a large stack of data, and does not guarantee a connection even if one exists. The channel router always

 $\mathbf{1}$ 

**-7.**

makes all the connections even if it has to overflow the pathways and destroy the minimum spacing requirement between wires. The grid expansion router (Lee's router) requited a large amount of memory for large, dense PCB layouts, but guarantees a path connection if it exists with the path being the minimum wire distance.(4)

The basic Lee algorithm uses a matrix of grid points or cells to represent the surface or layer of a PCB with the distance between cells as the minimum wire separation. The algorithm **(i)** begins at a specific cell which is to be connected to another cell. The start cell is labeled as **"1".** Then all adjacent cells with a Manhattan distance of one are labeled as "2". **All** unlabeled cells with a Manhatten distance of one from these cells are labeled **"3",** and so on, until the target cell **is** reached. **A** retrace procedure then executed to find a minimumdistance path back to the start cell. Thus, if the target cell was reached on the ith expansion, the retrace begins at the target cell and finds a cell labeled  $(i-1)$ . This cell is then used to find a cell labeled (i-2). In this manner, the shortest path between two cells is obtained.(6)

There are many variations of the basic Lee algorithm. Rubin **(6)** disci.ses variations to allow minimal-state cell coding, paths with minimum turns, and search size reduction. Hoel **(3)** incorporates an array of stacks rather than a single list to speed up searches. Hoel also implements a cost-encoding scheme which allows retracing codes to be assigned as soon as they are reached.

Algorithms which combine loose and final routing are called global routers.(7) One such global router is **by** Vintr.(8) This algorithm

2

**. . . . . ........**

initially routes a **PCB** using a standard router (e.g. Lee's router) and then uses an iterative approach to further minimize the total Manhattan distance of all paths. After the board is routed using the standard router, only a portion (say **10%)** of the ends of each path are implemented. This is the end of the first iteration. The second iteration begins with the selection of a single connection, eliminates its tails and reroutes the entire path. Each connection is rerouted in this manner and then a larger portion (say 20%) of the ends of the path are implemented. This iterative process is continued until the implemented portion of each tail equals or exceeds **50%.** Soukup states that although Vintr's "router is very efficient, it cannot guarantee all the connections". However, Soukup goes on to state that Vintr's router is the best global router today and, although it may not complete all the connections, it is a "cure for the most frequent cause **of** unroutable **-\*,,** nets on PCB's: the blocking of pins". This research will explore Vintr's method of routing PCBs **by** looking at whether the algorithm minimizes Manhattan distance and whether the number of unrouted nets decreases.

### The Problem

The Air Force Institute of Technology is an educational/research institution through which individuals can be introduced to the field **of** design automation and further state-of-the-art technology in the field of design automation. The tool to provide the means for this education and training is the Design Automation Hardware System **(DAIIS)(2)** being developed **by** several AFIT faculty members. **DAHS** will be a single, dedicated computer system integrating all design automation software at

AFIT into a central data base. One aspect of DAHS will be the design and implementation of a user-oriented, two-layer printed circuit board routing program to be used **by AFIT/ENG** personnel in their research efforts. Preliminary research is required to develop and fully evaluate an efficient routing algorithm for the design automation of two-layer printed circuit board (PCB) routing. The software will be designed for use **by** the Department of Electrical and Computer Engineering at the Air Force Institute of Technology (AFIT) in support of **DAHS.**

### Objective

The objective of this project is to provide the first step analysis of a relatively new routing algorithm **by J.** Vintr **(8)** using a microcomputer. The research conducted in this study will be the basis for later implementation of microcomputer-based design automation software supporting **DAHS** for faculty and students.

### Standards

**•.2**

Several standards were deemed important for the successful completion of the project. First, the system should be written in a structured language to encourage easy modification and documentation. Second, the routing algorithm should use sub-algorithms designed to reduce run-time and minimize, as practical as possible, the length of connections and the number of unroutable nets. Third, the system should be designed to process virtually any size PCB. Fourth, the capability should be included to allow the user to enter data and to create data files. Fifth, the path for each net routed should be printable to allow later analysis.

### Approach to Solution

With the above objectives in mind, the solution was approached in the following four major phases: system requirements, software design, software implementation, and analysis. In the initial phase, the system requirements were necessary to determine constraints the hardware would place on software execution, data storage, and data retrieval. The overall software design phase integrated the hardware and software requirements into a high-level model from which the software could be implemented. In addition, a language had to be selected to fulfill the requirements of modularity and structured design. The software implementation phase used the software design to flowchart the software prior to actual writing of code. The implementation phase also included testing and debugging. The final phase, analysis, was the systematic execution of the program and analysis of the results.

# 医反应反应 网络威廉威廉尼 医反应性贫血

### II. System Requirements

### Objective

 $\mathcal{L}_{\mathcal{A}}$ 

 $\mathcal{L}_{\mathcal{A}}$ 

The system was evaluated with the following three requirements in mind: the minimization of unroutable nets, path distance, and processing time. Several parameters were considered in light of these system requirements and constraints.

### Board Parameters

First, the effects of the system requirements on the PCB were evaluated. **A** typical PCB divided into a regular structure of uniform cells applicable to the algorithms discussed throughout this report is shown in Figure 2.1.

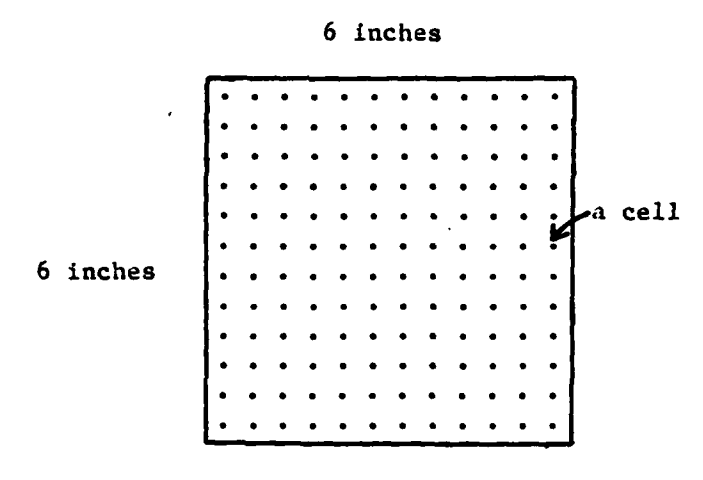

Fig 2.1. **A** PCB represented **by** a uniform grid structure

Most printed circuit boards for microcomputer based systems have dimensions of eight **by** ten inches or less and have two layers upon which the circuits are etched. The wire widths average 50 mils wide with 50

mil spacing between wires.(1) Consequently, the center-to-center distance of parallel wires is **100** mils. **A grid** structure can then **be** superimposed on the PCB. The grid points or cells maintain the **LO0 mil** spacing necessary and represent the physical points on the PCB where pins reside or the paths where wire routes pass through. Two cells are adjacent if the Manhattan distance between them is one. **A** path can be formed only between adjacent cells. Each cell may either be an obstacle, that is, unusable due to physical blockages or it may be available for the placement of a pin or circuit path. This representation greatly simplifies the task of finding the minimum path for a wire. No curves exist and the Euclidean distance does not apply. Rather, distances are calculated on the Manhattan distance measure and the calculation is generally an order of magnitude faster than calculations based on the Euclidean measure.(1) **.**

Figure 2.2 shows the representative difference in calculating - . minimum distance **by** Manhattan and Euclidean based measures.

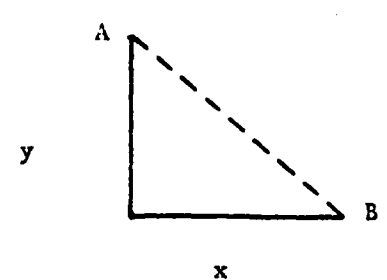

Euclidean:  $(x^2 + y^2)**0.5$ Manhattan: x **+ y**

Fig 2.2. Euclidean/lianhattan distance from point **A** to B

To determine the-dimensions of a grid used to represent an eight **by** ten inch PCB, it is easiest to calculate the number of cells in a oneinch distance and then multiply this value times the board dimensions in inches. Since cells are placed at **100 mil** intervals, there are **10** cells per inch. Therefore, the dimensions of the PCB in question are **80 by 100** cells. The total number of cells in a single layer of the board is **8000** and with two layers, we have **16,000** cells. It is clear that the number of required cells would easily overflow a microcomputer's memory if one takes into account that the program, operating system, and system support modules or programs are also needed in core memory at the same time. Later testing showed an unacceptable length of time required to connect random points on this size board. Consequently, to preserve the original nature of the research, the **6** inch **by 6** inch board was divided **(j,** into four equal sized segments as shown in Figure **2.3.**

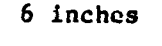

|          | Segment<br>$\bullet$ 1 |  |  |  |  |           | Segment |  |  |  |  |  |
|----------|------------------------|--|--|--|--|-----------|---------|--|--|--|--|--|
|          |                        |  |  |  |  |           |         |  |  |  |  |  |
|          |                        |  |  |  |  |           |         |  |  |  |  |  |
|          |                        |  |  |  |  |           |         |  |  |  |  |  |
| 6 inches |                        |  |  |  |  |           |         |  |  |  |  |  |
|          |                        |  |  |  |  |           |         |  |  |  |  |  |
|          |                        |  |  |  |  |           |         |  |  |  |  |  |
|          | Segment.               |  |  |  |  | . Segment |         |  |  |  |  |  |
|          |                        |  |  |  |  |           |         |  |  |  |  |  |
|          |                        |  |  |  |  |           |         |  |  |  |  |  |

Fig **2.3. A PCB** divided into two-by-two segments

**.. .***.* **... . ... .. ... .... -.... .. . -.- .- .... ..... . ....** *-.* **- ....... -.** - **. .***...* **. . . . :**

### Cell Parameters

The second factor influenced **by** the system requirements is that of cell coding. Hoel **(3)** and Rubin **(6)** both discuss strategies for cellstate encoding. Each cell requires a designation of whether or not the cell **Is** free for use. In addition, a designation for the direction of the retrace path is required. The initial rationale for each **ceils** state allowed for three possible conditions. The first condition is that the cell is unavailable for use. The second condition is that the cell has been reached through previous cell expansion. The third condition is that a cell has not been previously reached and is available for expansion. These three values are simply flag conditions and can be represented **by** boolean values. It was later discovered that the third condition flag could be eliminated. Consequently, cell conditions could be represented **by** two bits. If these values are defined during software implementation as a packed array, only one word of memory is required for their storage. The retrace direction was a little more involved. Initially, three different directions were considered, each direction occupying one word of memory. **A** zero, plus one, or negative one value could then be stored in any of the three locations. However, it would have taken three words just to store the retrace directions. The other extreme would have been to define one word of storage for any and all of the possible retrace directions and **\_.7** decode each value when a path was being retraced. These two extremes were eliminated either due to excessive core memory consumption or excessive processing time devoted to decoding. **A** compromise was made in this area which occupied only one word of memory. The retrace

**.** directions of horizontal, vertical, and layer change could each be allowed two bits of storage, and if all three were defined in software as a packed array, only one word of memory would be used. The allowable two bit values for each retrace direction were **"0"** for no change of direction, **"I"** for a plus one change of this direction, and \*2" for **a -,** minus one change for this direction. The last value would then be the only value decoded. As a result of this cell analysis, 14,400 words of memory are required for a **6** inch **by 6** inch grid. Apple **UCSD** Pascal allows only **18,000** words of memory available for code and data in any procedure.(9) This constraint allows only a single segment no larger than **3** Inches **by 3** inches **(30 by 30** cells) to reside in central memory at one time. Thus, each segment shown in Figure **2.3** is further divided into cells as shown in Figure 2.4 below.

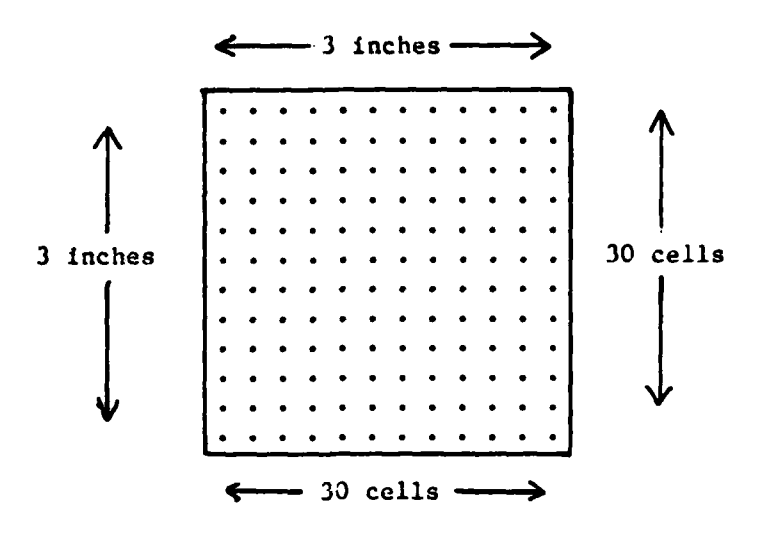

 $\bullet$ 

Fig. 2.4. Dimensions of a segment

### Secondary Storage

The third factor influenced **by** the system requirements was that of secondary storage. The Apple **UCSD** Pascal system formats diskette storage in blocks. Each block stores **256** bytes of data.(9) Thus, to store one 30X30X2 grid segment at two words per cell, fifteen blocks are necessary. For a **6** inch **by 6** inch PCB (four segments), sufficient memory exists to store all segments, the retrace file, the input file, and any intermediate files for processing. **A** user could potentially store **10** segments, the retrace file, an input file, and several intermediate files with the 128K **RAM** disk. Due to the nature of Apple Pascal, files must be stored on disk in contiguous blocks; therefore, when a file is opened for writing, the largest amount of contiguous storage is reserved for the file. Thus, all remaining storage could be reserved for the writing of one file. This problem is especially difficult if one is writing to multiple files. The solution was to specify an approximate amount of storage for the file. The system would reserve the space and use only the amount it needed when storing the file and release the remainder.

### Processing Parameters

The fourth factor influencing the system is the general processing requirements. First, the cost function is the Manhattan distance between adjacent cells of the net. Thus, Lee's algorithm will produce a minimum distance/cost path. Second, Lee expansion is terminated when the net end point is reached then the retrace procedure is performed. Third, expansion is in all directions to ensure finding a path if indeed one exists. Fourth, to conserve memory and still have sufficient room

to store all cells reached during expansion, the largest potential number of cells reached during expansion must be known so the size of the list of cells reached can be defined. For a board of **60 by 60** cells, the approximate center is at cell **(30,30).** With no obstacles, a total of **30** expansions will result in the maximum number of cells reached, 120 cells per layer or 240 cells overall.

### Expansion Directions

 $\overline{\mathbf{r}}$ 

■ こうこう (の) の (の) こうこう (の) の (の)

医白色反应检查检查 医反应检查

There is a general difficulty with any search algorithm as to the most appropriate direction to take. With a predetermined expansion algorithm, the first expansion direction may be opposite to the direction of the end cell. **A** requirement to always expand a cell in the direction of the end cell was considered but was disregarded since expanding the cell closest LO the end cell would largely eliminate the  $\sigma$  effects of misdirection. The closest cell would expand in no more than three directions before a connection was made while the use of a sophisticated direction prioritization algorithm would add nothing to achieve shorter paths or lower processing time.

### Overcoming Segment Processing Problems

As a cell is reached during the expansion phase, its coordinates are saved in a list. The expansion phase uses the entries of this list to reach additional cells, and it is unlikely a connection would be made when expanding the very first entry of the list. That **is,** the actual cell needed to make a connection may be **far** down the list and many entries might be needlessly expanded before the cell leading to a connection is expanded. In addition, cells from different segments will be entered into the list as segment boundaries are crossed. The result

of expanding this list will be an additional processing delay due to increased swapping of segments.

 $\ddot{\sim}$ o

To eliminate or reduce the needless expansion of cells and increased segment swapping, an algorithm can be designed to ensure that the cell closest to the end cell is processed first followed **by** all cells of the same segment. This algorithm should sort the list of reached cells first in ascending Manhattan distance to the end cell and then **by** segment. The effect of the sorting will reduce both the number of cell expansions and the number of segment swaps.

### Data Manipulation Parameters

The fifth factor influencing the system requirements is the need for a general purpose program to allow data entry and to generate a hardcopy listing of each routed net's path and length. The decision was made to provide a separate program for data input, segment initialization and obstacle cell specification. The main routing program would print the route file and path lengths since this file must be used as input to Vintr's algorithm and recreated from one iteration to the next.

### Summary

Although the original board parameters were **8XI0** inches, it was determined in preliminary testing that an unacceptable length of time was required to route nets. Thus, to preserve the original objectives, the board dimensions were reduced to **6X6** inches. The cell structure was designed such that only the most important information (retrace direction, cell availability condition, and cell reached condition) would be stored in the least amount of memory. Thus, each cell only requires two words of memory. Testing showed the 128K RAM disk provided

**13**

-- - v-i- ~ -,1~ - **--.. -**

adequate space to store all data input, board segments, retrace paths, and intermediate files as long as sufficient space was defined in software. To speed up the connection process and eliminate the number of I/Os, two algorithms had to be designed. The first was to sort the list of cells reached during expansion so the closest to **the** target would be expanded first. The second algorithm uses the results of the first to build a new list by taking the cell closest to the end cell and all other reached cells on the same grid, then the next closest cell remaining in the reached cell list and all others on the same grid, and so on until no cells remain in the reached list. The last design factor was of data input and output. **A** separate program was written to input data and build the board segments. Since the retrace file is used as input to Vintr's algorithm, the net paths would be printed with each j *(* path's length before the rouce file is passed to Vintr's algorithm.

○ ■ こんえんこと たい動きでできたなな 動き そばななな (前)

 $\mathcal{L}_{\mathcal{A}}$ 

 $\overline{\mathscr{A}}$ 

**I.2** -

### **III.** Systcm Design

### Introduction

To meet the requirements previously defined, four major software routines had to be developed. These four routines and how they interact with each other are shown in Figure 3.1, the overall system design. The second, third, and fourth routines are embedded within the box titled "ROUTE **DATA FILES".**

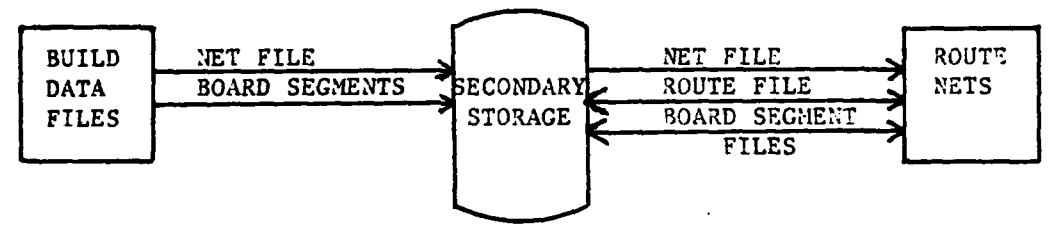

Fig **3.1.** System Design

First of all, a data input routine was required to input the cell coordinates for each net added to the net file (the input data file) and the coordinates of obstacle cells. The second and third routines developed were the routing and grid management routines, respectively. These routines are highly depcndent on each other for fast, efficient execution. In the fourth routine, a method was needed to provide for the primary direction of expansion. This requires some type of sorting scheme to expand cells closest to the target cell first. As seen from Figure **3.1,** there are two separate programs to handle data entry and the routing/printing process.

**<sup>15</sup> p--**

5 "211" " 211" " 211" " 211" " 211" " 211" " 211" " 211" " 211" " 211" " 211" " 211" " 211" " 211" " 211" " 21<br>211' " 211' " 211' " 211' " 211' " 211' " 211' " 211' " 211' " 211' " 211' " 211' " 211' " 211' " 211' " 211'<br>2

Input Design

Figure **3.2** shows the overall input design. The user has the option to build the initial data file and/or specify obstacle cells. To build

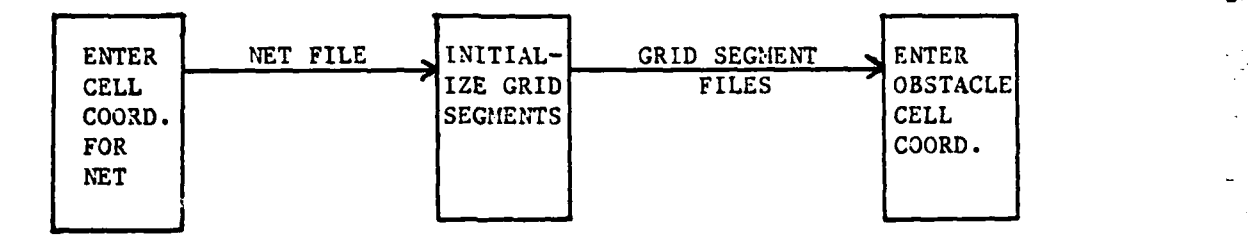

Fig **3.2.** Input Design

the data files, the user is prompted for the start cell coordinates and then the end cell coordinates for each net. The coordinates of each net is displayed so the net may be rejected if any of the coordinate values have been entered incorrectly. When all nets have been entered, the entire board is initialized. Individual obstacle cells may then be designated on the board with the capability to ignore an obstacle cell if erroneous coordinates have been entered. **All** board segments are thea saved on secondary storage. This initialization step ensures that all retrace directions and condition flags are set to zero values except for those coordinates which represent occupied cells (a start, end, or obstacle cell). Each start/end tell has its obstacle flag set to **"1"** on each layer of the grid to represent the physical placement of a chip's pin which typically extends through to the opposite side of the PCB. Obstacle cells are designated **by** 4aving their obstacle flags set to **"I"** also. However, differing from start/end cells, obstacle cells must be

**16.\*.**

**2...:: : .'. .:' .. :. '. .. .. " -':: .- -'.-'. ". '..'-. -. . .. .'-" .. -: -..- .. "** *.. .* **.' a. .. ". C, '' '.a '.'-. , : . "**

医次次反应 的复数成立 医学家学家

specified for each side of the PCB. This method of designating obstacle cells allows special paths to be constructed which are wider than normal, paths such as the power and ground circuits and edge connectors which generally occupy only one side of the PCB.

In summary, the input design allows input of two-value cell coordinates for the start and end points of each net and three-value cell coordinates for obstacle cells. The end points of a net may be rejected if an incorrect value is entered. Once the list of nets and obstacle cells are entered, they are permanently stored on secondary storage and are subsequently used to initialize all board segments.

### Output Design

The output portion of the design provides the capability to obtain a printed copy of all net paths once the Lee or Vintr router has finished. There are three methods to do this. The first method merely prints the cell coordinates during the retracing of the path following a connection and does not save the path coordinates for later use in Vintr's algorithm. The second method stores retrace paths in primary memory as the path is retraced. However, this method uses valuable primary memory. The third and favored method stores the path on secondary storage for later output to a printer. The advantages of this method allows output of the paths as in method one, although not as fast as in **taethod** two, but does **not** use valuable primary memory to store the path. Another significant advantage is that the paths are permanently recorded for later use in Vintr's algorithm. As a path is retraced, the three coordinate values for each cell along the path are saved to pin-point the precise location of the path on the grid. To avoid the tedious

**1.7**

**°'..**

manual method of determining path distance, the output routine calculates the length of a particular path as it is printed.

In summary, three-valued coordinates for each retrace cell are saved on secondary storage to minimize system turnaround time and allow for their use in **Vintr's** algorithm. As paths are printed, an internal counter sums the number of cells reached during the retrace process so the total path distance can be printed.

### Grid Design **-** Referencing Cells

The strategy of how one locates a cell in a large array when only **a** sub-portion of the large array is immediately available has a profound effect on the efficiency of Lee's algorithm. This dilemma suggests two representations of a specific cell location. The first representation is of a cell's absolute location and is shown in Figure **3.3.**

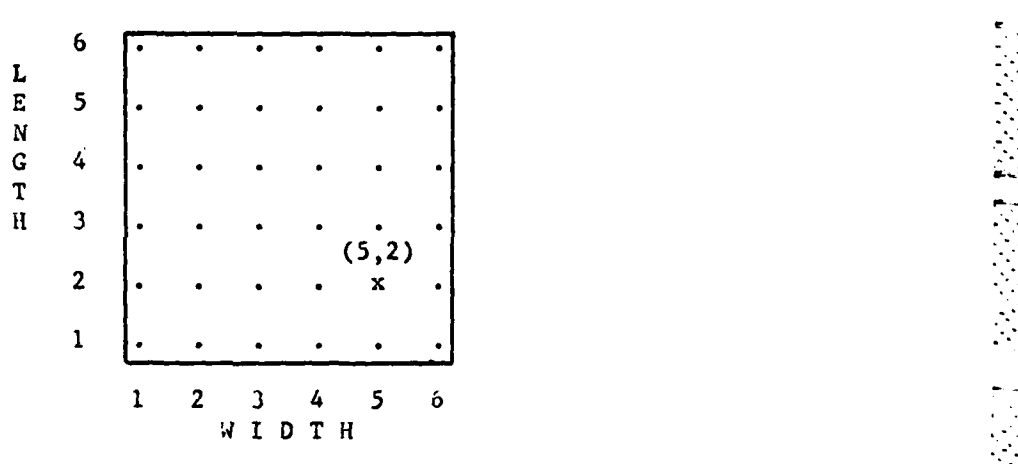

The absolute location of cell  $x$  is  $(1,2)$ .

**Fig 3.3.** Absolute cell location

**7. .° . .**

(It should be noted in reference to cell coordinates that the first coordinate denotes the width parameter and the second coordinate denotes the length parameter.) For example, if the board dimensions are **6X6** cells, a cell can be located simply **by** specifying its coordinates.

The second representation requires the coordinates for the cell's location within a segment and the coordinates for the segment's location within the board. For example, if only a portion of the entire grid is available at one time, say 3X3 cells, a cell's location must be specified within the segment, and the segment must be referenced with respect to its location on the overall board. Figure **3.3** references the same cell as in Figure 3.4 using segment coordinates and relative cell coordinates.

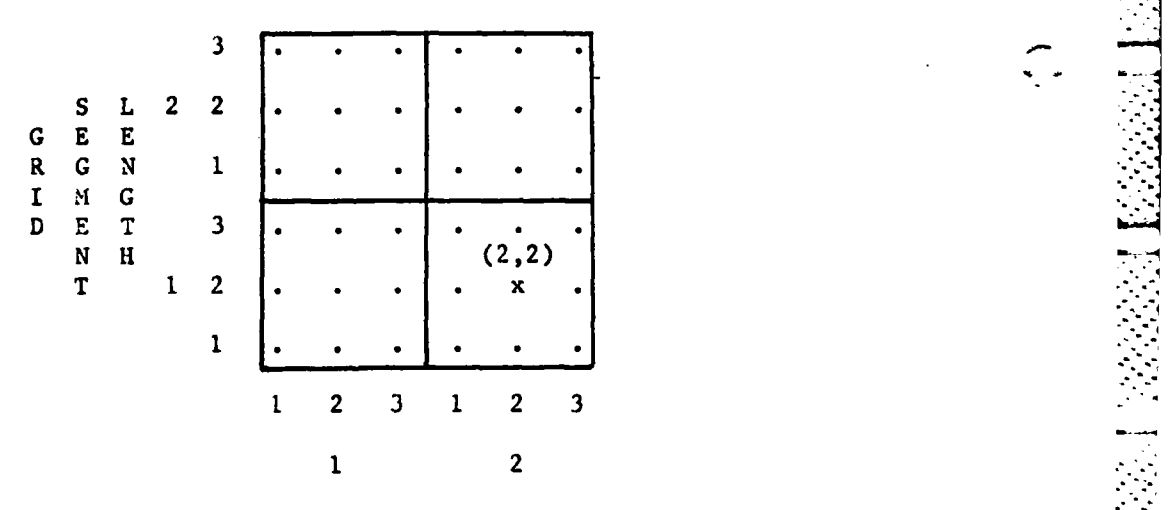

GRID **SEGMENT** WIDTH.

The relative location of cell x is  $(2,2)$  in segment  $(2,1)$ .

Fig 3.4. Relative cell location

**<sup>19</sup>** : .-. :

As cells are expanded and others **are** reached during the actual routing process, segment boundaries are crossed. Consequently, if both representations are kept in primary memory, the routing process could take place using absolute coordinates while a second algorithm could keep track of the segment's coordinates and of the cells within the segment. Whenever a cell other than the current cell is referenced due to expansion or retrace, a check is made to determine if the segment has changed. If so, the grid management routine (to be described later) is invoked. If the segment has not changed, new relative cell coordinates are calculated so the reached flag and the retrace direction are specified for the proper cell. The use of absolute coordinates for expansion and retrace and the use of relative coordinates for access to specific cell information is especially advantageous during retrace. The coordinates of the retrace path are saved as absolute coordinates, and retrace direction data from a cell (referenced **by** its relative coordinates) is used to calculate the absolute cell coordinates of the next cell in the retrace path.

### Lee Router Design **-** Algorithm

The design of the Lee algorithm used in this project is basically a process of reading the end cells of a net, initializing various data parameters, expanding cells until a connection is made or is impossible, and retracing the path for a connected net. This same process is repeated for each net. Figure **3.5** shows the overall design of the Lee algorithm.

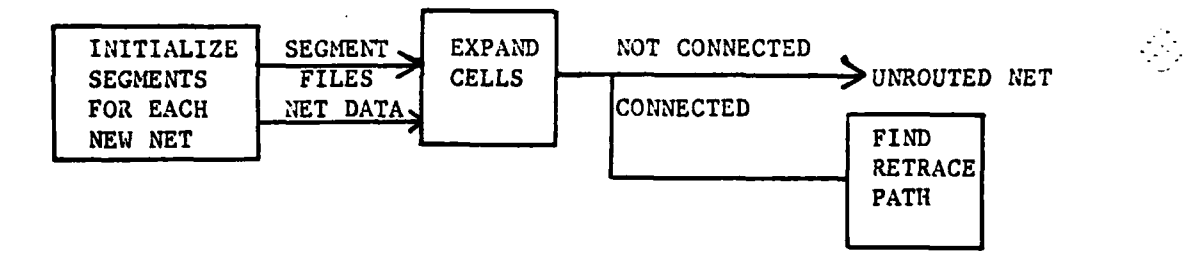

Fig 3.5. Lee algorithm design

### Lee Router Design **-** Initialization

Upon entry into the Lee algorithm, the cells of all segments must be initialized. The initialization process resets all retrace directions to zero and the reached flag to "not reached" for all non-obstacle cells. The obstacle cells, at this point, represent both physical obstacles and the wire paths between cells. Once all segments have been initialized, the data lists for storing cells to be expanded (ELIST) and cells that are reached during expansion (RLIST) are also initialized so that neither list has any entries.

When a net to be routed is read from the net file, its start cell is immediately stored in ELIST and the same cell on side 2 of the PCB is stored in RLIST. Once these processes have taken place, the expansion process continues until a net is connected or it is determined that a connection Is impossible.

### Lee Router Design - Expansion

The design of the expansion process the heart of the Lee algorithm. It is the method of taking a cell with specified coordinates and determining if a path exists to each adjacent cell until a connection is made or no paths exist. For any one cell there is a maximum of five

S\* \* .. . . . . . . . . . . . . . . . . . • . . . . . . . . . . . . . . . .. ..

adjacent cells which may be reached on a two-layer PCB. These five cells' coordinates can be easily calculated from a single cell's coordinates. **A** single cell has three coordinate values **-** width, length, and side. **A** fourth coordinate value can be calculated **by** adding **"+l"** to the cell's width coordinate, a fifth coordinate value **by** adding **"-I"** to the width coordinate. Similarly, the sixth and seventh coordinate values can be calculated from the cell's length coordinate. The side coordinate is trivial since it always has a value of **"1"** or **"2".** Since these adjacent coordinates are always calculated in the same manner, they are easily defined. As an example, if a cell with location  $(x,y,z)$ is to be expanded, the five adjacent cells are defined below.

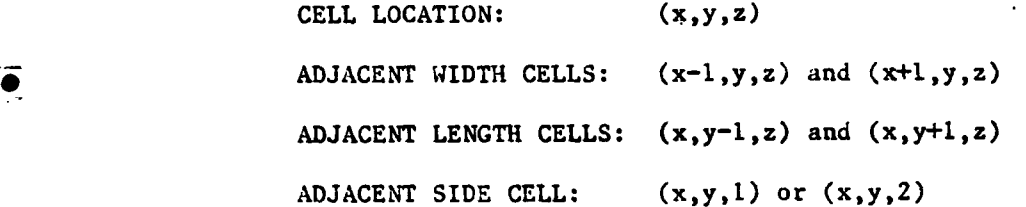

**If** the four width and length coordinate values are saved, they may be easily used to reference adjacent cells. Adjacent width cells are defined **by** using one of two newly calculated width values to replace the current cell's width coordinace. The adjacent length-wise cells can be referenced in a similar manner. **By** sequentially replacing the original values **by** the new values, all four directions may be considered without ever permanently changing the original cell coordinates.

Initially, no cells have been reached and the only condition flag set is the obstacle flag for the start/end cells and other obstacle

 $22$ 

**""** . **"".** . . **""** . **""""""""** . . **'.'ii.""** . **........ '" '** .**" v ". -.... . ..' ... , , - - . ., ,, ,-" - • ,, .-- ,**

cells. As the start cell is expanded (an **ELIST** entry), each adjacent cell that is reached has its three coordinates saved in RLIST. The first expansion has at least one cell that may be reached unless the connection is impossible. If more than one cell is reached, each cell is saved. When the start cell has been fully expanded, the reached cells are moved into ELIST and expanded one at a time. To avoid repetitious expansion into the same cell, a reached cell has its reached flag set. Only available and unreached cells are eligible to be reached in the expansion process. If a connection has not been made **by** the time the last ELIST entry is expanded, the list of reached cells (RLIST) is moved into ELIST and expanded. This process is repeated until a connection is made or no further cells are available for expansion. Once a connection is made, the retrace procedure is invoked. If all ELIST entries have been expanded and no **RLIST** entries exist, the net is considered impossible and is saved in a list **(tHPOSLIST).**

ن⊂

### Lee Router Design **-** Retrace

Once a connection has been made, the path should be retraced. Since a connection is made with the end cell, the retrace begins at the end cell. The next cell of the path is calculated from the current cell's absolute location and the retrace direction information stored in the current cell. When the coordinates of the next cell are the same as the start cell's width and length coordinates, the retrace path is complete. During this process, each new absolute cell location of the path is saved in the route file and the obstacle flag for each cell is set.

**Of** all the data items within the program, the items which may use more primary memory than any others are the retrace directions. If

negative values are allowed, each direction requires an entire "word" of memory. With three directions for each cell and hundreds of cells, it is easy to see the problem. To minimize storage for the grid entries, the retrace directions are coded as "0", "1", or "2". Then if data packing is used in the software implementation, only two bits are required for each of the three retrace directions. However, coding a **"2"** (a **"10"** in binary) for a negative value requires a check during retrace. The check will ensure a value of minus one is actually added to the coordinate in question to obtain the next cell in the retrace path. The other two values, **"0"** and **"1",** can be added directly to the proper absolute coordinates to determine the next cell location in the retrace path. For this technique to function properly, the retrace direction values must be stored properly. As a cell is expanded in one direction, the cell reached must have the value of the opposite direction (from which it was entered) stored in the proper retrace direction. Perhaps the easiest way to do this and the most foolproof way of ensuring the proper values have been stored is to "hard-code" this technique into the program.

**.-** - **/ ::- 31**

### Vintr Router Design

 $\mathcal{L}$ 

Vintr's router uses the Lee routing algorithm to do its work but requires some additional algorithms to function properly. Figure **3.6** shows the overall design of Vintr's algorithm and how it uses the Lee algorithm.

24

**.\*. . . .. . . . .. .. .. ",**

**-. . . . , . . . mT , ' m . , ,**

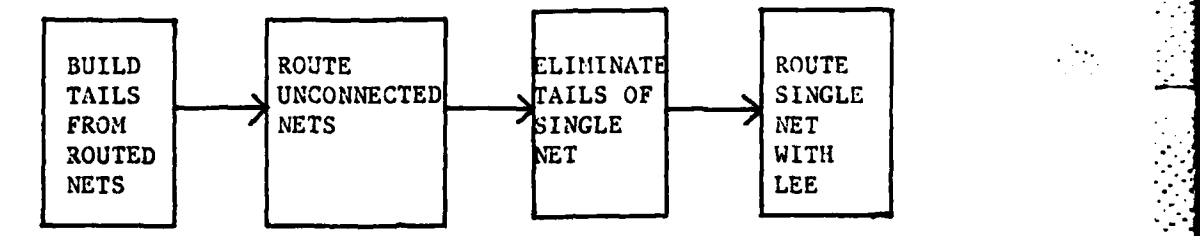

Fig **3.6.** Vintr algorithm design

Once all nets have been expanded, the route paths previously saved to disk can be used for the first step of the Vintr router. The first algorithm is to build a file of path "tails". The tail lengths are calculated from the length of the routed net, the percentage of each path to implement **(10%** in this study), and the iteration. The end points of the net are added to the list of tail cells. Then the Manhattan distance between each intervening cell along the retrace path and the start or end cell is compared with **the** length of the tail to **.** determine if the intervening cell should be included in the tail list. Figure **3.7** shows an example of a board after the Lee algorithm. Figure **3.8** shows the same board after the tails are built.

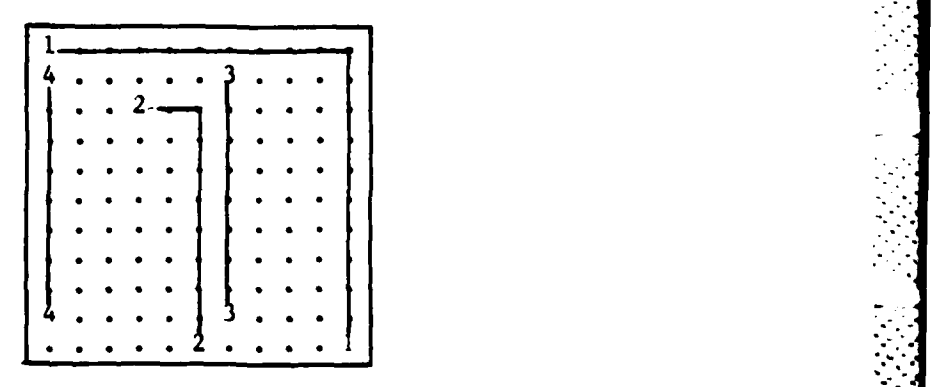

Fig. 3.7. Example of four routed nets

**25**

.. .. . . . . . . . . ...... .... i

 $\mathcal{L}_{\mathcal{A}}$ 

تە3
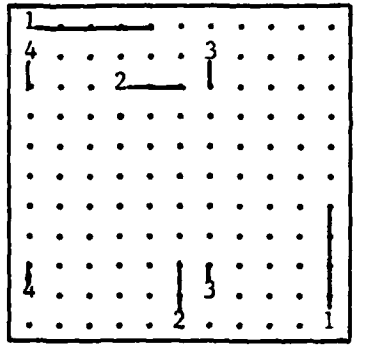

○○ 国家 マンマン 画像

 $33$ 

Fig. 3.8. Example of the tails for four routed nets

Intervening cells included in the tail list are flagged as "unavailable" and those cells not included are flagged as "available". This process is continued until tails are calculated for all routed nets.

When all the tails have been built, a second algorithm is executed. This algorithm attempts to find a path for previously unrouted nets.. The unrouted nets are expanded by the Lee algorithm in an effort to Increase the net completion rate. If a net can not be connected, it is again saved in the unrouted net list (IMPOSLIST); otherwise, the net and all cells along its retrace path are saved in the route file (ROUTFILE).

At this point, a third algorithm selects all of the tail list entries for the end points of a single net and eliminates the tails **by** turning the obstacle flag off, making the cell "available". The end points of the net are then passed to the Lee algorithm for routing. This process continues until all tails are routed. The algorithm then begins the next iteration.

In summary, for both the Lee and Vintr algorithm, separate sets of coordinates are maintained to identify a cell's location on the grid.

**26**

A MARA A MARA DA MARA A MARA MARA A MARA A MARA A MARA A MARA A MARA A MARA A MARA A MARA A MARA A MARA A MARA

The first set of coordinates is used for the absolute location of a cell. The second set of coordinates are used to determine the relative cell location based on segment location and the cell location within **the** segment. Relative values are used when storing the condition flag and retrace direction for a specific cell. In the basic Lee algorithm an initialization procedure is performed, all possible directions of expansion are attempted, and a list of reached cells is constructed. The list is then used for expansion after all current cells have been expanded. Once a connection is made, the retrace procedure allows simple path retracing and storage of the path. Vintr's router requires several additional algorithms to build the tails of routed nets, to **d** expand previously unrouted nets, and to expand the tails one at a time. Grid Management Design

\*.°. - . . \* ' . Y **°**

Two methods of grid management can be considered each with its own advantages and disadvantages. The first method is called the grid **I/O** method and the second method is called the grid vector method. The method of grid management is the single most significant factor in turnaround time. The first method, that of grid 1/0, functions as follows. Anytime a new cell is referenced, a check is made to determine **if** the cell is located in an adjoining segment. **If** it is not, no extra work is done except for the calculation of its relative coordinates. lowever, several actions are initiated if the cell is in an adjoining segment. First, the old segment is saved to secondary storage. Second, the new segment is loaded into memory. Third, the cell's relative coordinates in the new segment are calculated. The difficulty with this algorithm arises when multiple cells along a segment border

**27**

.... . *...* . . . .. . **.........** . **.... .... . ......**

expand across segment boundaries. This requires a number of segment swaps resulting in a tremendous amount of processing time doing 1/0. The advantage in this method (which will become clearer from the discussion of the vector method) is in the fact that the algorithm allows a cell which could possibly make a connection when it first crosses a segment to make the connection.

The grid vector method expands all cells within a segment before swapping segments. This method requires that a "vector" or a list of all cells on a segment boundary be saved prior to segment swapping. Distances also need to be saved so that once a new segment is loaded, processing of the vector entries would begin with those with the shorter distance. The entries with the shortest distances would be processed one at a time until each path's distance was equal to the longest distance saved in the boundary vector. This ensures that a longer path did not make a connection before a shorter path was given an opportunity to complete the connection. The significant advantage of this method lies in the fact that a tremendous number of segment swaps are eliminated which reduces turnaround time. However, there are significant disadvantages also. The first disadvantage is that additional memory is required to record sixty (two layers **f** thirty entries each) entries per vector and the possibility of four vectors. In addition, if two cells are relatively close to each other but in different segments, much processing time would be spent in expanding all other cells of a segment before the connection could be made.

P

|センサルの1番目の1つのかから1回ったのから、201回のあるものです。 しゅうかんきょ

In summary, the two grid management methods will determine overall processing time. Each has its own advantages and disadvantages. One

28

**•** ~~~~~~~~~~~~.. **•° ... °.-... -. °... .. • ... . . -.... .. . .... °.-. . ..-....** *.* **.°.. -. ....**

method **(I/O)** will make **a** connection with a fewer total number of cell expansions but with a price of high **I/O.** The other method (vector) requires a larger number of cell expansions and larger amount of primary memory but refrains from any **I/O** until a segment swap is absolutely necessary.

### Expansion List Sort Design

p

The primary reason for these algorithms is to expand cells closest to the target cell first and to expand **all** cells that have been reached in a specific segment before segments are swapped. This method provides some assurance that the target cell is reached as soon as possible and with a reduction in the number of segment swaps. The first algorithm sorts the cells reached during a particular expansion into ascending Manhattan distance sequence. The Manhattan distance is then calculated from the cell's current position to the end or target cell's position. The advantage here is that for long paths, there may be **100+** cells reached, and the cell closest to the target cell may be at the end of the list. Clearly, it would **be** a waste of time and resources to process all others first before making the connection. **A** second algorithm uses this sorted list to reduce the number of segment swaps. The second algorithm uses the first entry of the sorted list and calculates which segment it is located in, then searches the remainder of the list for other entries in the same segment. When all entries have been checked, the next closest entry is selectad and its segment is calculated. This process is repeated until no "reached" cells remain. The resulting expansion list **(ELIST)** has entries sorted **by** segment which is based on the cell closest to the target cell. This method will reduce some of the segment swaps during expansion.

**29**

می این این است از این این این است است و این این است که این است است است است است است این است است است است است است

 $\ddot{\phantom{1}}$ 

ع د

# Summary

**N** 

The design of several routines had to be considered before any program implementation could begin. A routine had to be devised to handle cell location within a segment for a multi-segmented grid. Routines had to be designed to input and output data files and to initialize the segments for obstacle cells and the end points for all nets. A routine was required to expand cells and mark their retrace directions and, once a connection was made, a separate routine had to find the path back to the start cell. During the expansion process, routines had to be developed to reduce the number of disk I/O and to first expand those cells closest to the end cell.

### IV. Results and Analysis

# Procedure

....... **.. .. ..** ..... **.**

Four data sets were created with 20, 40, 60, and 80 randomly created two-point nets. Each net was created independently. Some characteristics of these data sets are shown in Table A. No obstacle cells were entered in any of the board configurations prior to routing.

### TABLE A

Characteristics of the data sets used in analysis

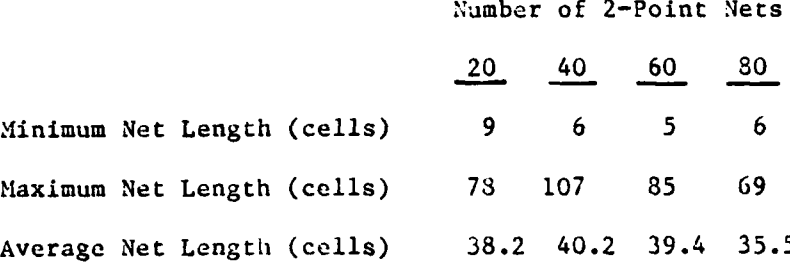

The nets in each data set were sorted and stored by ascending and descending Manhattan distance. Thus, eight data sets were actually created and used for the analysis presented here. All data sets were saved to floppy disk. Each data set required no more than one block of storage, while each segment required 15 blocks of storage. Temporary storage files and intermediate route files were created and purged during program execution and, thus, their size could not be easily determined.

To execute the main program, all files associated with a specific data set were loaded into the RAM card. The program was then started and the clock time noted. At the completion of the program, the time

31"

was noted and all files in the RAM card were saved to **floppy** diskette. These results are shown in Table **C** and discussed in the next section.

At the end of the Lee router and each iteration of Vintr's router (where each iteration of Vintr's router performs the Lee algorithm with an increase in tall length of **10%,** see Table B), the path for each successful connection and its Manhattan distance was printed.

## TABLE B

Percent of route path used to calculate tails

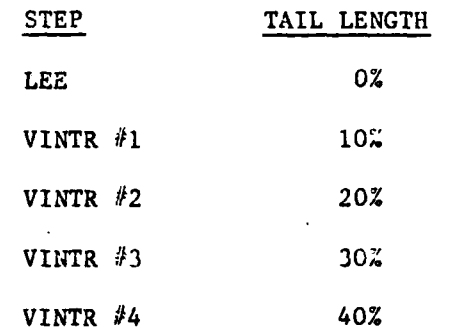

Each Manhattan distance was subsequently entered into a calculator to obtain the mean and range of routed distances for each data set. This data is shown In Tables **D** through **X** and discussed in the following sections.

## Output File Size and Processing Time

Table **C** shows the results of output file size and processing time for all eight data sets **by** net-size and the routing of short vs. long nets. Short nets are the data sets sorted in ascending Manhattan distance, and long nets are the data sets sorted in descending Manhattan distance. End-of-program output file sizes for the various data sets

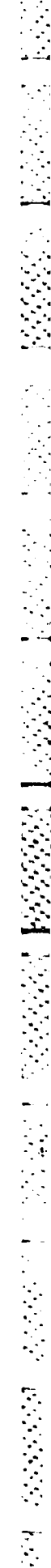

نی با

 $\dot{\mathscr{S}}$ 

# Table **C**

Results for output file size and processing time

Size of 2-Point 'lets

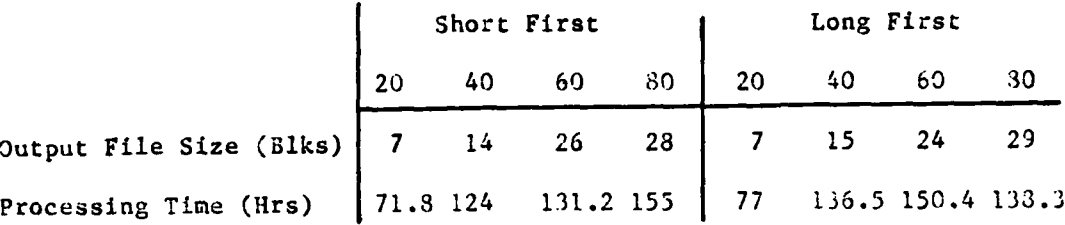

were variable and tended to level off in the 24-29 block range for the four largest data sets. This is due to the substantially higher number of unrouted nets in the **80** net data sets. Figure 4.1 shows the increase in output file size over data set sIze.

ر<br>م

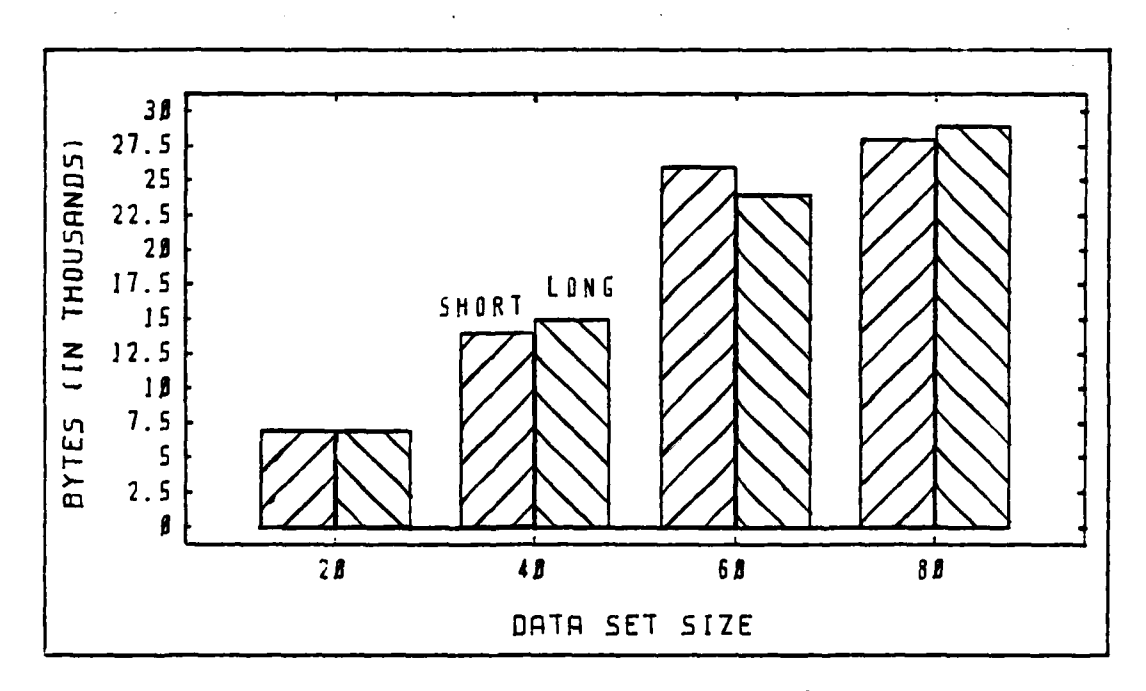

Fig. 4.1. output File Size Results

As cin **ba** seen from Figure 4.2, the processing time **was** substanti3l, ranging from **71.8** to **155** hours per run of a data set. The increase is due largely to the increase in the number of nets to **be** routed and the resulting increase in routing congestion. The time nearly doubled going from 20 to 40 nets as would be expected on a relatively uncongested board. With congestion though, the time began to peak in the **135-155** hour range. This is explained **by** the fact that as more obstacles are encountered in the expansion process, fewer cells are reached. It is interesting to note for all data sets, except the two largest data sets, less time was required to route the shortest connections first. **In** processing the longer nets first of the largest data set, there were about **36%** more unrouted nets for each iteration than when the shorter

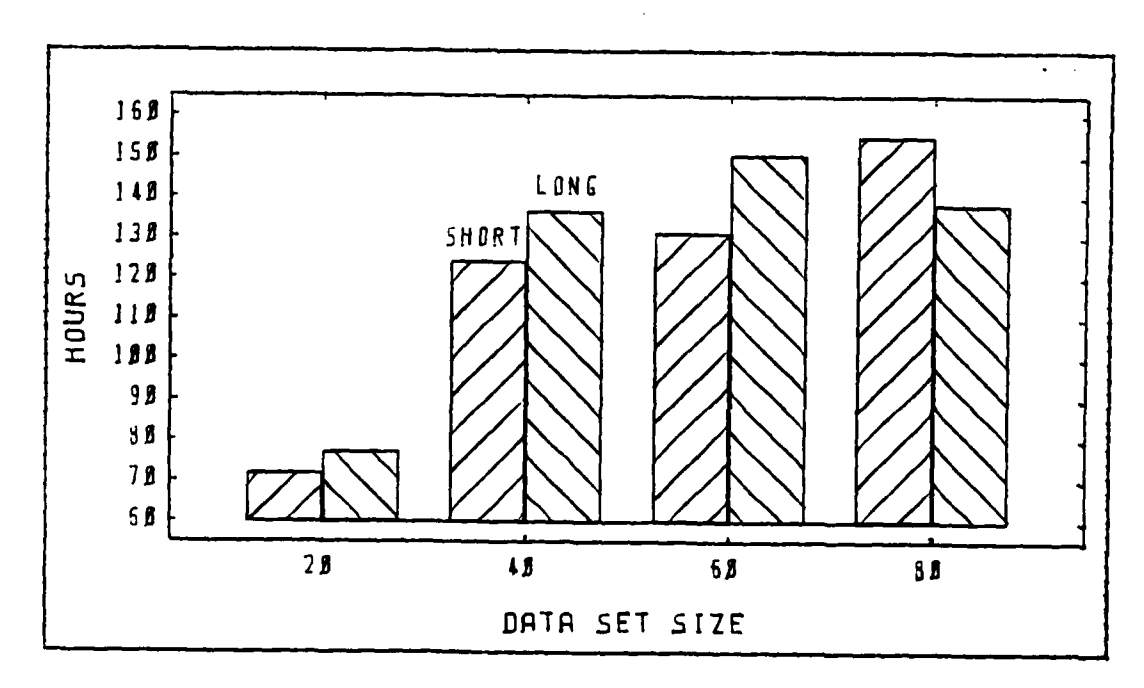

Ftgure 4.2. Processing Tine Results

 $\mathcal{L}^{\mathcal{L}}$ 

化安全器 医全身感染 医学学家 **. . . . . . . ........ . . . . . . . . . . . . . iS .-- tt A 3~ 5** -.- -%-\*\*- - - **.'** 

nets were processed first. These additional, unrouted nets were probably flagged as impossible early in the routing process to achieve such a low processing time.

### Output Results and Analysis **-** 20 Nets

Tables **D** and **E** show the results for 20 nets **by** iteration for routing shortest and longest nets first, respectively. For each type of processing (shortest vs. longest), all nets were routed using the Lee algorithm. Consequently, no improvement was observed using Vintr's algorithm. It is interesting that even though the average route length was slightly longer when processing the longest nets first, the maximum path distance was several units less. Apparently, longer nets were closer to their minimum Manhattan distances and shorter nets were longer due to the obstructions generated **by** the longer nets. When the shorter nets were processed first, they achieved their ninimua distance with longer nets requiring longer paths to make a connection.

# Table **D**

## 20 Nets (shortest routed first)

Iteration

**'IlnLmun** let Length (cells) **9 9 9 9** Maximum Net Length (cells) Average Net Length (cells) Number of Unrouted Nets **%** Completed **100.0 100.0 100.0 100.0 100.0**

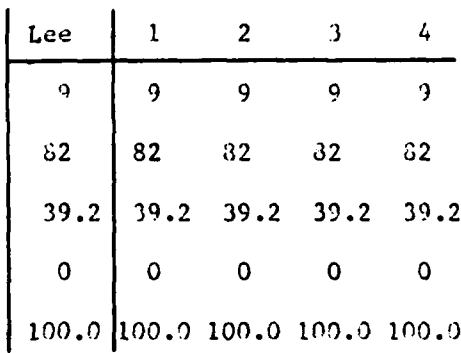

# Table **E**

20 Nets (longest routed first)

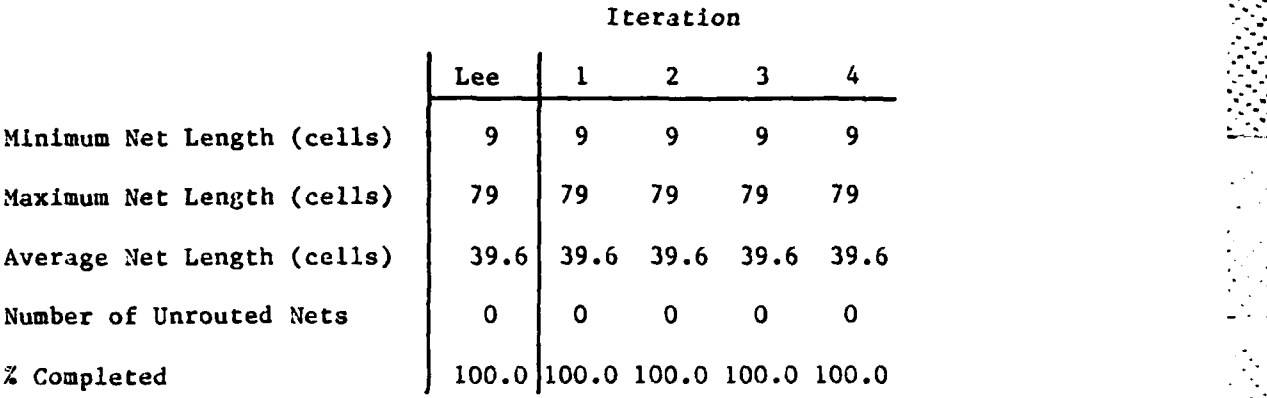

However, the minimum, average, and maximum route lengths in both methods of processing very nearly equalled their starting statistics. This condition indicates the net end points were sufficiently distributed, and the board was large enough that congestion was not a problem.

**36**

 $\mathcal{L}_{\mathcal{A}}$ 

**7-**

# Output Results and Analysis - 40 Nets

The results for the 40 net data sets are **shown** in Table F for shortest nets routed first and in Table **G** for longest nets routed first. Again we see a **100%** completion rate. It is also interesting to note that the processing of longest nets first resulted in a shorter maximum

# Table F

40 Nets (shortest routed first)

Iteration

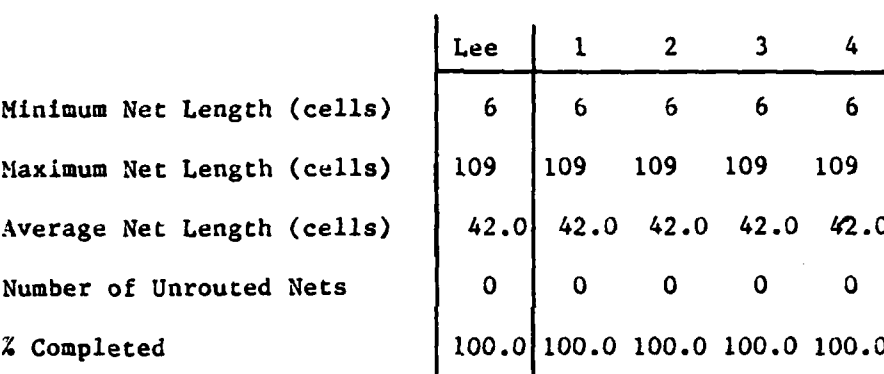

# Table **G**

40 Nets (longest routed first)

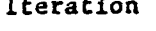

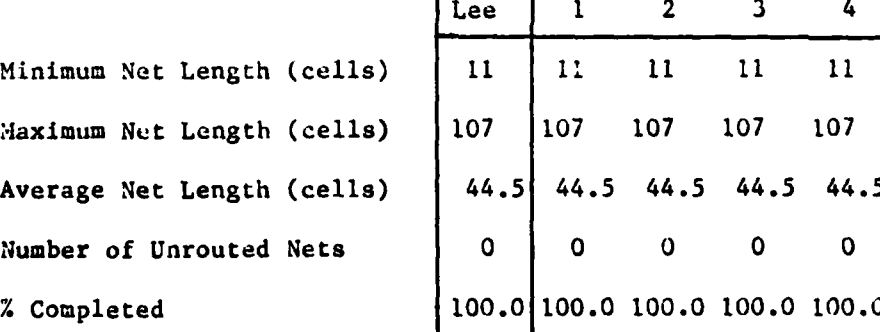

route length than did the processing of the shortest nets. Also, the number of nets to be routed does not congest the board enough to really affect the path lengths. The difference between the minimum possible length and the average route length of a net when shortest nets were routed first was only an increase of **1.8** cells. This value increased to 4.3 cells when routing the longest nets first. Thus, the cost for routing the longest nets first is an increase in the path length of the shorter nets, and path lengths increase to the extent that the average route length increases significantly, especially as board congestion increases.

,. *-* **o**

1%°

### Output Results and Analysis **- 60** Nets

Tables H and **I** show the results of applying Vintr's algorithm on the **60** net data sets for routing shortest and longest nets first, respectively. These data sets were the first to show the usefulness of Vintr's algorithm. In routing the shortest nets first, only one net

# Table H

**60** Nets (shortest routed first)

#### Iteration

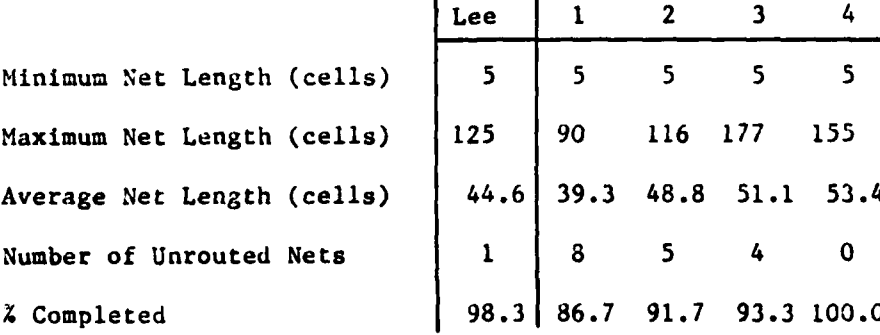

# Table **I**

# **60** Nets (longest routed first)

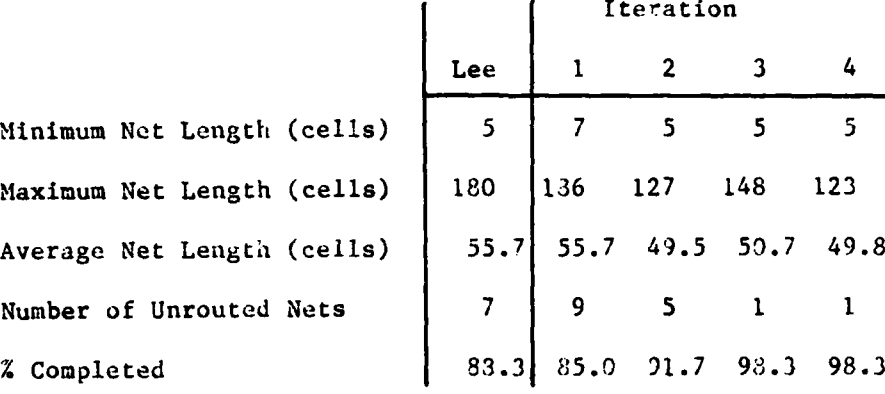

could not be routed. **Only** after an increase in unrouted nets, as shown in Figure 4.3, was the Vintr algorithm able to complete all connections. Surprisingly, the early iterations of Vintr's algorithm showed a

L.

 $\mathcal{L}_{\mathcal{A}}$ 

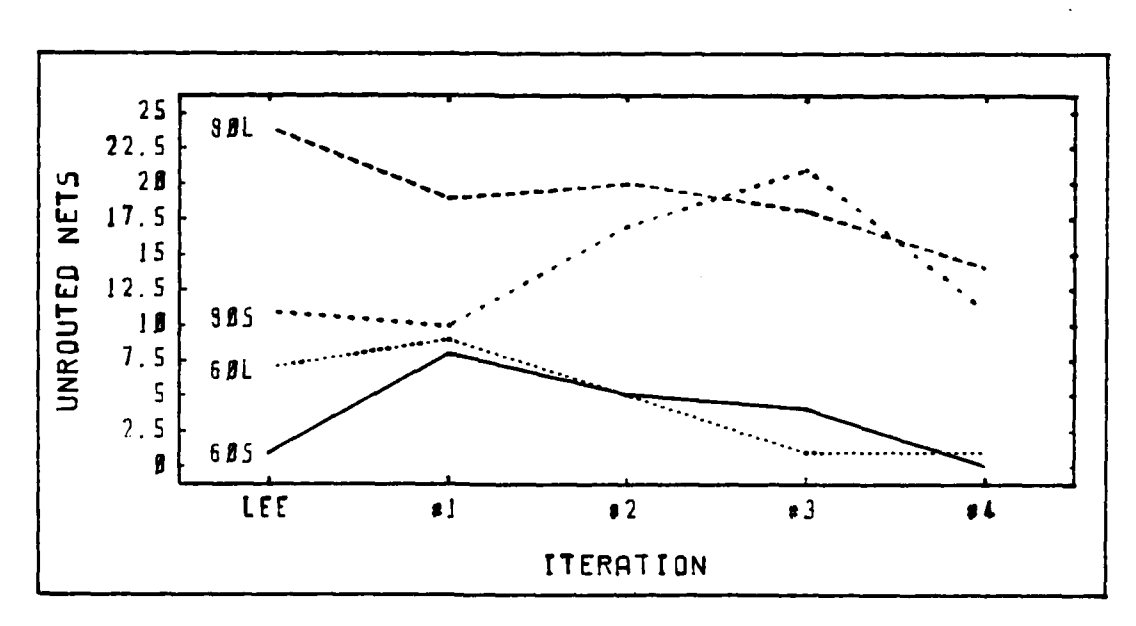

Figure 4.3. Unrouted Nets for 60/30 Net Data Sets

significant non-completion rate (see Table H). This "hump" effect (see Figure 4.3, a chart of the data in Table G) is apparently due to the following sequence of actions. At the start of each iteration in Vintr's algorithm, unrouted nets are routed first. In this way, the newly routed nets force other nets to take a more circuitous path, and only when less congestion is encountered are the previously routed nets more likely to find a connection. The construction of tails increases a net's chance to find a path, and until a net finds a path outside the congestion, additional nets may not be routed.

● 「 の の の の の の の の

The average route lengths increased dramatically from the starting lengths as shown in Figure 4.4. Obviously, congestion played a major

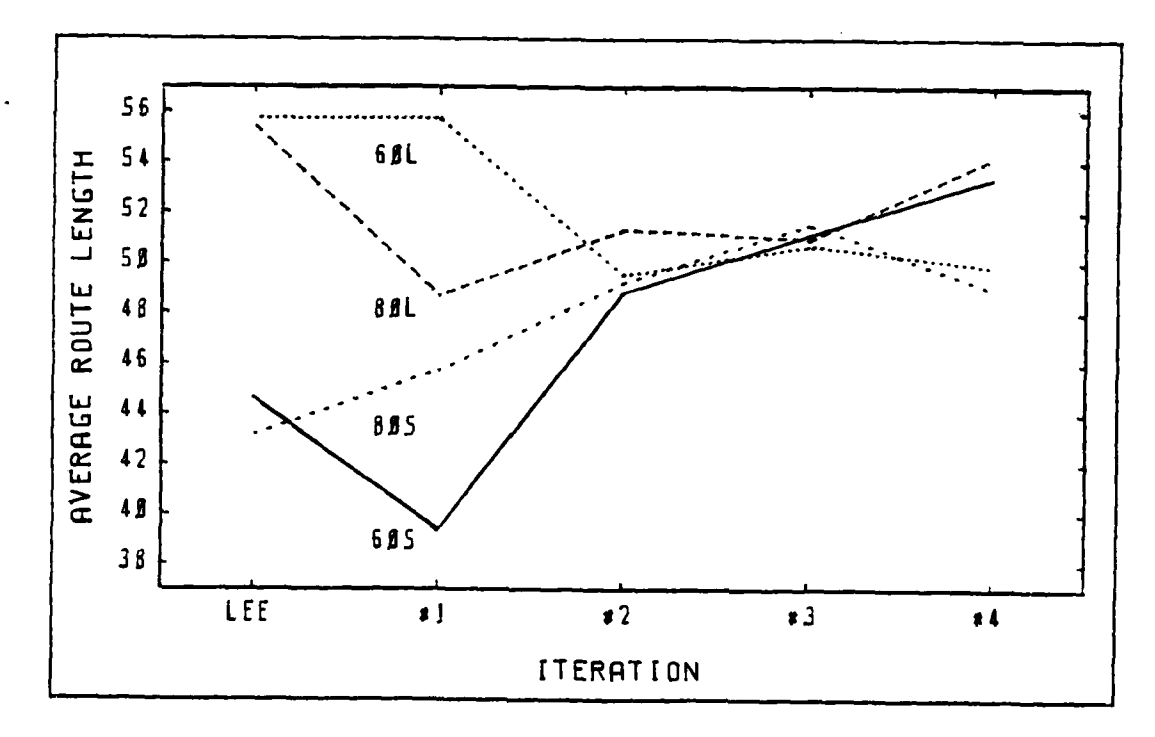

Average Route Length for 60/80 Net Data Sets Figure 4.4.

part in the processing of this data. One interesting observation when routing longer nets first is there appeared to be an improvement in both the maximum and average route lengths for the final two iterations. This apparent improvement was due to the fact that the unrouted net in iteration three was different than the one in iteration four. The unrouted net in the last iteration caused less congestion than the preceding net.

# Output Results and Analysis **- 80** Nets

○ことのこの「●ことのことの場面のことのない」

1. 小学院学校、1.学校学校学校

Table **J** shows the results for **80** nets with shortest nets routed first versus Table K which shows the results of the same data set ordered **by** longest nets first. It is clear from this data that the board was heavily congested. For routing shortest nets first, there was no improvement in unrouted nets'by Vintr's algorithm. In fact, the improvement seen was in the decrease in maximum net length.

## Table **J**

## **80** Nets (shortest routed first)

Iteration

**4p ? '-'**

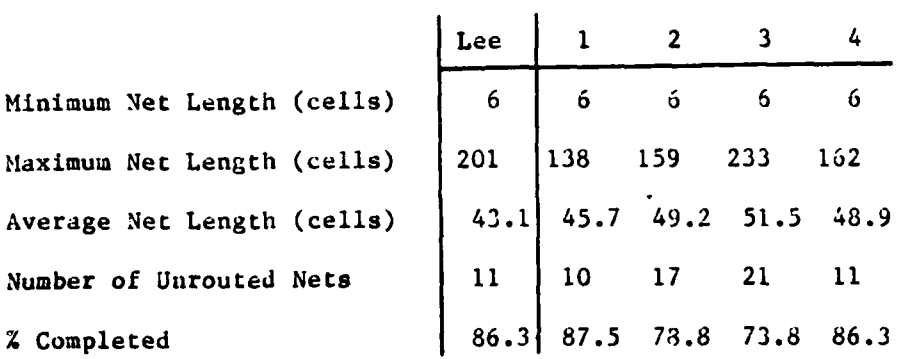

# Table K

**80** Nets (longest routed first)

Iteration

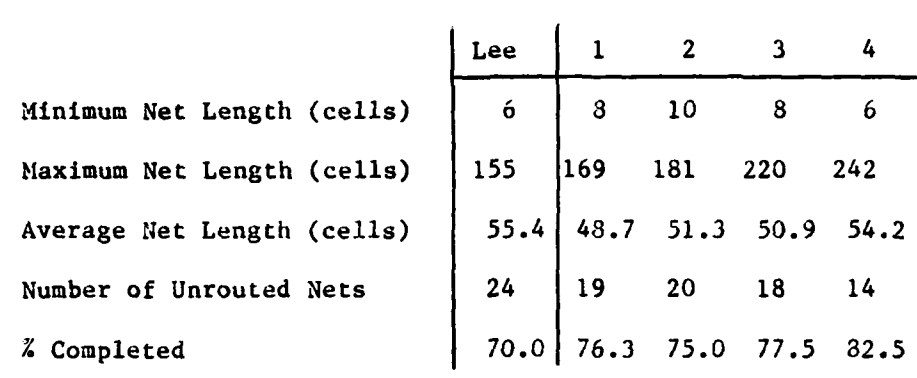

○マンクランス■ こうろんこう 1000 マンクランテ

○ 2010年12月22日 ○ 2010年12月20日 会计

 $\mathcal{L}_{\mathcal{A}}$ 

The "hump" effect can be seen when routing the shortest nets first (as seen in Figure 4.3), and the result was an **86.3%** completion rate. In routing longest nets first, the number of unrouted nets began high and j **-** slowly improved with a completion rate of **82.5%.** For those iterations where the least number of unrouted nets occurred, only about 21% of all possible cells on the entire board were used. This suggests perhaps the "random" generation of data points actually resulted in data being somewhat "grouped" on the board. Nets having an end point near the center of the "group" would have the greatest difficulty finding a path.

> It is clear from Figure 4.4 that **the** average route length for these two data sets is difficult to analyze since there is a great amount of congestion. When routing short nets first, a comparison between the results of Lee's algorithm and the last iteration of Vintr's algorithm shows a significant decrease in the maximum net length and the average net length. On the other hand, when routing longer nets first, the average route length only slightly decreased, but the maximum net length increased significantly as a much better completion rate was achieved. 42

**. '.**  $\mathbb{R}^n$ **A.o**

## Summary

**p**

The Lee algorithm worked very well with uncongested boards. When congestion increased to the point where even Vintr's router could not reduce the number of unrouted nets to zero, Vintr's algorithm was able to improved the completion rate. It appears the maximum number of cells to be connected was around **65-70** using a random generation method of producing input data. For data sets of **60** and **80** nets, the better completion rate occurred with the processing of the shorter connections first.

In all cases, Vintr's algorithm gave results that were as good or better than Lee<sup>'</sup>s algorithm. In most cases, Vintr<sup>'</sup>s algorithm gave significant improvements in routing completion and average net length, it appears that the number of long nets in a data set will significantly impair the ability of Vintr's router to successfully route all nets.

Improvement, even though feasible, will come at a significant processing cost. **In** general, Vintr's algorithm required I\*L processing time where **I** is the number of iterations, and L is the length of time to route nets using the Lee algorithm.

#### V. Conclusions and Recommendations

### Conclusions

 $\cdot$  :

The most significant observation in this work is the fact that design automation using 8-bit microcomputers is unrealistic. The 6502 processor is very slow running about 1 *HHz*. With the constraint of 64K primary memory only small sections of a printed circuit board can be available at a time, in this case only a 3X3 inch segment. With the processing of larger boards **I/0** becomes of increasing importance in the execution speed of the algorithms. In addition, due to the segment swapping, algorithms were required to detect board segrent changes and to convert absolute coordinates to relative coordinates on a continual basis. Even with faster processing speeds and either RAM **disk** or hard disk for secondary storage, the amount of **I/0** and the amount of time to consider all possible routes results in a substantially slower application. The size of the board in this case was only **6X6** inches. Initial testing of a board 8X12 inches with **30** two-point nets was taking well beyond a week. This situation is entirely unacceptable in an environment where students require faster turnaround.

The Lee algorithm produced the minimum length path in all cases unless congestion impeded the expansion process. The Vintr algorithm worked as advertised but there seemed to be a fairly narrow range of data set size that really allowed the algorithm to do its work. On one extreme, all nets were connected on the first execution of **Lee's** algorithm and subsequent execution of Vintr's algorithm did not reduce the average route length. On the other extreme, the board became so congested that it was difficult to predict, let alone expect, the number

of unrouted nets to decrease. One fact is for certain though, Vintr's algorithm will result in a fewer number of unrouted nets at the expense of processing time.

**A** reduction of the overall processing time should be expected if a 16-bit microcomputer is employed to accomplish the expansion process. **A** faster processor should significantly speed up processing and the increased range of memory addressing would allow much larger sections or an entire printed circuit board to reside in memory at one time. This would eliminate the algorithms devoted to segment swapping and for the conversion of absolute coordinates. Potentially, a **75.** reduction in processing time might be observed using this program with different hardware configurations. Vintr's algorithm could be a viable approach if hardware specifically tailored for routing algorithms or design automation (similar to **a** database machine) were used.

In addition, if the pin data for the layout of actual chips was used, the net's end points should be more uniformly distributed on the board. Consequently, some of the congestion should be eliminated.

Varying the method of processing might also bring unexpected results. In the data sets where all connection were made, Vintr's algorithm did not affect the routes, but if the routing method was alternated from shortest processed first to longest processed first, different results might be observed.

#### Recommendations

No further research is recommended unless a more powerful microcomputer can be used to study the effects of Vintr's algorithm. At best this research could provide an introduction to the routing process

45

**-- -. " :. ° -." ,-[ L t :\_ "• " -- .-t -% ' Z -" \_' ." % \_. 7 \_L¢ ; ' t " " " -' L'" ' 7- "<'. "-- -' K-'' " '-''- .l" --''-'.** 

for students and the algorithms could be studied by students and improved upon. However, for true research purposes a larger-scale computer system is required to lower processing times to a tolerable level. The results of varying the length of tails and the number of iterations during Vintr's algorithm might prove interesting or significant.

 $\mathbb{R}^2$ 

 $\mathcal{L}^{\mathcal{L}}$ 

3 کی

#### BIBLIOGRAPHY

**1.** Akers, Sheldon B. "Routing," Design Autmation of Digital Systems. Vol. **1,** Melvin **A.** Breuer (ed.), Englewood Cliffs, New Jersey: Prentice-Hall, Inc., **1972.**

2. Carter, Harold. **"A** Plan for Digital Systems Design Automation," unpublished plan for the Air Force Institute of Technology, **1982.**

**3.** Hoel, Jeffrey H. "Some Variations of **Lee's** Algorithm," **IEEE** Transactions on Computers, **C-25:** 19-24 (January **1976).**

4. Lee, **C.** Y. **"An** Algorithm for Path Connections and Its Applications," IRE Transactions on Electronic Computers, **EC-lO: 346-353** (September **1961).**

**5.** Newton, Richard **A.** "Computer-Aided Design of **VLSI** Circuits," Proceedings of the IEEE, **69: 1189-1199 (1981).**

**6.** Rubin, Frank. "The Lee Path Connection Algorithm," IEEE Transactions on Computers, **C-23: 907-914** (September **1974)-.**

**7.** Soukup, Jiri. "Circuit Layout," Proceedings of the **IEEE, 69: 1281-** 1304 **(1981).**

**8.** Vintr's router as reported **by** Soukup. **J.** Vintr is the inventor of the algorithm that was reported **by** R. Dutta at the **1980 CANDE** workshop on hardware for **CAD,** Univ. Michigan, Ann Arbor. There were no proceedings published.

**9.** Apple Pascal Operating System Reference Manual and **Apple** Pascal Language Reference Manual, Apple Computer, Inc., Cupertino, California **(1980).** Apple is a registered trademark of Apple Computer, Inc. **UCSD** Pascal is a registered trademark of the Regents of the University of California.

# APPENDIX **A: SADT** Design Diagrams

ŀ.

ķ.

**D** 

 $\frac{1}{2}$ 

55

经经济发展 计设备

 $\frac{1}{4}$ 

in<br>R

**地方的复数 计分类数据文件 医发育发育的 网络** 

FIGURE 1. Overall System Design - Level 0.

 $56$ 

1997年,1998年19月12日,1999年19月12日,1999年19月12日,1999年19月12日,1999年19月12日,1999年19月12日,1999年19月12日,1999年19月12日<br>1990年,1990年19月12日,1990年19月12日,1990年19月12日,1990年10月12日,1990年19月12日,1990年10月12日,1990年10月12日,1990年10月12日,1990年10月

 $\sum_{i=1}^{n}$ 

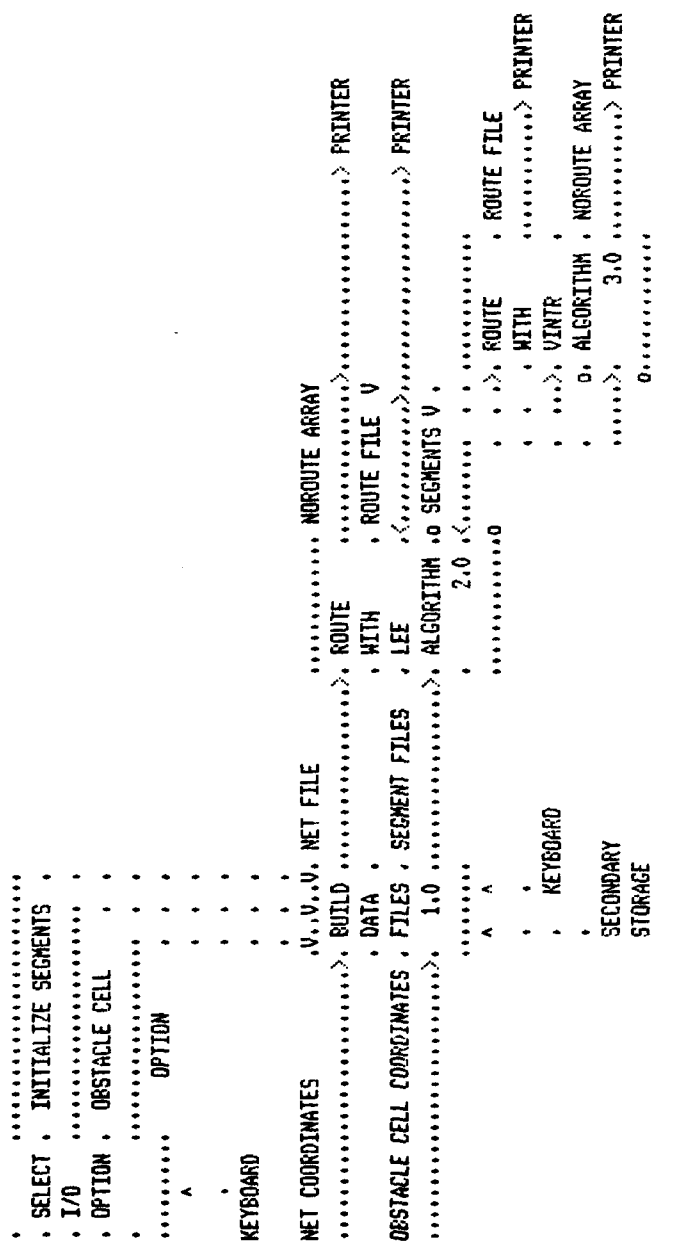

......... BUILD NET FILE

 $\ddot{\phantom{0}}$ 

 $\ddot{\phantom{0}}$ 

FIGURE 2. Build Data File - Level 1.0

Ь

 $\mathcal{L}$  $\begin{tabular}{ll} \multicolumn{2}{l}{{\color{red}\textbf{0.01}}} & \multicolumn{2}{l}{\color{blue}\textbf{0.02}} & \multicolumn{2}{l}{\color{blue}\textbf{0.03}} & \multicolumn{2}{l}{\color{blue}\textbf{0.04}} & \multicolumn{2}{l}{\color{blue}\textbf{0.04}} & \multicolumn{2}{l}{\color{blue}\textbf{0.04}} & \multicolumn{2}{l}{\color{blue}\textbf{0.04}} & \multicolumn{2}{l}{\color{blue}\textbf{0.04}} & \multicolumn{2}{l}{\color{blue}\textbf{0.04}} & \multicolumn$ KEYEDARD SECONDARY<br>STOKACE ........... ........... **OBSTACLE**<br>CELL<br>BUILD<br>OPTION  $\frac{1}{\sqrt{2}}$ **ATES**  $\begin{array}{ll}\n\cdot & \text{SECHENT} \\
\cdot & \text{RITIAL1} \\
\cdot & \text{ATIM} \\
\cdot & \text{ATIM} \\
\end{array} \quad \begin{array}{ll}\n\cdot & \text{SECHENTS} \\
\cdot & \text{IUM} \\
\end{array}$ **SEGNENT<br>INITIALIZATION**<br>OPTION ........... ............  $\ddot{\cdot}$ ---------WET FILE **ASSESSING**<br>The Market SECONDARY<br>STORAGE **EUILD NET**<br>FILE OPTION  $\begin{array}{cccc}\n&\cdots&\cdots&\cdots\\
&\vdots&\ddots&\ddots&\vdots\\
&\vdots&\ddots&\ddots&\vdots\\
&\vdots&\ddots&\ddots&\vdots\\
&\vdots&\ddots&\ddots&\vdots\\
&\vdots&\ddots&\ddots&\vdots\\
&\vdots&\ddots&\ddots&\vdots\\
&\vdots&\ddots&\ddots&\vdots\\
&\vdots&\ddots&\ddots&\vdots\\
&\vdots&\ddots&\ddots&\vdots\\
&\vdots&\ddots&\ddots&\vdots\\
&\vdots&\ddots&\ddots&\vdots\\$ ............  $\ddot{\phantom{0}}$  $\ddot{\phantom{0}}$ NET START/END CELL

医心室 医皮肤病

(●

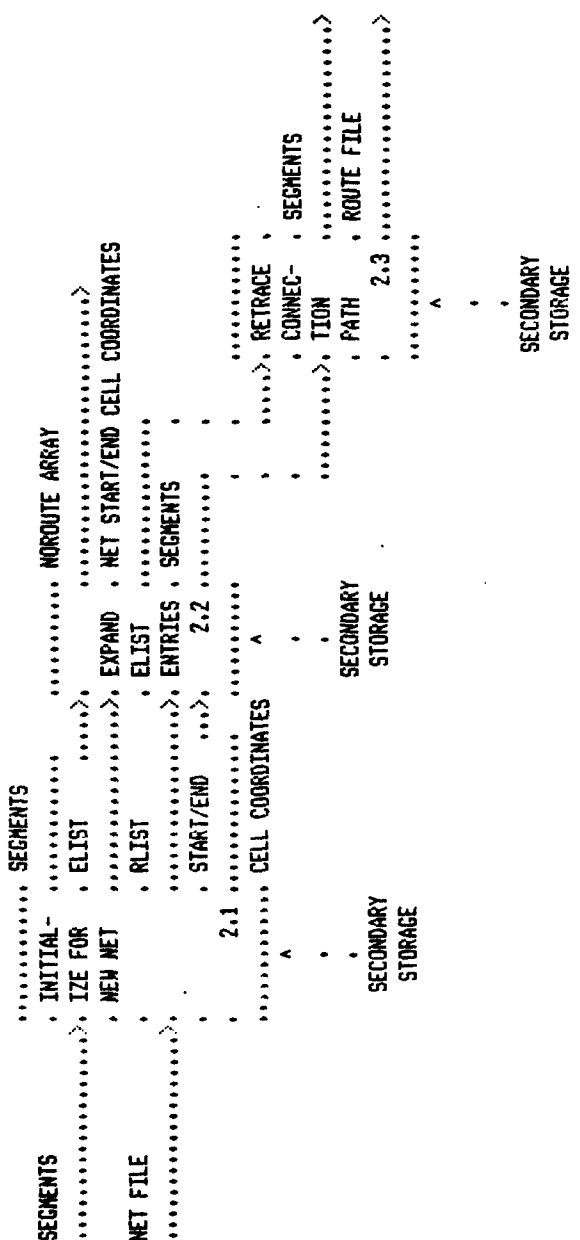

 $\mathcal{L}^{(1)}_{\mathcal{L}}$ 

FIGURE 3. Route with Lee Algorithm - Level 2.0.

 $\overline{5}$ 

 $\frac{1}{2}$ 

.......................<br>. START/END CELL SECONDARY<br>STORAGE ×,  $\frac{1}{2}$ \*\*\*\*\*\*\*\*\*\*\*\*\*\*\*\*\*\*\*\*\*\*\*\*\*\*\*\* AND RLIST............ ............ RLIST<br>. INITIAL- ......... IZE ELIST, ELIST . SEGNENTS . ............ SECONDARY<br>STORAGE ........... NET FILE

**CONTRACTOR** 

**E** 

 $\widetilde{(\bullet)}$ 

FIGURE 4. Initialization for New Interconnection Entries - Level 2.1.

CONNECTED<br>FLAG<br>NOT SET

Ų.

 $\mathcal{L}_{\mathcal{L}}$ 

 $\label{eq:2} \mathcal{L}^{\text{c}}_{\text{c}}(\mathcal{L}^{\text{c}}_{\text{c}}(\mathcal{L}^{\text{c}}_{\text{c}}(\mathcal{L}^{\text{c}}_{\text{c}}(\mathcal{L}^{\text{c}}_{\text{c}})))$ 

ò,  $\ddot{\phantom{a}}$ 

 $\cdots$ **ARRAY 3100001E ARRAY** Secondary<br>Storage  $\ddot{\phantom{0}}$  $\frac{1}{2}$ **ACT END CELL COORDINATES RLIST RLIST** ,,,,,,,,,, **SEGNENTS RLIST** 

FIGURE 5. Expand ELIST Entries - Level 2.2.

 $60$ 

پښتم<br>سرچا

 $\lambda$ . ADJACENT CELL NOT<br>Connected<br>Flag . . . v. . . . . V . . . .  $\frac{1}{\alpha}$ WELFALL ALL ALL AND THE THETY . ECELL ٥  $\frac{1}{1511}$ . SORT AND ......... READ . COORDINATES .<br>. IN NOROUTE . ............ ............ , ARRAY . CHECK .................... SAVE ..V......... RIST ........... ENPTY . ENFTY  $\overline{u}$  $\cdots$  now. THE REEL ALMIST . RLISI ..... ........ ........  $rac{6}{100}$ RLIST

こくてき ■ こくしんこう にっぽんこくてんきょう ■ こくてき ■ こ

**T** 

 $\widetilde{(\bullet)}$ 

FIGURE 6a. Process ECELL - Level 2.2.1.

 $\mathcal{L}$  )

54

. COORDINATES .

............

 $\ddot{\bullet}$ ∧------------------- add <------....V.... SEGMENTS . NO<br>. CONNECTION **CONNECTION** . RLIST SECONDARY<br>STORAGE .........  $\ddot{\phantom{1}}$ FIGURE 6b. Process RCELL - Level 2.2.2.  $\left\langle \right\rangle$ NET END CELL . CONNECTION . ADJACENT CELL  $\ddot{\phantom{0}}$  $\ddot{=}$ ------------- $2.2.2.1$ ............ SECONDARY<br>STORAGE NOT<br>Connected . FLAGS  $\ddot{\phantom{1}}$ 

○月 このことで書きたくのたま、このこのことは、「たい」のため、「私」のこのことに

医院医院医院

55

FIGURE 7. Check for Reached, Obstacle Cells - Level 2.2.2.1.

 $\overline{63}$ 

............... SECONDARY<br>STORAGE  $\ddot{\phantom{1}}$ . NOT DBSTACLE ........... .......... ........... . ............<br>... CHECK .....V........ RELATIVE CELL COORDINATES ........ FLAG ............. SCOMENTS .......... . COORDINATES ............ ANA HENRICK CELL SECONDARY<br>STORAGE<br>STORAGE **CALCULATE RELATIVE** SEGNENT  $\ddot{\phantom{1}}$  $rac{2}{\pi}$ ADJACENT CELL

 $\overline{Q}$ 

NOT<br>Connected

||無く こうかんかん 通用 いんかんかんか ()|| いんかんかん ()|| ()|| あめののかけの ()|| () のかなんかん ()|| ()| たんかん

FIGURE 8. Retrace Connected Fath - Level 2.3.

. . .<br>69

(RETRACE COMPLETE) EQUAL START/NEXT  $\therefore$  AND START....<br>.... $\therefore$  CELL  $\therefore$ ...........<br>TBMPARE  $\cdots$   $\lambda$  and cell. ,,,,,,,,,,,, .>, AND SAVE .....................<br>o. MEXT CELL . MEXT CELL ........ NET START CELL COORDINATES SECONDARY<br>STORAGE ,,,,,,,,,,,, . OBSTACLE .....>, AND SAVE **Kontinent** . NEXT CELL ........... SECONDARY<br>STORAGE **RETRACE** .  $\overline{a}$ NET END CELL

☆☆ ● こくさんかん 顔のなんかん

57

زهَ  $\lambda$ **WARDER FILE** . SECHENTS ...........  $\lambda$ , ROUTE HIN . . START/ . INTR FILE  $\frac{1}{2}$ ..>. ELIMINATE . NET START/END CELLS  $\vdots$ ......... ........ FIGURE 9. Route with Vintr Algorithm - Level 3.0. . CELLS SANE **INTEL: 1999 - 1999**  $\therefore$  END NOROUTE ARRAY . IN  $\ddot{\cdot}$  $\ddot{\phantom{0}}$ NOT EDF . TAILS FOR ... ........... 齿<br>。 TAILLIST  $\ddot{\circ}$ ..................  $\left(\widehat{\bullet}\right)$ SIATUS 303 ........ . TAILLIST . TAILS ............ TAILLIST .o **SEGNENTS** .............. BUILD . TAILLIST . READ , FTLE  $\overline{d}$  $H<sub>1</sub>$ . INCREMENT . ITERATION STATUS  $1.00(1)$  $\ddot{r}$  from  $\ddot{r}$  $\ddot{\phantom{0}}$ .........  $\frac{1}{2}$ . PATHS . ........ . ITERATION . ........... ROUTE FILE **SEGNENTS** 

**ANG ANG PART ANG PARTICIPALITY** 

58

 $\frac{1}{2}$ 

 $\mathbf{r}$ 「水分の分かな品」の名称の名称の「このからのから」のからから、その後の名称をある。ためのかかないというから、そのからのかから、そのようかもあります。それものは、そのものは、「かんなのかか」というから、  $\frac{1}{2}$ 

 $\hat{\mathbf{v}}_1 = \hat{\mathbf{v}}$ 

 $\mathcal{L}_{\mathcal{L}}$ 

ú.

# APPENDIX B: Software Implementation -Program **DATASTUB**

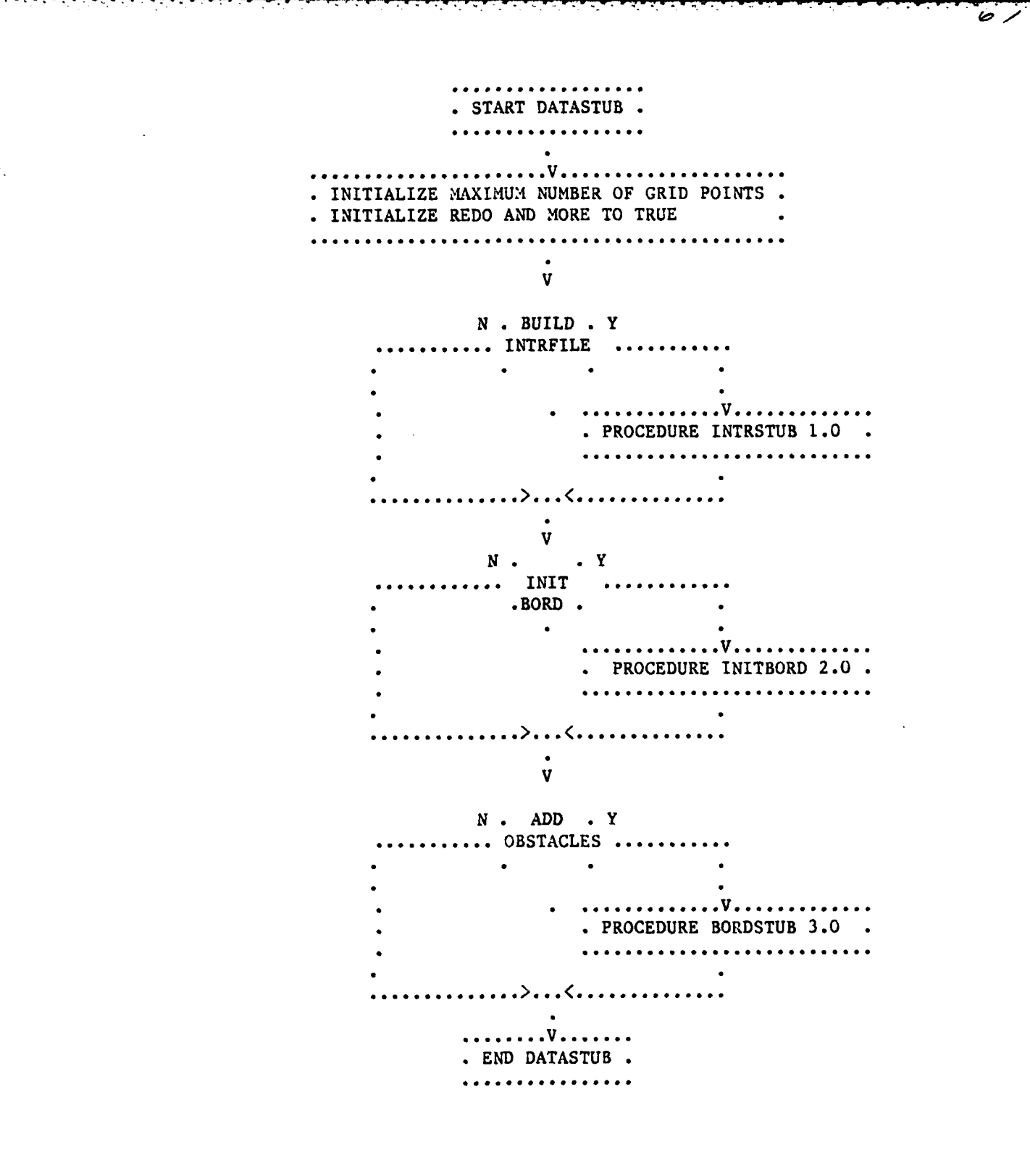

 $\bullet$ 

 $\mathcal{L}_{\mathcal{L}}$ 

 $\mathcal{O}(\mathcal{O}_\mathcal{O})$  .

Program DATASTUB.

. . *. . . . . .* . . . . . . . START INTRSTUB. . . . . . **V** . . INPUT NAME OF NET FILE . BUILD FILENAME . OPEN INTRFILE FOR WRITING .............................  $\mathbf{v}$  $N \cdot$ MORE .DATA.  $\mathbf{Y}$ . SET REDO TO TRUE. . . . . . . . . . . . . . . . . . . . . . . . . . . . . . . . . . . . . . INPUT WIDTH, LENGTH COORD. . . FOR START/END CELLS . DO NOT ACCEPT VALUE UNTIL . WITHIN LIMITS OF PROGRAM. . ENTER "Y" TO REDO OR "N" TO . . ACCEPT  $\overline{u}$ . . . . . . Y **REDO** . . . . . . . . . . . . . . . . V . . . . . . . . . . . . . . SAVE INTRFILE ENTRY TO DISK. . ENTER "Y" FOR MORE OR "N" . . TO FINISH  $\mathbf{v}$  $N \cdot$ Y **SAVE** . DATA. . . . . . . V . . . . . . . . . . . . . V . . . . . . . . . .  $\sim$   $\sim$ . PURGE INTRFILE. . CLOSE INTRFILE. . . . . . . . . . . . . . . . . . . . . . . . . . . . . . .>. . .<. . . . . . . . . . . . . . . V . . . . . . . . END INTRSTUB. ................ Procedure 1.0 - INTRSTUB

61

o y
. . . . . . . . . . . . . . **.** . START INITBORD. . . . . . . . . . *. . .* . . v \*INITIALIZE **EACH** BOARD **SEGMENT** WITH **ALL** DIR \* ENTRIES **SET** TO **0 AND** RCH **FLAG SET** TO \* **FALSE .** READ **EACH** INTRFILE ENTRY **.** PROCEDURE CALCFILE 2.1 **.** FOR **EACH CELL** IN INTRFILE, **SET** THE **CELL-S** OBS FLAG ON SAVE SEGMENT TO DISK . . . . . . . . V . . . . . . . . END INITBORD.

. . . . . . . . . . . . . .

**O** 

 $\mathcal{L}_{\mathcal{A}}$ 

 $\mathcal{L}^{\mathcal{L}}(\mathcal{L}^{\mathcal{L}}(\mathcal{L}^{\mathcal{L$ 

67

Procedure 2.0 -INITBORD

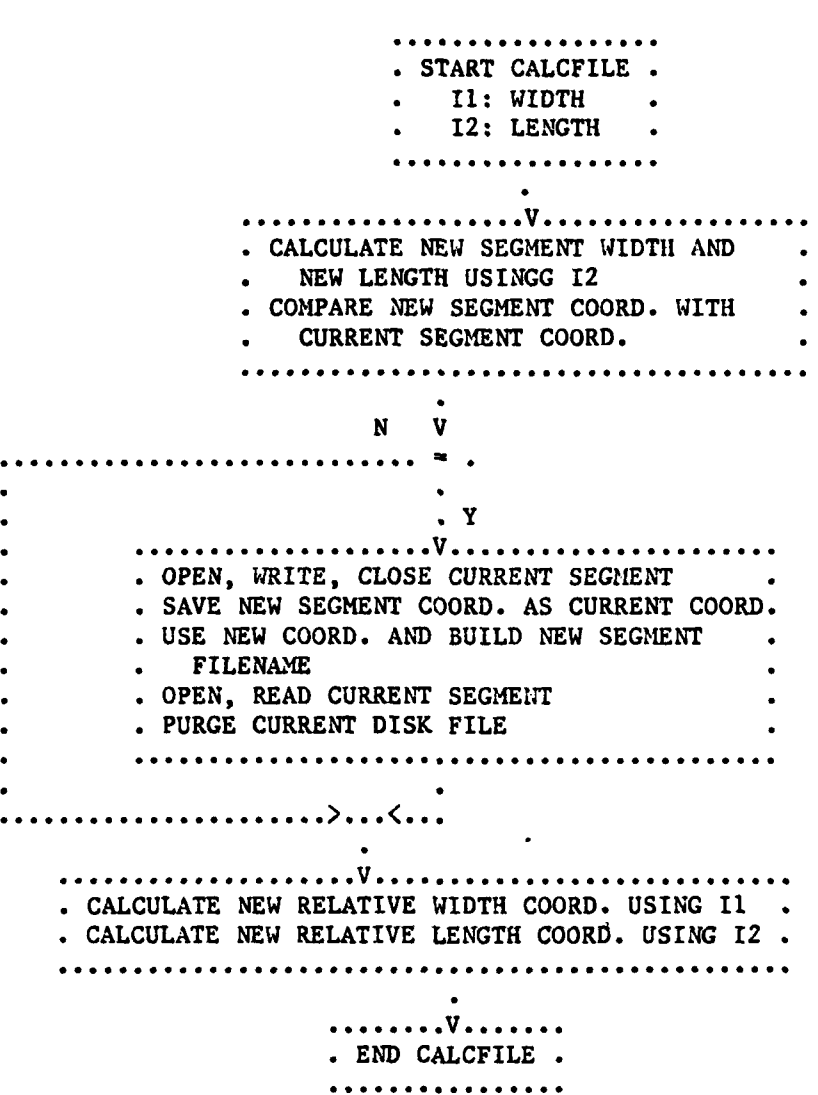

 $\overline{10}$ 

**TANT TANK TANG ANG KABANG KABANG KABANG KATA KATA KATA TANG KABANG KABANG KABANG KATA TANG KATA TANG KATA KATA** 

 $\mathbb{C}$ 

Procedure 2.1 - CALCFILE

63

 $\mathcal{L}_{\text{max}}$ 

 $\mathcal{L}^{\mathcal{L}}_{\mathcal{L}}$  and  $\mathcal{L}^{\mathcal{L}}_{\mathcal{L}}$  and  $\mathcal{L}^{\mathcal{L}}_{\mathcal{L}}$ 

START BORDSTUB. . . . . . . .  $\mathbf{a}$  . . . . . . . . V . . . . . . . . . SET MORE TO TRUE. . . . . . . . . . . . . . . . .  $\cdot$  <  $\cdot$  .  $\mathbf{v}$ NORE. Y . . **. . . . . . . . . . V .** . . ENTER WIDTH, LENGTH, SIDE COORD. OF OBSTACLE. **CELL** . DO NOT ACCEPT VALUES UNLESS WITHIN LIMITS OF . PROGRAM . PROCEDURE CALCFILE 1.2 . SET CELL'S OBS FLAG ON  $\overline{\mathbf{V}}$ Y **REDO V. . . . . .** . SET CELL<sup>-</sup>S OBS FLAG OFF..  $\cdot$  N ..>...<...... . ENTER "Y" FOR MORE OBSTACLES . . ENTER "N" TO FINISH  $\bullet$ . . . . . . V . . . . . . . . END BORDSTUB. . . . . . . . . . . . . .

 $\mathcal{L}_{\mathcal{L}}$ 

 $7.$ 

Procedure 3.0 - BORDSTUB

APPENDIX C: Software Implementation - Program ROUTE

 $\overline{z}$ 

 $\sum_{n=1}^{\infty}$ 

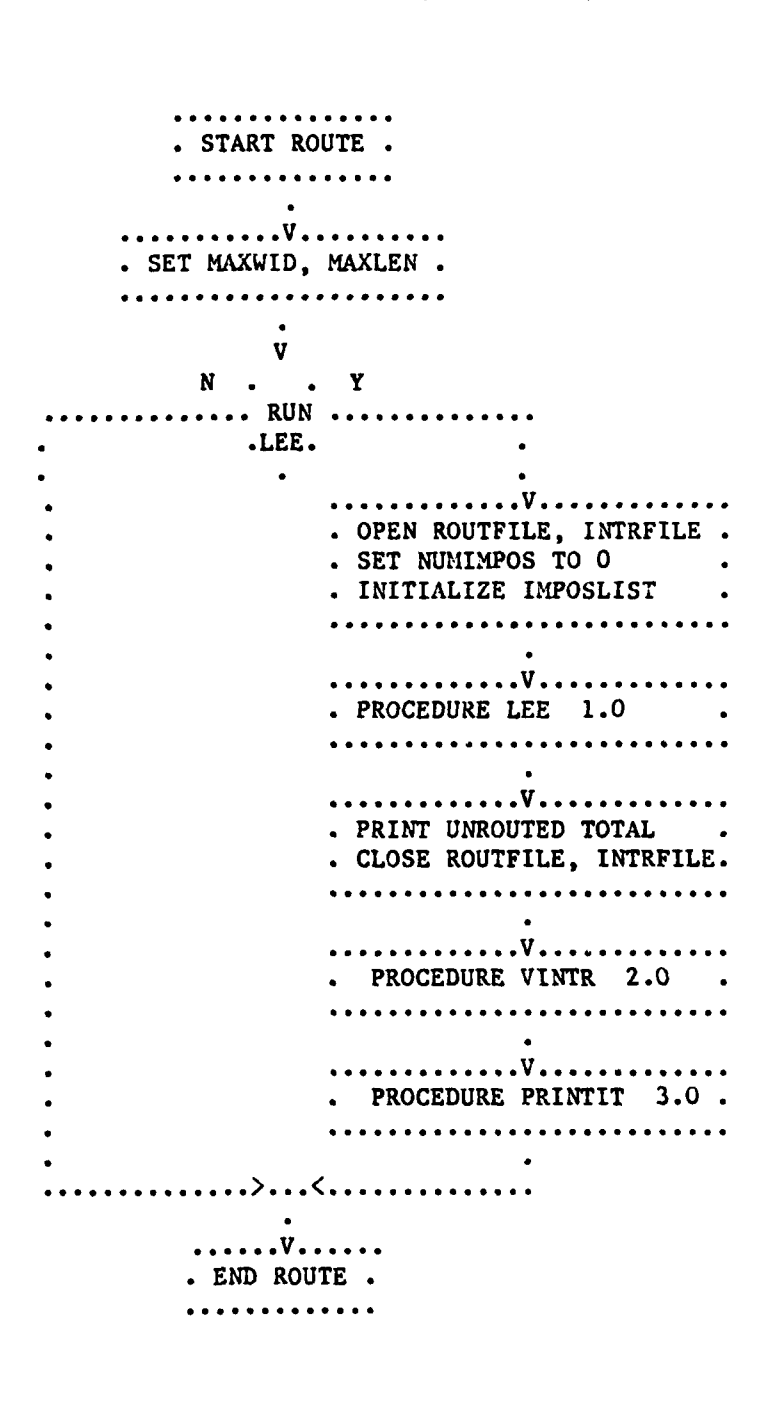

 $\mathcal{L}_{\mathcal{A}}$ 

Œ

 $\frac{1}{2}$ 

Program Route.

**66**

mana mana mananan

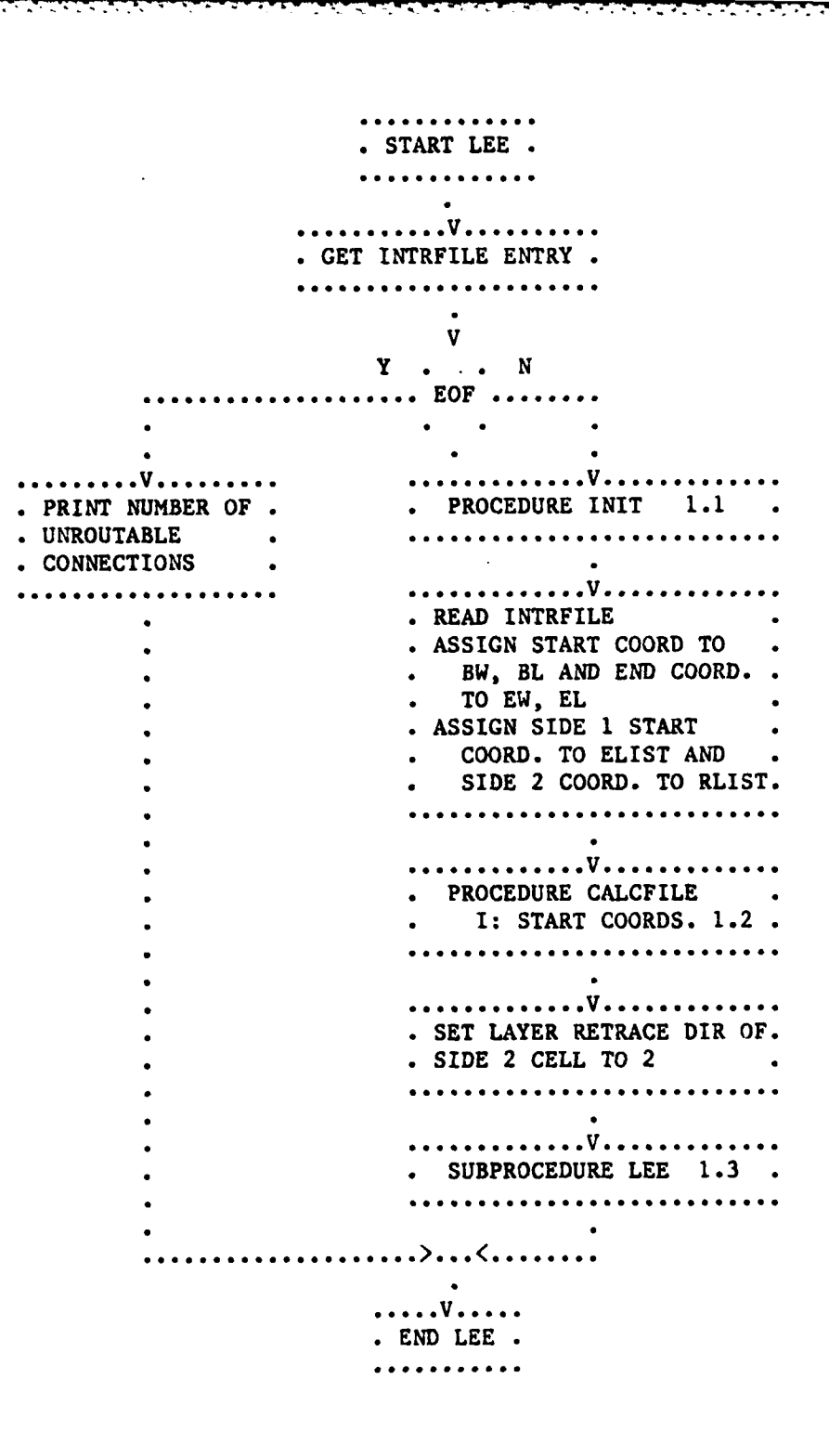

ブご

Procedure  $1.0 - LEE$ 

START INIT. INITIALIZE EACH BOARD SEGMENT WITH ALL DIR . \*ENTRIES **SET** TO **0 AND** RCH **FLAG SET** TO **FALSE** \*INITIALIZE **ALL** RLUST AND **ELIST ENTRIES** TO **0:** \*INITIALIZE R, **SC,** INDEX, **AND KUM** TO **1** . INITIALIZE IMPOSSIBLE CONDITION FLAG AND **CONNECTED FLAG** TO **FALSE\* .......................................... SV.\*. . ....**

■ こくてん 2回りのことで ■ 2つ

 $\mathcal{L}_{\mathcal{A}}$ 

 $\left(\bullet\right)$ 

 $\mathcal{L}$ 

73

. END **INIT**.

Procedure 1.1 - INIT

. . . . . . . . . . . . . . START CALCFILE. **11: WIDTH** . \* 12: **LENGTH** . . . . . . . . . . . . . . . .v.... . . . . . . . . . . . . . **. :\*CALCULATE'NEW SEG!!ENT** WIDTH **AND** NEW LENGTH USINGG 12 . COMPARE NEW SEGMENT COORD. WITH \* CURRENT **SEGMENT** COORD. **N** V **.............. ...... V...** . . . **aid CDEN, WRITE, CLOSE CURRENT SEGMENT** \* . **SAVE NEW SEGMENT** COORD \* **AS** CURRENT COORD. \* **.USE NEW** COORD. **AND** BUILD **NEW SEGMENT** . FILENAME \* **.OPEN,** READ CURRENT **SEGMENT** \* **.PURGE** CURRENT DISK FILE .. **............... .............. ..................... \*.. .. .** \*.....V **......................** :\* CALCULATE NEW RELATIVE WIDTH COORD. **USING** II **CALCULATE NEW** RELATIVE LENGTH COORD. **USING** 12 **...... \*.......\*....... ............................** . . . . . . . . V . . . . . . . **\*END** CALCFILE

医皮肤瘤 医皮肤反应器

 $\overline{\mathbf{u}}$ 

76

.....................................

Procedure 1.2 **-CALCFILE**

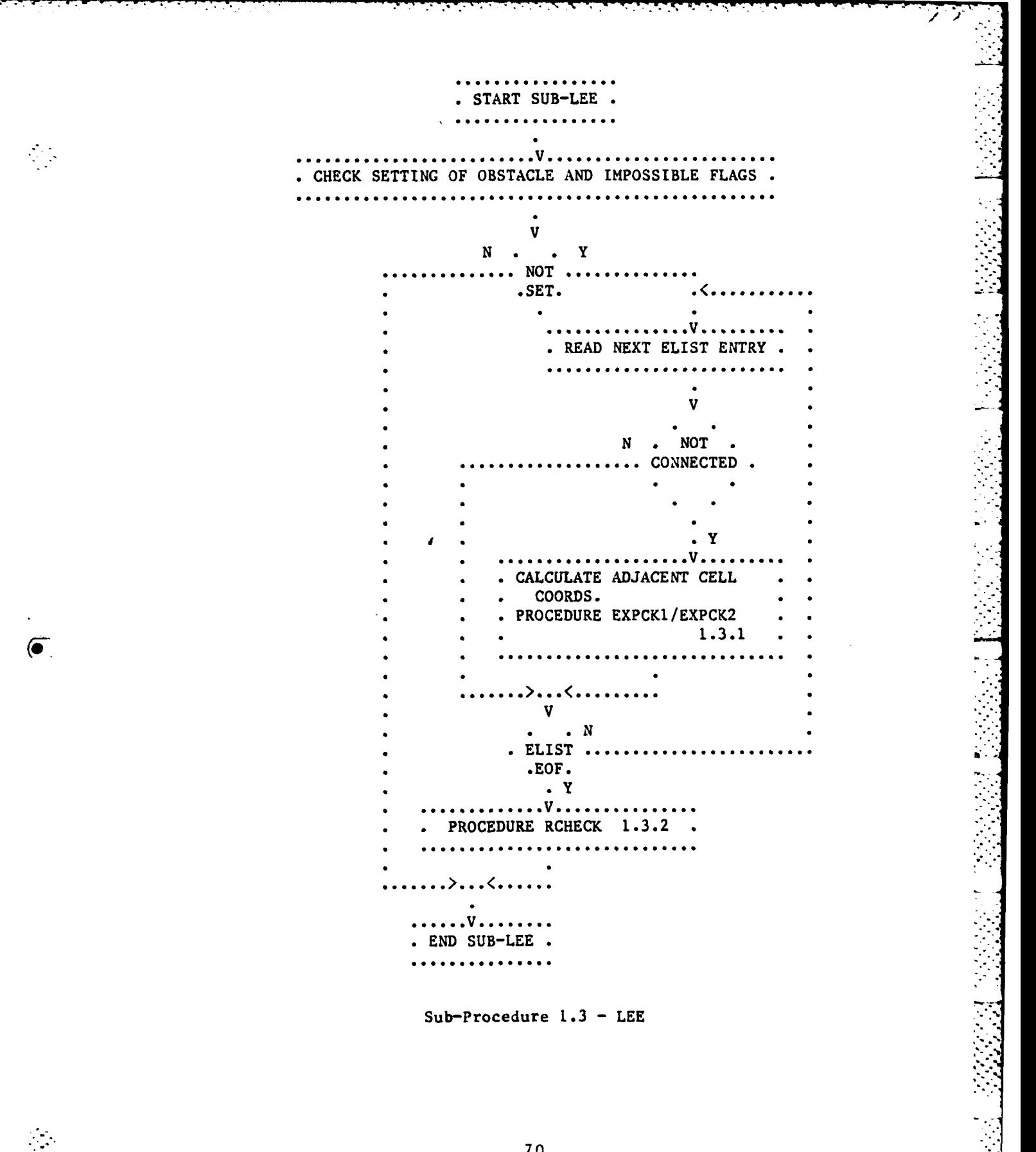

大 的复数医的医的 国际医院的

Ţ 

E

Į

 $70$ 

Ş 

. . . . . . . . . . . . . .  $\cdot$  START EXPCK1/2. . . . . . . . . . . .  $\ldots$ *\*. .................* ~ *.. .* **...............**  $\frac{1}{2}$ *\* .* GET ADJACENT **CELL COORDINATES .........................................**  $\mathbf{v}$ **\* y ..** CONNECTED .  $\mathbf N$  $\bullet$ **..... .V................** *\* \** .PROCEDURE **CALCFILE** 1.2 **........................................**  $\overline{\mathbf{V}}$ **N** *......* RCII **.SET.**  $\bullet$  $\cdot$  Y **...... \*** *.....* **V..................** *\* . .* .PROCEDURE EXPAND **1.3.1.1 ..................** V  $\bf N$ *\** **. ...** *.......* RCH  $\ddot{\phantom{0}}$ **.SET.**  $\bullet$  $\cdot$  Y **....................... V..............** SAVE RETRACE DIRECTION.  $\bullet$ *. . ....* **> <. .** ....>...<.... .>...<....  $\bullet$  $\overline{\mathbf{v}}$ . END.  $\mathbf N$ ... ADJACENT. **.CELLS.**  $\bullet$  $\cdot Y$ . . . . . . . . . . . . . . **END** EXPCK1/2 . . . . . . . . . . . . .

### Procedure 1.3.1 - EXPCK1/EXPCK2

フゝ

. START EXPAND. . . . . . . . . . . . . . . . .  $\sim$ . GET WIDTH, LENGTH, SIDE COORDS. . COMPARE WIDTH WITH END WIDTH . AND LENGTH WITH END LENGTH ............... Y V N . . . . . . . . <del>. .</del> . . . . . . SET NUMBER OF RLIST. ENTRIES TO 1 . SET CELL'S RCH FLAG. . SET CONNECT FLAG . . CHECK CELL'S OBSTACLE . . . . . . . . . . . . . . . . *. .* . . . FLAG . . . . . . . . . . Y V ................. SET . . N . . . . . . . . . . . . . . V . . . SET RCH FLAG . ADD 1 TO NUMBER OF RLIST. . ENTRIES . STORE COORDS. IN RLIST .

( T

 $\mathcal{L}^{\mathcal{L}}$ 

/ 9

Procedure  $1.3.1.1 - EXPAND$ 

 $\ldots$ .......

. . . . . . . V . . . . . . . END EXPAND. ..............

...........................

.................

. . . . . . . . . . . . . . . START RCHECK . . . . . . . . . . . . . . . . . . . . . . . . V . . . . . . . . . . . . CHECK FOR EMPTY RLIST.  $\overline{\phantom{a}}$  $\overline{\mathbf{V}}$  $\bullet$   $\bullet$  N Y ........ EMPTY ..... . ADD E START/END COORDS. . . . . . . . . . . . . . . . . . . . . . . . . . . IN IMPOSLIST  $\sim$   $\sim$ . ADD 1 TO NUMBER Y V N NOT ROUTED ............. SET ...... SET CONNECT FLAG ON .  $\ddotsc$ . . v . . . . . . CHECK . PROCEDURE RETRACE .  $1.3.2.1$ . . NUMBER.  $\cdot$  IN . . . . . . . RLIST .  $\cdots$ V N  $\cdots \cdots \lambda$ . PROCEDURE SORTLIST 1.3.2.2. . PROCEDURE SORTSEG 1.3.2.3 . SAVE NUMBER OF RLIST ENTRIES AND . THEN SET TO 0  $\bullet$  . . . . . . . . . . > . . . < . . . . . . . . . . . . > . . . < . . . . . . . . . . . . V . . . . . . . . . END RCHECK. . . . . . . . . . . . . . .

Procedure 1.3.2 - RCHECK

 $\mathcal{L}_{\mathcal{A}}$ 

 $\bm{\varphi}$ C

er i ci

**\*\*\*\*\*\*\*\*\*\*\*\*** START RETRACE. PROCEDURE SAVEROUT I: START COORDS. 1.3.2.1 MOVE END COORD. TO NEW COORD. PROCEDURE SAVEROUT I: NEW COORDS.<br>PROCEDURE CALCFILE I: NEW COORDS.  $1.3.2.1$  $1.2$ CHECK IF ANY START COORD. IS NOT EQUAL. . WITH ITS RESPECTIVE NEW COORD. . GET CELL DATA OF NEW CELL . LOAD DIR VALUES INTO TEMP AND  $\cdot$  DIR OF 2 TO  $-1$ . ADD NEW COORD. TO TEMP TO FORM . NEWEST COORD. . PROCEDURE CALCFILE . I: NEWEST COORD. 1.2 . SET OBS FLAG OF NEWEST CELL . PROCEDURE SAVEROUT . I: NEWEST COORD. 1.3.2.1.1 . CONSIDER NEWEST COORD. AS NEW v  $\mathbf{Y}$  $DIFF$ .........  $N$ . OPEN, WRITE, CLOSE CURRENT SEGMENT FILE. . . . . . . . V . . . . . . . . END RETRACE. . . . . . . . . . . . . . . .

 $Zl$ 

#### Procedure  $1.3.2.1$  - RETRACE

**.. . . . . .** . START SAVEROUT . . . . . . . . . . . .  $\bullet$ . . . . . . . V . . . \*INPUT WIDTH, **LENGTH, SIDE** COORD. LOAD ROUTFILE ENTRY WITH COORDS. **SAVE** ENTRY TO DISK **.................................... V....... :END** SAVEROUT

D

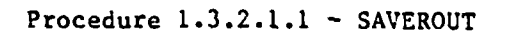

. START SORTLIST. . . . . . . . . . . . . . . . . . . . SET SWITCH TO TRUE  $\mathbf{v}$  $\cdot$   $\cdot$  Y  $\mathbf N$ **SWITCH** . SET INDEX TO NUMBER OF RLIST ENTRIES. . SET SWITCH TO FALSE **Contract Contract Contract** . . . *. . . .* . . V . . . . . . . . . . CHECK IF INDEX EQUALS 2 . Y  $\mathbf{N}$ . CALCULATE MANHATTAN DISTANCE FROM CURRENT . . COORD. TO END COORD. FOR CURRENT RLIST ENTRY. . (S1) AND PRECEDING RLIST ENTRY (S2)  $\mathbf{v}$  $\mathbf N$ .............. S1<S2 . . Y . SWITCH TO TRUE. EXHANGE POSITION OF . RLIST ENTRIES. DECREMENT INDEX BY 1.  $\bullet$ . . . > . . . < . . . . . . . . . . . . . . . . . . . . > . . . < . . . . . . . . . . . . . . . . . . . . . . . . . . V . . . . . . . . . END SORTLIST. . . . . . . . . . . . . . . . . .

Procedure 1.3.2.2 - SORTLIST

76

 $\mathcal{L}_{\mathcal{L}}$ 

**Ast** 

. START SORTSEG . . . . . . . . . . . . . . . . . SET ELIST INDEX TO 0. . . . . . . . . . . . . . . . . . .  $\mathcal{L}$ ........ . SET TNUM TO NUMBER OF RLIST ENTRIES.  $\overline{\mathbf{v}}$  $\mathbf N$ . Y TNUM>0 SET RLIST INDEX TO 0. READ FIRST RLIST ENTRY AND SAVE IN ELIST. . CALCULATE SEGMENT COORD. AND LOAD IN CURS1 (WIDTH) AND CURS2  $(LENGTH)$ .  $\sim$   $\sim$   $\sim$   $\sim$   $\sim$   $\sim$   $\sim$ . . . . . . . . . V . . . . . . . . . . READ NEXT RLIST. . . . . . . . . . . . . . . . . . . . N  $V$   $Y$ ....... END ... . CALCULATE SEGMENT COORD. AND COMPARE WITH . . CURS1 AND CURS2  $V - Y$  $N$  $\approx$   $\sim$ . INCREMENT T2. STORE . . INCREMENT T1. STORE. . ENTRY IN LOWEST AVAIL- . . ENTRY IN ELIST. . ABLE RLIST ENTRY  $\ddot{\phantom{a}}$  . . . . .  $\sim$   $\sim$ . . . . > . . . < . . . . . . . . . . . V . . . . . . . . END SORTSEG. . . . *. . . . . . . . . . .* .

Procedure 1.3.2.3 - SORTSEG

 $\frac{7}{1}$ 

 $\mathcal{L}^{\text{max}}$  and  $\mathcal{L}^{\text{max}}$ 

 $\mathcal{L}$  .

 $\mathcal{L}_{\mathcal{A}}$ 

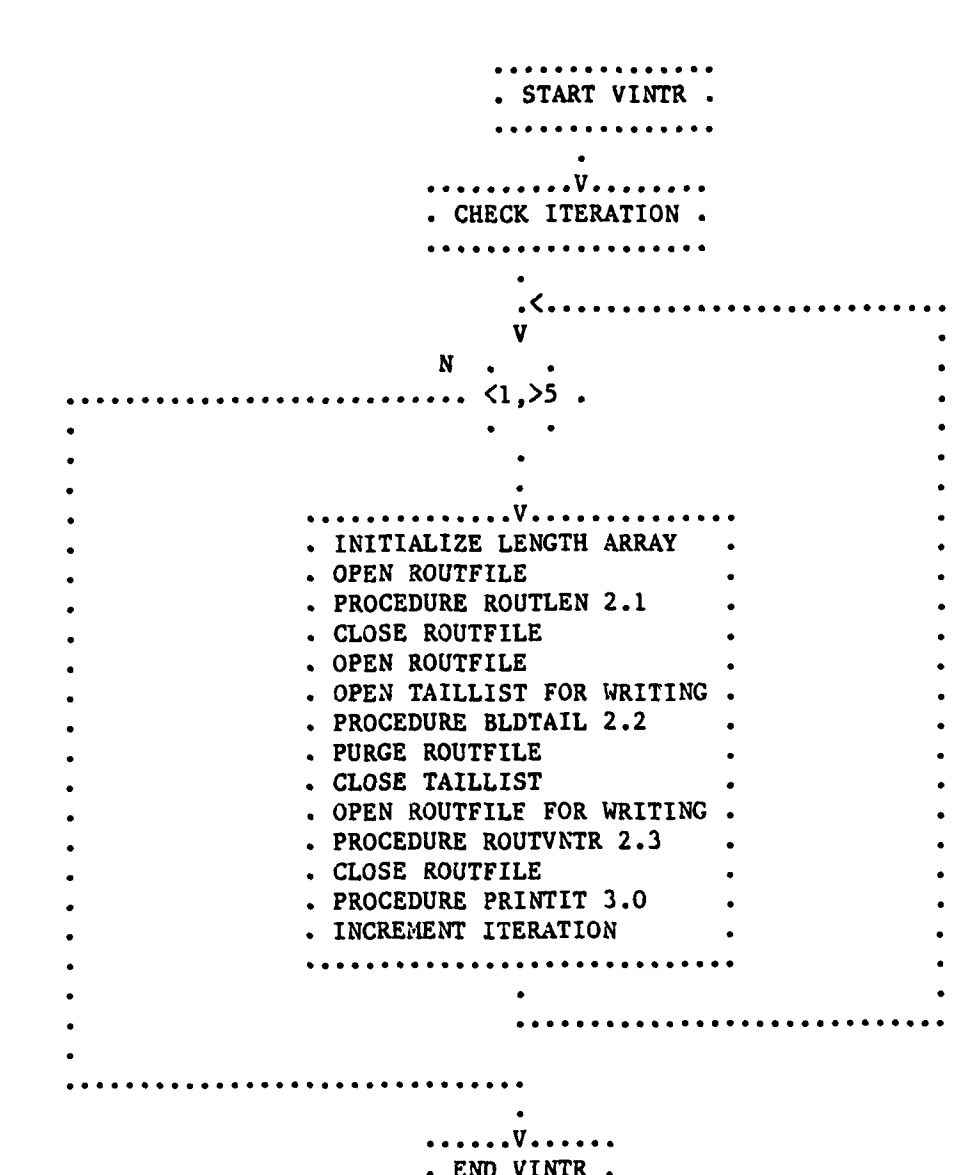

 $\left(\widetilde{\bullet}\right)$ 

 $\mathcal{L}_{\mathcal{A}}$ 

 $\ddot{s}$ 

## Procedure 2.0 - VINTR

. . . . . . . . . . . START ROUTLEN. ................. . SET INDEX TO 0 . CHECK EOF ON ROUTFILE . v  $N \cdot \cdot$ NOT.  $EOF.$  $\bullet$  $\sqrt{V}$ ... . INCREMENT INDEX BY 1 . LOAD START ENTRY WITH . ROUTFILE ENTRY . GET NEXT ROUTFILE ENTRY . GET NEXT ROUTFILE ENTRY . LOAD NEW ENTRY WITH . ROUTFILE ENTRY . CHECK IF START = NEW ENTRY. v Y N . . . . . . . . . . . . . . . . . V . . . . . . . . . . . INCREMENT LENGTH ARRAY ENTRY BY 1. . READ NEXT ROUTFILE ENTRY AND LOAD. INTO NEW ENTRY . . . . . . . . > . . . < . . . . . GET NEXT ROUTFILE ENTRY . . . . . . V . . . . . . . . END ROUTLEN. . . . . . . . . . . . .

 $86$ 

 $\mathcal{L}_{\mathcal{L}}$ 

Procedure 2.1 - ROUTLEN

. . . . . . . . . . . . . . . START BLDTAIL . **AAAAAAAAAAAAA ...........................**<br>**•** SET INDEX TO 1 . CHECK EOF ON ROUTFILE.  $\mathbf{v}$ **N. .............. \*....** NOT **.EOF. .Y ............................... V................... .LOAD** TAILLIST ENTRY WITH ROUTFILE ENTRY .WRITE TAILLIST **.CALCULATE NUMBER** OF **ENTRIES** IN TAIL **.SAVE NUMBER** OF TAIL ENTRIES FROM ROUTFILE **INTO** TAILLIST . . . . . . . . . . . . . . . . . . CALCULATE NUMBER OF ROUTFILE ENTRIES TO . **IGNORE CALL** PROCEDURE **CALCFILE** FOR **EACH** ROUTFILE ENTRY **SET** OBS **FLAG** OFF FOR **EACH** ROUTFILE ENTRY ............... **..........V................ .** . SAVE NUMBER OF TAIL ENTRIES FROM ROUTFILE. INTO TAILLIST **GET** ROUTFILE INCREMENT **INDEX** BY I ............... .................... .. **............ ...................................**<br>. OPEN, WRITE, CLOSE BORDFILE. ............................... . . . . . . . V . . . . . . . **END** BLDTAIL **.............................**

 $\delta'$ 

Procedure 2.2 - BLDTAIL

START ROUTVNTR.  $\ldots$  . . .  $\ldots$ . CHECK IF NUMBER OF UNROUTED CONNECTIONS >0.  $\ddotsc$ v N . OPEN INTRFILE FOR WRITING . READ IMPOSSIBLE ARRAY INTO INTRFILE . CLOSE INTRFILE . SET NUMBER OF IMPOSSIBLE CONNECTION TO 0 . OPEN INTRFILE . PROCEDURE LEE 1.0 . PURGE INTRFILE  $\sim$ .. . <del>. . . . . . . . . . . . . . . .</del> . . . PROCEDURE SUB-ROUTVNTR.  $2.3.1.$  $\ddotsc$ .v....... . END ROUTVNTR. ................

 $\frac{1}{2}$  .

Procedure 2.3 - ROUTVNTR

START SUB-ROUTVNTR. . . **V** . . . . . . . . . . . . . . OPEN, READ TAILLIST . . CHECK FOR TAILLIST EOF .  $\sim$  $\mathbf{u}$  $N$  $\cdots$  NOT  $EOF$ .  $\cdot$  Y . **. . . . . . . . V . . .** . OPEN INTRFILE FOR WRITING . LOAD START ENTRY WITH TAILLIST ENTRY . LOAD STOP ENTRY WITH NEXT TAILLIST ENTRY . LOAD INTRFILE ENTRY WITH WIDTH/LENGTH COORD. OF START/STOP ENTRIES . SAVE INTRFILE ENTRY . GET NEXT TAILLIST ENTRY . CHECK IF TAILLIST ENTRY NOT EQUAL TO START AND STOP ENTRIES AND NOT TAILLIST EOF . . . . . . . . . . . . . . . . PASS TAILLIST COORD.. . TO PROCEDURE CALC-.  $\cdot$  FILE 1.2 . SET OBS FLAG OFF . GET NEXT TAILLIST **\*\*\*\*\*\*\*\*\*\*\***\* . . . . . .  $\mathbf{V}$ PURGE TAILLIST.  $N$  . NOT . Y  $=$  AND NOT  $.$  EOF  $.$  $\bullet$  N . . . . . V . . . . . . . . . . . . . <u>.</u> . OPEN, WRITE, CLOSE BORDFILE. . CLOSE INTRFILE . OPEN INTRFILE . PROCEDURE LEE 1.0 . CLOSE INTRFILE . GET NEXT TAILLIST . v. . . . . . . . . . . . . END SUB-ROUTVNTR. . . . . . . . . . . . . . . . .

Procedure 2.3.1 - SUB-ROUTVNTR

**\*\*\*\*\*\*\*\*\*\*\*\***\* . START PRINTIT. . . . . . . . . . . . . . . . . . . . . . . . V . . . . . . . . . SET BET TO "C" AND COUNTER TO 0 . SET COUNTER TO 0 . ASSIGN OUTPUT ID TO PRINTER . OPEN ROUTFILE AND READ FIRST ENTRY . .>.  $\mathbf{v}$  $N$ . EOF . Y . . . . . . .FILE.  $\sim$   $\sim$ . **. . . . . . . . . . . . . .** . . . . . . . . . . . . . . . V . . . . CHECK IF COUNTER=8. . CLOSE ROUTFILE . CHECK FOR IMPOSSIBLE. . . . . . . . . . . . . . . . . . . CONNECTIONS N V Y . . . . . . . . . . . . . . . . . . ..........**.**  $\mathbf{V}$ . COUNTER . . SET COUNTER . . . . . . . BY 1 . . TO 1 .  $\cdots$ . Y  $\ldots$ ) $\ldots$ ........ . . PRINT ARRAY OF . . . ENTRIES  $\mathcal{L} = \mathcal{L}$ .......... . PROCEDURE DISPLAY 3.1 . . GET NEXT ROUTFILE ENTRY . . . . > . . . < . . . . . . . . . . . V . . . . . . . . END PRINTIT. . . . *. . . . . . . . . . .* .

90

Procedure 3.0 - PRINTIT

 $\mathbb{R}^2$ 

Õ

 $\mathcal{L}$ 

. . . . . . . . . . . . START DISPLAY . . . . . . . . . . . . . .  $\bullet$ ....V.. CHECK FOR BEG =  $\degree$ C $\degree$ . . . . . . . . . . . . . . . . . . . .  $\bullet$ N V Y . INITIALIZE LENGTH COUNTER TO -2 . LOAD START ENTRY WITH ROUTFILE ENTRY . . SET BEG TO "Y" . . . . . . . > . . . < . . . . . .  $V_{\text{max}}$ . ADD 1 TO LENGTH . PRINT ROUTFILE COORD. . CHECK IF ROUTFILE ENTRY = START ENTRY .  $N$   $V$   $Y$ . . . . . . . . . . . . . . . V . .  $\cdot \cdot V$ ....... CHECK FOR BEG =  $"Y"$ . . CHECK FOR BEG =  $"N"$ . ...................  $N$   $V$  $N$   $V$  $\ddotsc$  $\mathbf{Y}$ . v . . . . . . . . SET BEG = " $N$ ". . PRINT LENGTH . . SET BEG = " $C$ ". . >. . . <. . . . . .  $\mathcal{L}$ ... . . . . . . . . . . . . ............. . END DISPLAY . . . . . . . . . . . . . . . .

Procedure 3.1 - DISPLAY

# APPENDIX D: Program DATASTUB

医皮膜炎 医全身的

Ĺ

ğ

#### Program

Program DATASTUB allows input of cell coordinates and definition of additional obstacle cells. When the user is finished with entering data, it can be saved to floppy diskette and the board initialized.

Inputs **- (1)** an interconnection file (INTRFILE) with start and end width/length coordinates.

(2) individual board segments (GRIDDATA) as required.

Outputs - **(1)** updated individual board segments (GRIDDATA).

#### Constants

MAXSEGWD, MAXSEGLN - these values define the number of segments along the width and length of the board, respectively. Together, they define the overall board dimensions. To increase the board dimensions, merely increase these values.

#### Array Types

INTRDATA - a 4XI packed array storing integer values of 0..60. The values represent coordinate values. Element **1** is the start width, element 2 is the start length, element **3** is the stop width, and element 4 is the stop length.

GRIDDATA **-** a 30X30X2 packed array of RECDATA. Each specific element of the array corresponds to a specific position in a single board segment.

#### Record Type

RECDATA - each cell is represented by a single record. Each **4**<br>record has two flags and a 3X1 packed array storing integer values of 0..2. The first flag is OBS and designates whether or not the cell is an obstacle. The second flag is RCH and designates whether or not the cell has been previously reached during the current cell expansion phase. The **3Xl** array (DIR) represents the integer values required for retrace once the end cell has been reached. The first element of DIR is the width retrace direction, the second element of DIR is the length retrace direction, and the third element of DIR is the side retrace direction. A value of **0** signifies no change, **1** signifies a **+1** change, and 2 signifies a **-1** change in the present coordinate position. These values are added to the current coordinates to achieve the next retrace cell. Note that only one direction parameter should ever be non-zero.

Variables

INTRFILE **-** a secondary storage file of INTRDATA. Entries are the width/length coordinates of the net's end cells to be connected. INTR **-** the coordinates of a net's end cells.

BORDFILE - a secondary storage file of GRIDDATA. Each file is a 30X30X2 array of cells and is termed a board segment.

GRID - an individual entry in GRIDDATA.

SEGWD, SEGLN, CURSEGWD, CURSEGLN - these are integer values that keep track of the current segment loaded into memory (CURSEGWD and CURSEGLN) and the new segment (SEGWD and SEGLN) containing the cell currently under consideration. A suffix of WD designates a width coordinate. A suffix of LN designates a length coordinate.

NEWWD, NEWLN - these integer values are the relative coordinates of the current cell within a board segment.

NUM - a general purpose integer variable to store keyboard numerical input in INTRSTUB.

MAXWID, MAXLEN - these are integer values representing the maximum board dimensions.

ANSWER  $-$  a character value read from the keyboard in response to a question.

SEGCHRI, SEGCHR2 **-** the string equivalent of **SEGWD** and SEGLN, respectively.

CURSEGFILE  $-$  the name of the current secondary storage file loaded into memory. Other literal characters are concatenated with SEGCHRI and **SEGCHR2** to uniquely define the individual board segments.

I, **J,** K - integer value input representing the width, length, and side coordinates of cells in BORDSTUB and INITBORD and as an index in INITBORD.

**NAME,** FILENAME - **NAME** is the unique name a user can provide if building multiple INTRFILEs. FILENAME concatenates additional information to NAME and uses FILENAME to refer to the file. REDO, MORE - boolean flags to indicate whether a value requires changing (REDO) or if there is more input data (MORE).

PROGRAM DATASTUB; Function - to allow the user to build datafiles, specify obstacle cells, and initialize the segments. Global parameters modified - MAXWID, MAXLEN, REDO, MORE. Local parameters modified - none. Calling procedures - none. Called procedures - RESPONSE, INTRSTUB, INITBORD, BORDSTUB. Superior procedure **-** program DATASTUB. Sub-procedures - INRSTUB, CALCFILE, INITBORD, BORDSTUB.

**37**

**.. .- .. . '. ..**

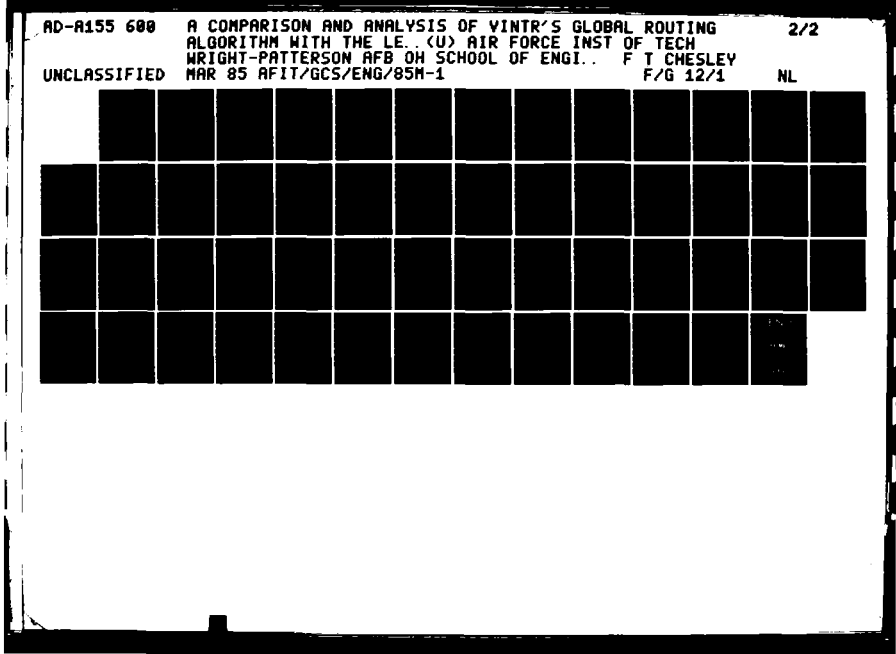

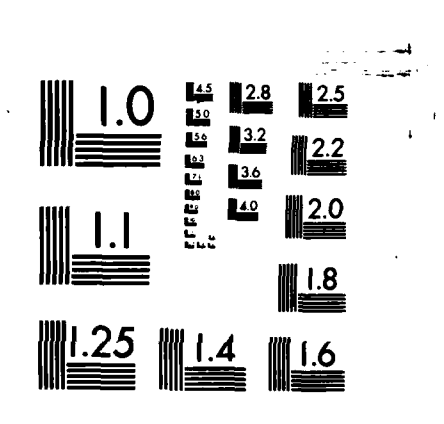

MICROCOPY RESOLUTION TEST CHART NATIONAL BUREAU OF STANDARDS-1963-A

Special processing **-** if the user wishes to build an interconnection file, he will input the width/length coordinates for both start and end cells. The program will prompt for each specific coordinate and all four coordinates have to be entered. The nets can then be accepted or rejected. If there are more nets, additional data can be entered. **If** there are no more entries, the data can now be saved. Not saving the data will destroy the entire interconnection file. The program will then ask to initialize the board. To do this, the program will create and initialize the segments and mark those cell found in the interconnection (net) file as unavailable on the board. The last input routine is for obstacle cell coordinates. An entry can be rejected and multiple obstacle cells can be entered. j

CONST

MAXSEGWD=2; MAXSEGLN=2: TYPE INTRDATA=PACKED ARRAY[1..4] OF  $1..60$ ; RECDATA=PACKED RECORD OBS: BOOLEAN; RCH: BOOLEAN; DIR:PACKED ARRAY[I..3] OF 0..2 **END;** GRIDDATA=PACKED ARRAY(1 **.** .30,1. .30,1. **.2]** OF RECDATA; VAR INTRFILE:FILE OF INTRDATA; INTR:INTRDATA; BORDFILE: FILE OF GRIDDATA; GRID: GRIDDATA; I ,J ,K: INTEGER; SEGWD, SEGLN, NEWWD, NEWLN: INTEGER; CURSEGWD, **CURSEGLN:** INTEGER; NUM, MAXWID, MAXLEN: INTEGER; ANSWER: CHAR; SEGCHR1 **,SEGCHR2,CURSEGFILE, NAME,FILENAME:** STRING; REDO, MORE: BOOLEAN **BEGIN** MAXWID: =MAXSEGWD\*30;

```
MAXLEN: =MAXSEGLN*30;
REDO:-TRUE;
MORE:=TRUE;
WRITE ("DO YOU WISH TO BUILD AN INTERCONNECTION");
WRITE (*LIST?(Y/N) );
RESPONSE;
IF (ANSWR--Y-) OR (ANSER-y) THEN
  INTRSTUB;
WRITE (-DO YOU WISH TO INITIALIZE THE BOARD AT );
WRITE ("THIS TIME?(Y/N)");
RESPONSE;
```
88

-'T'T' " " -'T'T' " " -'T'T' " " -'T'T' " " -'T'T' " -'T'T' " -'T'T' " -'T'T' " -'T'T' " -'T'T' " -'T'T' " -'T

IF (ANSWER="Y") OR (ANSWER="y") THEN BEGIN **(\*THEN\*)** 14RITELN **(-INITALIZING** BOARD, **PLEASE WAIT.-);** INITBORD **END;** ( \*THEN\*) WRITELN **('DO YOU** WISH TO SPECIFY ADDITIONAL **)** WRITE ('OBSTACLE CELL DATA?(Y/N) '); **RESPONSE;** IF (ANSWER'Y') OR (ANSWER'y') **THEN** BORDSTUB; WRITELN **("\*\*\*END** OP **DATA STUB\*\*\*') END. (\*END DATASTUB\*)**

```
PROCEDURE RESPONSE;
  Function - reads the keyboard for a user response to a question.
  Global parameters modified - ANSWER.
  Local parameters modified - none.
  Calling procedures - program DATASTUB, INTRSTUB, BORDSTUB.
  Called procedures - none.
  Superior procedure - program DATASTIB.
  Sub-procedures - none.
  Special processing - checks to ensure a yes or no response is given.
```
BEGIN REPEAT READ (KEYBOARD ,ANSWER) UNTIL ANSWER IN ['Y','N','y','n']; WRITELN (ANSWER) **END;** (\*PROCEDURE **RESPONSE\*)**

**6** 

 $\begin{array}{c} \n\sqrt{2} \\
\sqrt{2} \\
\sqrt{2}\n\end{array}$ 

```
PROCEDURE NUMCHK;
  Function - validates that input data is within the proper numerical
    range of values.
  Global parameters modified - NUM.
 Local parameters modified - none.
  Calling procedures - INTRSTUB.
  Called procedures - none.
  Superior procedure - program DATASTUB.
  Sub-procedures - none.
  Special processing -ensure coordinate values range from 1 to 60.
BEGIN
  REPEAT
```
READ (KEYBOARD, NUM) **UNTIL NUM IN [1..601;** WRITELN **(NUH~) END;** (\*PROCEDURE **NUHCHK\*)**

**. ... . . . . . . .**

```
PROCEDURE INTRSTUB;
  Function - input interconnection cell coordinates.
  Global procedures modified - NAME, FILENAMIE, REDO, INTR, INTRFILE,
    MORE.
  Local procedures modified - none.
  Calling procedures -program DATASTUB.
  Called procedures -NUMCHK, RESPONSE.
  Superior procedure -program DATASTUB.
  Sub-procedures - none.
  Special processing - coordinates are input one at a time. The entry
    can be redone, eliminated, or accepted. If there Is no more input
    data, the interconnection file can be saved or destroyed.
BEGIN
  WRITE ("WHAT IS THE NAME OF YOUR INTERCONNECTION FILE? ");
  READ (KEYBOARD, NAME);
  WRITELN (NAME);
  IF NAME- - THEN
    NAME:=<sup>-</sup>INTRFILE<sup>-</sup>;
  FILENAME:=CONCAT ("PSEUDO:", NAME, ".DATA");
  REWRITE (INTRFILE, FILENAME);
  WHILE MORE DO
    BEGIN (*WHILE1*)
      REDO:=TRUE;
      WHILE REDO DO
        BEGIN (*WHILE2*)
          WRITE ('INPUT START WIDTH.');
          NUMCHK;
          INTR[1]:=NUM;WRITE (-INPUT START LENGTH. )
          NUMCHK;
          INTR[2]:=NUM;WRITE (-INPUT END WIDTH. )
          NUlICHK;
          INTR[3]:WN;
          WRITE (-INPUT END LENGTH. )
          NUMCHK;
          INTR[4]:=NUM;WRITE ('ROUTE ',INTR[1],',',INTR[2],' TO ');
          WRITELN (INTR[3], \hat{ }, \hat{ }, INTR[4]);
          WRITE (-DO YOU WISH TO REDO THIS ENTRY?(Y/N) )
          RESPONSE;
          IF (ANSWER=^{\circ}N^{\circ}) OR (ANSWER=^{\circ}n^{\circ}) THEN
            REDO:-FALSE
        END; (*WHILE2*)
      INTRFILE<sup>\hat{\ }</sup>: = INTR;
      PUT (INTRFILE);
      WRITE ('MORE CONNECTIONS?(Y/N)');
      RESPONSE;
```
O.

IF **(ANSWER-'N&)** OR (ANSWER-'n') **THEN** MORE:=FALSE **END;** (\*WHILE1\*) WRITE ('SAVE DATA?(Y/N)') **RESPONSE;** IF (ANSWER="Y") OR (ANSWER="y") THEN **CLOSE** (INTRFILE,LOCK) **ELSE CLOSE** (INTRFILE) **END;** (\*PROCEDURE **INTRSTUB\*)**

**10 d** 

.<br>س

```
PROCEDURE CALCFILE (Il,12:INTEGER);
  Function - the absolute width coordinate (Il) and absolute length
    coordinate (I2) are passed to this procedure to detect when a cell
    is in a different segment and to calculate the cells's relative
    coordinates.
  Global parameters modified - SEGWD, SEGLN.
  Local parameters modified -11, 12.
  Calling procedures - INITBORD, BORDSTUB.
  Called procedures - CALCSEG, EXCHFILE, NEWCOOR.
  Superior procedure - program DATASTUB.
  Sub-procedures - CALCSEG, EXCUFILE, NEWCOOR.
  Special processing - if the segment has changed, segments are
  exchanged. Relative coordinates are then calculated for the cell.
BEGIN-
  SEGWD:=CALCSEG(Il);
  SEGLN:-CALCSEG(12);
  IF (SEGWD<>CURSEGWD) OR (SEGLN(>CURSEGLN) THEN
    BEGIN (*THEN*)
      EXCHFILE; (*PROCEDURE*)
      NEWCOOR (*PROCEDURE*)
    END (*THEN*)ELSE
   NEWCOOR (*PROCEDURE*)
```

```
END; (*PROCEDURE CALCFILE*)
```
 $\mathcal{L}$ 

**6** 

 $\mathcal{L}$ 

**Executive** 

```
FUNCTION CALCSEG (VAL: INTEGER): INTEGER;
  Function - this function returns an integer value. It accepts an
    absolute integer coordinate (VAL) and computes the relative
    coordinate within a grid segment.
  Global parameters modified - none.
  Local parameters modified - VAL, CALCSEG.
  Calling procedures - CALCFILE.
  Called procedures - none.
  Superior procedure - CALCFILE.
  Sub-procedures - none.
  Special processing - this function is called twice in CALCFILE, once
    to calculate the relative width and once to calculate the relative
    length coordinates.
```
 $\cdot$  .

 $\mathcal{L}_{\mathcal{A}}$ 

#### BEGIN

医学校学校

**CALCSEG:1l+((VAL-1)** DIV **30) END;** (\*PROCEDURE **CALCSEG\*)**
*6I))*

PROCEDURE EXCHFILE;

Function **-** writes the old segment to secondary storage and reads the new segment into primary memory.

Global parameters modified - CURSEGWD, CURSEGLN, SEGCHR1, SEGCHR2, CURSEGFILE, BORDFILE.

Local parameters modified **-** none.

Calling procedures - CALCFILE.<br>Called procedures - none.

Superior procedrue - CALCFILE.

Sub-procedures **-** none.

Special processing **-** as each new file is read into memory, its entry is purged from secondary storage. Also, the width and length integer values are converted to string values and concatenated with other string values to form the current file name. The **[16]** appended to the end of the filename ensures sufficient and necessary storage is reserved for the file.

## BEGIN

ì

REWRITE (BORDFILE, CURSEGFILE); BORDFILE<sup>-</sup>:=GRID; **PUT** (BORDFILE); **CLOSE** (BORDFILE,LOCK); STR **(SEGWD,SEGCHRl);** STR **(SEGLN,SEGCHR2);** CURSEGWD: = SEGWD; CURSEGLN: = SEGLN; **CURSEGFILE :-CONCAT( PSEUDO: SEG', SEGCHR1., SEGCIIR2, -.DATA [161');** RESET (BORDFILE,CURSEGFILE); GRID: = BORDFILE^; **CLOSE** (BORDFILE,PURGE) **END;** (\*PROCEDURE EXCHFILE\*)

```
PROCEDURE NEWCOOR;
  Function - uses the absolute width (SEGWD) and length (SEGLN) integer
    values passed to CALCFILE to calculate the relative cell position
    within the segment.
  Global parameters modified - NEWWD, NEWLN.
  Local parameters modified - none.
  Calling procedures - CALCFILE.
  Called procedures - none.
  Superior procedure - CALCFILE.
  Sub-procedures - none.
  Special processing - none.
```
バスら

```
BEGIN
  NEWWD:-Il-(CSEGWD-1)*3O);
  NEWLN:=12-((SEGLN-1)*30)END; (*PROCEDURE NEWCOOR*)
```

```
PROCEDURE INITBORD;
  Function - initialize all segment parameters for the entire board.
  Global parameters modified - SEGWD, SEGLN, CURSEGWD, CURSEGLN,
    SEGCHR1, SEGCHR2, CURSEGFILE, BORDFILE, I, J, K, OBS, RCH, DIR,
    INTR.
  Local parameters modified - none.
  Calling procedures - INITBORD, BORDSTUB.
  Called procedures - CALCFILE.
  Superior procedure - program DATASTUB.
  Sub-procedures - none.
  Special processing - first, mark OBS and RCH flags as false and all
    DIR as 0, then use the interconnection entry coordinates to flag
    cells as obstacles. Saves the segments to RAM disk.
BEGIN
  FOR SEGWD:=1 TO MAXSEGWD DO
    FOR SEGLN:=1 TO MAXSEGLN DO
      BEGIN (*FOR*)
        CURSEGWD:-SEGWD;
        CURSEGLN:-SEGLN;
        STR (SEGWD,SEGCHRI);
        STR (SEGLN,SEGCHR2);
        CURSEGFILE :-CONCAT( PSEUDO:SEG ,SEGCHR1 ,SEGCHR2,
                            .DATA[16]');
        WRITELN (CURSEGFILE);
        REWRITE (BORDFILE, CURSEGFILE);
        FOR I:=1 TO 30 DO
          FOR J: =1 TO 30 DO
            FOR K:=1 TO 2 DO
              WITH GRID[I,J,K] DO
                BEGIN (*WITH*)
                  OBS:-FALSE;
                  RCH:-FALSE;
                  DIR[1]:=0;DIR[2]:=0;DIR[3]:=0END; (*WITH*)
        BORDFILE^:-CRID;
        PUT (BORDFILE);
        CLOSE (BORDFILE ,LOCK)
      END; (*FOR*)
  RESET (INTRFILE, FILENAME);
  WHILE (NOT EOF(INTRFILE)) DO
    BEGIN (*WHILE*)
      INTR:-INTRFILE,;
      I:=INTR[1];J:=INTR[2];
      CALCFILE (1,J);
      GRID [NEWWD, NEWLN, 1]. OBS: = TRUE;
      GRID[NEW4WD,NEWLN,2I .OBS:-TRUE;
      I: -INR[ 3);
```
 $\mathcal{L}_{\mathcal{A}}$ 

◉

י מי

 $J:=INTR[4];$ CALCFILE (I,J); GRID[NEWWD, NEWLN, 1]. OBS: = TRUE; GRID[NEWWD, NEWLN, 2]. OBS: = TRUE; **GET** (INTRFILE) **END;** (\*WHILE\*) **CLOSE** (INTRFILE); REWRITE (BORDFILE, CURSEGFILE); BORDFILE<sup>-</sup>:=GRID; **PUT** (BORDFILE); **CLOSE** (BORDFILE ,LOCK) **END;** (\*PROCEDURE INITBORD\*)

ئ ي

医心包炎 医心包的 医心包的 医心包的 医心包的 医心包的 医心包的 医阿尔伯氏试验检尿病 医阿尔伯氏试验检尿道 医心包的 医心包的 医心包的 医心包的

一个小规模的

 $\frac{1}{2}$ 

```
PROCEDURE BORDSTUB;
\mathbb{R} -- \mathbb{R} -- \mathbb{R} -- \mathbb{R} - to enter obstacle cells on the board and mark as
                      unavailable.
                    Global parameters modified - MORE, I, J, K, OBS.
                    Local parameters modified - none.
                    Calling procedures - program DATASTJE.
                    Called procedures - CALCFILE.
                    Superior procedure - program DATASTUB.
                    Sub-procedures - none.
                    Special processing - ensure each coordiate is valid and for all
                      entries to be accepted, rejected, or redone. Allow multiple cell
                      inputs.
                 BEGIN
                   MORE:=TRUE;
                   WHILE MORE DO
                      BEGIN (*WHILE*)
                        WRITE ("ENTER WIDTH COORDINATE.");
                        REPEAT
                          READ (KEYBOARD, I)
                        UNTIL I IN [1..601;
                        WRITELN (1);
                        WRITE ("ENTER LENGTH COORDINATE. ");
                        REPEAT
                          READ (KEYBOARD,J)
                        UNTIL J IN [l..60];
                        WRITELN (J);
                        WRITE ('ENTER SIDE COORDINATE. )
                        REPEAT
                          READ (KEYBOARD,K)
                        UNTIL K IN [l..601;
                        WRITELN (K);CALCFILE (I,J);<br>GRID[NEWD, NEWLN,K].OBS:=TRUE;WRITELN ("DO YOU WISH TO REDO THIS");
                        WRITE ("OBSTACLE CELL?(Y/N)");
                        RESPONSE;
                        IF (ANSWER'N') OR (ANSWER'n') THEN
                          REDO: -FALSE
                        ELSE
                          GRID(NEWWD, NEWLN, K]. OBS: = FALSE;
                        WRITE ('MORE?(Y/N)');
                        RESPONSE;
                        IF (ANSWER=^{\circ}N^{\circ}) OR (ANSWER=^{\circ}n^{\circ}) THEN
                          MORE: -FALSE
                      END (*WHILE*)
                 END; (*BORDSTUB*)
```
7€

 $\mathcal{L}$ 

# APPEIMIX **E:** Program ROUTE

IÒ

受賞<br>2011年<br>2011年

医次次反应 医次次发光 医多次反应

 $\sum_{i=1}^n$ 

Program

Program ROUTE is a Pascal program using a heuristic algorithm (LEE) to route wires on a two-layer printed circuit board (GRIDDATA). Following execution of the initial route **(LEE),** Vintr's algorithm is executed (VINTR). Although the program can only store 30X30X2 cells (GRIDDATA) in memory at one time, extra board segments are kept on secondary storage (BORDFILE) and retrieved as necessary. Inputs **- (1)** an interconnection file (INTRFILE) with net width/length coordinates. (2) individual board segments (GRIDDATA) as required. Outputs - **(1)** a route file (ROUTFILE) with start and end cells and all intermediate cells forming the connection path.

(2) updated individual board segments (GRIDDATA).

#### Constants

MAXIMPOS **-** defines the maximum allowable unroutable nets. MAXSEGWD, MAXSEGLN  $-$  these values define the number of segments along the width and length of the board, respectively. Together, they define the overall board dimensions. To increase the board dimensions, merely increase these values.

## Array Types

- INTRDATA **-** a 4XI packed array storing integer values of 0..60. The values represent board coordinate values. Element **1** is the start width, element 2 is the start length, element **3** is the stop width, and element 4 is the stop length.
- ROUTDATA a 3X1 packed array storing integer values of 1..60. The values represent the coordinate values of cell elements. Element **1** is the width, element 2 is length, and element **3** is the
- GRIDDATA **-** a 30X3OX2 packed array of RECDATA. Each specific element of the array corresponds to a specific position in a single board segment.

## Record Type

side.

RECDATA **-** each cell is represented **by** a single record. Each record has two flags and a 3Xl packed array storing integer values of 0..2. The first flag is OBS and designates whether or not the cell is an obstacle. The second flag is RCH and designates whether or not the cell has been previously reached during the current cell expansion phase. The Xl array (DIR) represents the integer values required for retrace once the end cell has been reached. The first element of DIR is the width retrace direction, the second element of DIR is the length retrace direction, and the third element of DIR is the side retrace direction. A value of 0 signifies no change, **I"** signifies a **+1** change, and 2 signifies a **-1** change in the present coordinate position. These values are added to the current coordinates to achieve the next retrace cell. Note that only one direction parameter should ever be non-zero.

Variables

IN TRFILE **-** a secondary storage file of INTRDATA. Entries are the width/length coordinates of the net's end cells to be connected.

IMPOS - the width/length coordinates of an unrouted net. INTR **-** the width/length coordinates of a net's end cells.

ROUTFILE **-** a secondary storage file of **ROUTDATA.** A single entry represents the coordinates of a cell. A connection is stored as a series of entries in the following form: start cell, end cell, intermediate cells, start cell. This format aids the calculations necessary in procedures **CHUDIST** and BLDTAIL.

**ST,** RT **-** these integer values hold the cell coordinates of a path and are used to partially control the printing process ROUT **-** an individual entry in ROUTFILE.

BORDFILE **-** a secondary storage file of GRIDDATA. Each file is a 30X30X2 array of cells and is termed a board segment.

GRID **-** an individual entry in GRIDDATA.

RLIST, ELIST **- 360X3** packed arrays with integer values of 0..120. Each is a sequential listing (up to **360** entries) of cell coordinates (width, length, side). RLIST stores the coordinates of cells that are reached during the current expansion phase. ELIST is the list of cells available for expansion in the next cell expansion phase.

WC, LC, SC - the current cell of width, length, and side, respectively.

WCAL, WCSl, **LCA1, LCSI -** the width coordinate changes for possible expansion (WCAI is a **+1** change and WCSl is a **-1** change) and the length coordinate changes for possible expansion **(LCAI** is a **+1** change and **LCS1** is a **-1** change.

BW, BL, EW, **EL, ES -** coordinates for the start width, start length, end width, end length, and end side, respectively.

NW, NL, **NS -** coordinates for the new width, length, and side which are calculated from the current cell coordinates and the addition of the current cell's DIR elements.

**SEGWD, SEGLN, CURSEGWD, CURSEGLN -** these are integer values that keep track of the current segment loaded into memory (CURSEGWD and **CURSEGLN)** and the segment **(SEGWD** and **SEGLN)** containing the cell currently under consideration. **A** suffix of WD designates a width coordinate. A suffix of **LN** designates a length coordinate.

NEWWD, NEWLN - these integer values are the relative coordinates of the current cell within a board segment.

**CONNECTED,** IMPOSSIBLE **-** these are boolean flags. **CONNECTED** indicates a connection is successful for the net. **IMPOSSIBLE** indicates a connection is not successful for the net.

**E,** R, **NUM -** E is the index for **ELIST,** R is the index for RLIST, and **NUM** is the total number of entries in RLIST for the current expansion.

NUMIMPOS **-** an integer value of the total number of unrouted nets. MAXWID, **MAXLEN -** these are integer values representing the maximum board dimensions.

ANSWER **-** a character value read from the keyboard in response to a question.

**SEGCHR1, SEGCHR2 -** the string equivalent of SEGWD and **SEGLN,** respectively.

**CURSEGFILE -** the name of the current secondary storage file loaded into memory. Other literal characters are concatenated with SEGCHRI and **SEGCHR2** to uniquely define the individual board segnents. IMPOSLIST **-** a list of cell coordinates for unrouted nets.

ITERATION **-** an integer value for the number of the current Vintr interation.

**LENGTH -** an integer value summing the Manhattan distance of a path.

X, Y, Z, CHAR1, CHAR2, CHAR3 - individual coordinate values of a path (width, length, side) are stored in X, Y, Z respectively. Then they are converted to string values and stored in CHAR1, CHAR2, and CHAR3 respectively. Used in the printing process.

**OUTPUT -** string variable storing the output media ("PRINTER").

**BEG -** a character value variable denoting various conditions during the printing process. A **"C"** indicates a change to a new path, **"Y"** indicates the start of a new path, and "N" indicates the end of the path.

INDEX **-** a general index.

6.

I - counter to sum the number of path cells printed across the paper.

FID **-** the variable name given to interactive use of the printer for the printing process.

```
PROGRAM ROUTE:
  Function - executes the LEE algorithm first and then VINTR.
  Global parameters modified - MAXWID, MAXLEN, ITERATION, ROUTFILE,
    NUMIMPOS, IMPOS, IHPOSLIST, INDEX.
  Local parameters modified - none.
  Calling procedures - none.
  Called procedures -YESNO, LEE, PRINTIT, VINTR.
  Superior procedure - none.
  Sub-procedures - YESNO, PRINTIT, CALCFILE, INIT, RETRACE, SORTLIST,
    SORTSEG, RCRECK, EXPAND, EXPCKI, EXPCK2, LEE, VINTR.
  Special processing - open the data input file (INTRFILE) and the data
    output file (ROUTFILE). Initialize the Impossible connection list.
    then run LEE, print the results and run VIN'TR.
CONST
  MAXIMPOS=40;
  1AXSEGWD-2;
  MAXSEGLN-2;
TYPE
  INTRDATA= PACKED ARRAY[1..4] OF 0..60;ROUTDATA-PACKED ARRAY[l..3] OF l..60;
  RECDATA=PACKED RECORD
          OBS :BOOLEAN;
          RCH: BOOLEAN;
          DIR:PACKED ARRAY[1..3] OF 0..2
         END;-
  GRIDDATA-PACXED ARRAY(l..30,I..30,I..21 OF RECDATA;
VAR
  INTRFILE:FILE OF INTRDATA;
  IMPOS, INTR: INTRDATA;
  IMPOSLIST:PACKED ARRAY [1.. MAXIMPOS] OF INTRDATA;
  ROUTFILE:FILE OF ROUTDATA;
  ST, RT, ROUT: ROUTDATA;
  BORDFILE:FILE OF GRIDDATA;
  GRID: GRIDDATA;
  RLIST,ELIST:PACKED ARRAY[I..360,l..3] OF O..60;
  INDEX,WC,LC,SC,WCS1,WCA1,LCS1,LCAl:INTEGER;
  I, SEGWD, SEGLN, NEWWD, NEWLN, ITERATION, LENGTH: INTEGER;
  NUMIMPOS, CURSEGWD, CURSEGLN, X, Y, Z: INTEGER;
  E,R, NUM, BW, BL, EW, EL, ES, NW, NL, NS, MAXWID, MAXLEN: INTECER;
  ANSWER ,BEG: CHAR;
  SEGCHR1, SEGCHR2, CURSEGFILE, CHAR1, CHAR2, CHAR3: STRING;
  OIJTPUT:STRING[81;
  CONNECTED, IMPOSSIBLE: BOOLEAN;
  FID: INTERACTIVE;
BEGIN
  ITERATION:=0;
 : IAXWID: = MAXSEGWD*30;
 MAXLEN:=MAXSEGLN*30;
```
**105**

..... --. --~ ... -**J.&:~-:~~§~.:K....-:: j** ..-. '.\* ... .. \*\*

WRITE **('DO YOU** WISH TO **RUN** THE **LEE** ROUTER?(Y/N) **)**

YESNO: IF (ANSWER-Y) **THEN** BEGIN (\*THEN\*) REWRITE (ROUTFILE, 'PSEUDO: ROUTFILE.DATA[30]'); RESET (INTRFILE, PSEUDO: INTRFILE.DATA'); NUMIMPOS:=0; FOR INDEX $:=1$  TO 4 DO  $IMPOS[INDEX]:=0;$ FOR INDEX:=1 TO MAXIMPOS DO IMPOSLIST[INDEX]:=IMPOS; **LEE;** (\*PROCEDURE\*) WRITELN ("TOTAL UNROUTABLE CONNECTIONS=", NUMIRPOS); CLOSE (ROUTFILE, LOCK); **CLOSE** (INTRFILE); PRINTIT; (\*PROCEDURE\*) VINTR (\*PROCEDURE\*) **END; (\*THEN\*)** WRITE **('END** ROUTE') **END.** (\*PROGRAM ROUTE\*)

K: **-YESNO;** ---

**6** 

 $\mathcal{L}_{\mathcal{L}}$ 

```
PROCEDURE YESNO;
  Function - reads the keyboard response to a question.
  Global parameters modified - ANSWER.
  Local parameters modified - none.
  Calling procedures - program ROUTE.
  Called procedures - none.
  Superior procedure - program ROUTE.
  Sub-procedures - none.
  Special processing - checks to ensure a yes or no answer is given.
```
 $\sum_{i=1}^{n}$ 

BEGIN REPEAT READ (KEYBOARD, ANSWER) UNTIL ANSWER IN ['Y', 'N', 'y', 'n']; WRITELN (ANSWER) **END;** (\*PROCEDURE **YESNO\*)**

```
PROCEDURE PRINTIT;
  Function - output ROUTFILE data and then the impossible connections
    to a printer.
  Global parameters modified - BEG, I, OUTPUT, CHAR1, CHAR1, INDEX,
    IMPOS.
  Local parameters modified - none.
  Calling procedures - program ROUTE, VINTR.
  Called procedures - DISPLAY.
  Superior procedure - program ROUTE.
  Sub-procedures - DISPLAY.
  Special processing - controls the number of retrace cells printed
    across the page and prints the unconnected nets.
BEGIN
  BEG: = c;
  I: = 0;OUTPUT:-'PRINTER:';
  RESET (FID ,OUTPUT);
  WRITELN (FID, "***ROUTFILE PRINT***");
  RESET (ROUTFILE, PSEUDO: ROUTFILE. DATA<sup>-</sup>);
  STR (ITERATION,CHARI);
  IF ITERATION>O THEN
    WRITELN (FID, ITERATION=', CHAR1);
  WHILE NOT EOF (ROUTFILE) DO
    BEGIN (*WHILE*)
```
\*. . . . . . . . . . .. **..** . . . . **.M.. --**

IF 1-8 **THEN**

WRITELN (FID);

GET (ROUTFILE);<br>I:=1

**GET** (ROUTFILE);

WRITELN (FID, END OF ROUTFILE.");

END **(\*THEN\*)**

**BEGIN (\*ELSE\*)**

**END (\*ELSE\*)**

 $I:=I+1$ 

 $END;$  (\*WHILE\*) **CLOSE** (ROUTFILE);

WRITELN (FID); WRITELN (FID);

**ELSE**

DISPLAY; (\*PROCEDURE\*)

DISPLAY; (\*PROCEDURE\*)

~ ~j.BEGIN **(\*THEN\*)**

**IL**

○ 公開 シングランクの理論

■ うちからの (監督の) たいこう

 $\mathcal{C}_{\mathcal{A}}$ 

```
IF NUMIMPOS>0 THEN
    BEGIN (*THEN*)
      WRITELN (FID, ***NOROUTE PRINT***');
      FOR INDEX:=1 TO NUMIMPOS DO
         BEGIN (*FOR*)
           IIIPOS :IMPOSLIST( INDEX];
           WRITELN (FID,IMPOS[1], \tilde{}, \tilde{},IMPOS[2], \tilde{}:,IMPOS[3],IMPOS[41)
        END; (*FOR*)
      IWRITELN (FID,-END OF NOROUTE.')
    END; (*THEN*)
  WRITELN (FID);
  WRITELN (FID);
  CLOSE (FID)
END; (*PROCEDURE PRINTIT*)
```
**I**

→ → → → → → → ■

マンシン・シン

Ľ,

```
PROCEDURE DISPLAY;
  Function - control the printing process of when paths change.
  Global parameters modified - RT, LENGTH, ST, BEG, X, Y, Z, CHARI,
    CHAR2, C11AR3.
  Local parameters modified - none.
  Calling procedures - PRINTIT.
  Called procedures - none.
  Superior procedure - PRINTIT.
  Sub-procedures - none.
```
\* -. --. >

Special processing **-** the coordinates of the path are read and converted to string values for printing. The length is simultaneously cummed as cells are processed after subtracting 2 from the initial start length retrace path due to some redundant data for each cell in ROUTFILE. The length is also printed when coordinates for a new path are encountered.

#### BEGIN

スペッシュ しょうこうかん たいぼん

 $\epsilon$  .

```
RT:=ROUTFILE<sup>-</sup>;
                       IF BEG-'C' THEN
                          BEGIN (*THEN*)
                            LENGTH:--2;
                            ST:=RT;BEG: \preceq Y'END; (*THEN*)
                       X: = RT[1];Y: = RT[2];\overline{z}:=RT[3];<br>\overline{z}:=RT[3];
                       STR (X,CHARI);
                       STR (Y,CIAR2);
                       STR (Z, CHAR3);LENGTH: = LENGTH+1;
                       WRITE (FID, CHAR1, <sup>2</sup>, <sup>2</sup>, CHAR2, <sup>2</sup>, <sup>2</sup>, CHAR3, <sup>2</sup>,
                       IF (ST-RT) THEN
                         BEGIN (*TEN1*)
                            IF BEG-'N TIEN
                              BEGIN (*THEN2*)
                                 WRITELN (FID);
                                 WRITELN (FID, LENGTH= ', LENGTH);
                                 WRITELN (FID);
                                 WRITELN (FID);
                                 BEG:='C'
                              END; (*THEN2*)
                            IF BEG='Y' THEN
                              BEG:="N"
                         END (*TIIENl*)
                    END; (*PROCEDURE DISPLAY*)
```
**110**

. . . . . . . . . **.** . **.'-......** 

```
PROCEDURE CALCFILE (11 ,12:INTEGER);
                    Function - the absolute width coordinate (Il) and absolute length<br>coordinate (I2) are passed to this procedure to detect when a cell
                      is in a different segment and to calculate relative cell
                      coordinates.
                    Global parameters modified - SEGWD, SEGLN.
                    Local parameters modified - Il, I2.
                    Calling procedures -RETRACE, EXPCK1, EXPCK2, LEE, CHKDIST, BLDTAIL,
                      ROUTVNTR.
                    Called procedures - CALCSEG, EXCHFILE, NEWCOOR.
                    Superior procedure - program ROUTE.
                    Sub-procedures - CALCSEG, EXCIIFILE, NEWCOOR.
                    Special processing - if the segment has changed, segments are
                      exchanged. Relative cell coordinates are then calculated for the
                      point.
BEGIN
```

```
SEGWD:=CALCSEG(Il);
  SEGLN:-CALCSEG( 12);
  IF (SEGWD<>CURSEGWD) OR (SEGLN<>CURSEGLN) THEN
    BEGIN (*THEN*)
      EXCHFILE; (*PROCEDURE*)
      NEWCOOR (*PROCEDURE*)
    END (*THEN*)
  ELSE
    NEWCOOR (*PROCEDURE*)
END; (*PROCEDURE CALCFILE*)
```
## FUNCTION CALCSEG (VAL: INTEGER) : INTEGER;

Function **-** this function returns an integer value. It accepts an absolute integer coordinate (VAL) and computes the relative cell coordinates within a segment.

Global parameters modified **-** none.

Local parameters modified **-** VAL, **CALCSEG.**

Calling procedures **- CALCFILE.**

Called procedures **-** none.

Superior procedure **-** CALCFILE.

Sub-procedures **-** none.

Special processing **-** this function is called twice in CALCFILE, once to calculate the relative width and once to calculate the relative length cell coordinates.

 $\mathcal{L}^{\mathcal{L}}(\mathcal{L}^{\mathcal{L}})$  , the state of the state of the state  $\mathcal{L}^{\mathcal{L}}(\mathcal{L}^{\mathcal{L}})$ 

## BEGIN

 $\mathbb{R}^2$ 

6

**CALCSEG:,l+((VAL-I)** DIV **30)** END; (\*PROCEDURE **CALCSEG\*)**

........ . **..**

 $\overline{V}$   $\overline{V}$ 

```
PROCEDURE EXCHFILE;
  Function - writes the old segment to secondary storage and reads
    the new segment into primary memory.
  Global parameters modified - CURSEGWD, CURSEGLN, SEGCHR1, SEGCHR2,
    CURSEGFILE, BORDFILE, GRID.
  Local parameters modified - none.
  Calling procedures - CALCFILE.
  Called procedures - none.
  Superior procedrue - CALCFILE.
  Sub-procedures - none.
  Special processing - as each new file is read into memory, its entry
    is purged from secondary storage. Also, the width and length
    integer values are converted to string values and concatenated with
    other string values to form the current file name. The [161
    appended to the end of the filename ensures sufficient and necessary
    storage is reserved for the file.
BEGIN
  REWRITE (BORDFILE,CURSEGFILE);
  BORDFILE~ :-GRID;
  PUT (BORDFILE);
  CLOSE (BORDFILE,LOCK);
  CURSEGWD:-SEGWD;
  CURSEGLN:-SEGLN;
  STR (SEGWD, SEGCRR1);
  STR (SEGLN, SEGCHR2);
  CURSEGFILE: CONCAT( PSEUDO: SEG , SEGCHiRI ,SEGCHR2,
                       .DATA[16]');
  RESET (BORDFILE, CURSEGFILE);
 GRID: = BORDFILE<sup>-</sup>;
  CLOSE (BORDFILE, PURGE)
END; (*PROCEDURE BORDFILE*)
```
PROCEDURE NEWCOOR;

Function **-** uses the absolute width **(SEGWD)** and length **(SEGLN)** integer values passed to CALCFILE to calculate the relative cell position within the segment. Global parameters modified - NEWWD, NEWLN. Local parameters modified **-** none. Calling procedures **-** CALCFILE. Called procedures - none. Superior procedure **-** CALCFILE. Sub-procedures **-** none. Special processing **-** none.

BEGIN

 $\mathbf{C}$ 

 $\frac{1}{2}$ 

**NEWWD:-1l-((SEGWD-l)\*30);**  $NEWLN: = I2-((SEGLN-1)*30)$ **END;** (\*PROCEflURE NEWCOOR\*)

```
PROCEDURE INIT;
  Function - with the start of each new net, all DIR and RCH
    entries for the cells of all segments are initialized. In
    addition, all RLIST and ELIST entries are Initialized.
  Global parameters modified - CURSEGWD, CURSEGLN, SEGCHRI, SEGCInR2,
    CURSEGFILE, DIR, RCH, RLIST, ELIST, R, SC, IMPOSSIBLE, CONNECTED,
    NUM, BORFILE, GRID.
  Local parameters modified - none.
  Calling procedures - LEE.
  Called procedures - none.
  Superior procedure - program ROUTE.
  Sub-procedures - none.
  Special processing - none.
BEGIN
 WRITELN ('INITIALIZING BOARD SEGMENT.');
  FOR SEGWD:=1 TO MAXSEGWD DO
    FOR SEGLN:=1 TO MAXSEGLN DO
      BEGIN (*FOR*)
        CURS EGWD:-SEGWD;
        CURSEGLN:-SEGLN;
        STR (SEGWD,SEGCHRl);
        STR (SEGLN, SEGCHR2);
        CURSEGFILE: CONCAT( PSEUDO: SEG , SEGCHR , SEGCHR2,
                             S. DATA [161');
        RESET (BORDFILE, CURSEGFILE);
        GRID: = BORDFILE<sup>^</sup>;
        CLOSE (BORDFILE ,PURGE);
        FOR WC:=1 TO 30 DO
          FOR LC:=1 TO 30 DO
            FOR SC:1l TO 2 DO
              WITH GRID[WD,LC,SCI DO
                 BEGIN (*WITH*)
                  DIR[1]:=0;DIR[2]:=0;DIR[3]:=0;RCH:-FALSE
                END; (*WITH*)
        REWRITE (BORDFILE,CURSEGFILE);
        BORDFILE<sup>-</sup>:=GRID;
        PUT (BORDFILE);
        CLOSE (BORDFILE ,LOCK);
        WRITELN (CURSEGFILE, - INITIALIZED.-)
      END; (*FOR*)
 RESET (BORDFILE, CURSEGFILE);
 GRID:=BORDFILE<sup>^</sup>;
 CLOSE (BORDFILE,LOCK);
```
ちゃくしゃ こうしんかん かんじゅう かいかん あんかい しんみんかく しょうかんかん **「大学の人の人」** 

 $\mathcal{L}_{\mathcal{A}}$ 

**pf** *a*

FOR **WC:-1** TO **360 DO FOR LC:=1 TO 3 DO** BEGIN (\*FOR\*)  $RLIST[WC, LC] := 0;$  $ELIST[WC, LC] := 0$ END;  $(*FOR*)$ <br>R:=1;  $SC:=1;$ IMPOSSIBLE: -FALSE; **CONNECTED:-FALSE;** I NDEX: =1;  $NUM: = 1$ **END;** (\*PROCEDURE INIT\*)

 $\tilde{C}$ 

#### PROCEDURE RETRACE;

```
Function - the retrace path is found.
Global parameters modified - NW, NL, NS, OBS, BORDFILE.
Local parameters modified -ADDW, ADDL, ADDS.
Calling procedures - RCHECK.
Called procedures - SAVEROUT, CALCFILE.
Superior procedure - program ROUTE.
Sub-procedures - SAVEROUT.
```
Special processing **-** processing begins at the end cell. While the current coordinates do not equal the start cell coordinates, each DIR value is retrieved from the current GRID entry, stored in an intermediate variable (ADDW, **ADDL,** and **ADDS).** DIR values of "2" are stored as **-1.** ADDW, **ADDL,** and **ADDS** are then added to the current coordinate position (NW, **NL,** or **NS)** except when the DIR value equals 2. In this case, **-1** is added instead of 2. Each successive set of cell coordinates are passed to **SAVEROUT.**

## VAR

ADDW,ADDL,ADDS: INTEGER;

#### BEGIN

```
WRITELN (- BEGIN RETRACE )
SAVEROUT (BW,BL,l);
NW:-EW;
NL: -EL;
NS:-ES;
SAVEROUT (NW,NL,NS);
WRITE (NW, ^{2}, ^{2}, M, ^{2}, ^{2}, NS);CALCFILE (NW, NL);
WITH GRID[NEWWD,NEWLN,NS] DO
  WRITELN ( \hat{ }, DIR[1], \hat{ }, DIR[2], \hat{ }, DIR[3]);
WHILE ((BW<>NW) OR (BL<>NL) OR (NS>1)) DO
  BEGIN (*WHILE*)-
    WITH GRID[NEWWD,NEWLN,NSJ DO
      BEGIN (*WITH*)
         IF DIR[1J-2 THEN
           ADDW: = -1ELSE
           ADDW:=DIR[1];IF DIR(2)=2 THEN
           ADDL: =-1ELSE
           ADDL: = DIR[2];IF DIR[3]=2 THEN
           ADDS:--i
         ELSE
           ADDS:-DIR[3];
```
**NS :-NS+ADDS; UL:-NL+ADDL;**  $NW : = NW+ADDW$ END;  $(*\text{WITH*})$ **CALCFILE (NW,NL); GRID[NEWWD,NEWLN,NSI .OBS:-TRUE; SAVEROUT (NW,NL,NS);** WRITE (NW, , ,NL, , ,NS); WITH **GRID[NEWWD,NEWLN,NS] DO** WRITELN **('** ,DIR[1J,' ',DIRf2],' 'DIR[3) **END;** (\*WHILE\*) REWRITE (BORDFILE, CURSEGFILE); BORDFILE^:-GRID; **PUT** (BORDFILE); **CLOSE** (BORDF'ILE ,LOCK) **END;** (\*PROCEDURE RETRACE\*)

 $\frac{1}{2}$ 

 $\left( \bullet \right)$ 

```
PROCEDURE SAVEROUT(I1, I2, I3: INTEGER);
  Function - the three coordinate values (I1, I2, I3) are passed to this
      procedure and saved on secondary storage.
  Global parameters modified - ROUT, ROUTFILE.
  Local parameters modified - Il, I2, I3.
  Calling procedures - RETRACE.
  Called procedures - none.
  Superior procedure - RETRACE.
  Sub-procedures - none.
  Special processing - none.
```
بمانيا

**BEGIN**  $ROUT[1]:=11;$ ROUT $[2]:=12;$ 

- .. ~ r~~,PIN.

**CONTRACTOR** 

 $ROUT[3]:=I3;$ ROUTFILE<sup> $\text{-}$ </sup>: = ROUT; **PUT** (ROUTFILE) END;  $(*$ PROCEDURE SAVEROUT\*)

PROCEDURE SORTLIST;

Function - entries are sorted according to the least Manhattan distance from RLIST's width and length entries to the end cell's coordinates. The Manhattan distance of each two successive entries **(SI** and **S2)** are compared. **If** the higher indexed entry's distance is less than the other, then the two entries exchange positions in RLIST. When all RLIST entries have been compared, the process begins again until no exchanges are made.

Global parameters modified - RLIST.

Local parameters modified -TEMP, SWITCH, **Sl, S2.**

Calling procedures **-** RCHECK.

Called procedures **-** none.

Superior procedure **-** program ROUTE.

Sub-procedures **-** none.

Special processing **-** a bubble-sort technique is used to sort RLIST in ascending distance using TEMP as a temporary array. SWITCH is used to designate when entries are changed. When SWITCH is true the sort starts from the beginning and processes RLIST until no exchanges are made (SWITCH=FALSE).

#### VAR

```
TEMP:PACKED ARRAY<sup>[1..3]</sup> OF 1..60;
SWITCH: BOOLEAN;
SI ,S2:INTEGER;
```
#### BEGIN

 $\overline{(\bullet)}$ 

```
SWITCH:-TRUE;
 (i WHILE SWITCH DO
    BEGIN (*WHILE*)
      SWITCH: -FALSE;
      % ~FOR E:-R DOWNTO 2 DO
        BEGIN (*FOR*)
          Sl:=ABS(RLIST[E,1]-EW)+ABS(RLIST[E,2]-EL);S2:=ABS(RLIST[E-1,1]-EW)+ABS(RLIST[E-1,2]-EL);IF S1<S2 THEN
            BEGIN (*THEN*)
              SWITCH: - TRUE;
              TEMP[1]:=RLIST[E-1,1]TEMP[2]:=RLIST[E-1,2]TEMP[3]:=RLIST[E-1,3]RLIST[E-1,1]:=RLIST[E,1];RLIST[E-1,2]:=RLIST[E,2];RLIST(E-1,3):=RLIST(E,3);RLIST[E,1]:=TEMP[1];RLIST[E, 2]:=TEMP[2];RLIST[E,3]:=TEMP[3]END (*THEN~*)
       END (*FOR*)
   END (*4ILE*)
END; (*PROCEDURE SORTLIST*)
```

```
PROCEDURE SORTSEG;
```
Function **-** to sort the RLIST entries into groups based upon the segment each belongs to in an effort to reduce the number of **I/0** operations.

Global parameters modified **-** ELIST, RLIST.

Local parameters modified **- Ti,** T2, **T3, TNUM, CURSI,** CURS2, **SI, S2.** Calling procedures **-** RCHECK.

Called procedures - none.

Superior procedure - program ROUTE.

Sub-procedures - none.

Special processing **-** the first entry of RLIST is selected and the segment it belongs to is calculated. That entry and all others belonging to the same segment are written to ELIST and removed from RLIST. Then the first entry is again retrieved from RLIST and the same process is continued until no RLIST entries remain. **T3** is the index for RLIST with TNUM entries in RLIST. T2 is the total number of remaining entries in RLIST. TI is the total number of entries written to ELIST. The segment coordinates of the first entry in RLIST (the closest cell to the end cell) are calculated and stored in **CURS1** and **CURS2** and the RLIST entry is stored in **ELIST.** Subsequent segment coordinates are stored in **Si** and **S2. If** the grid coordinates are the same, the new cell is stored in ELIST; otherwise, it is stored in the first available entry in RLIST. When all cells of a specific segment are in ELIST, the first entry of **RLIST** is selected and the segment coordinates calculated.

```
VAR
```
TNUM,TI,T2,T3,CURSI,CURS2,SI,S2:INTEGER; **-**

```
BEGIN
```

```
TI:-O;
TNI: -R;
WHILE TNUM<>O DO
  BEGIN (*WHILE*)
    T2: = 0;
    FOR T3:=l TO TNUM DO
      BEGIN (*FOR*)
        Sl:el+((RLIST[T3,1]-I) DIV 30);
        S2:=1+({RLIST[T3,2]-1}) DIV 30);
        IF T3-1 THEN
          BEGIN (*THEN*)
            CURSI:-SI;
            CURS2:-S2
          END; (*THEN*)
```
**121 The Contract of the Contract of the Contract of the Contract of the Contract of the Contract of the Contract of the Contract of the Contract of the Contract of the Contract of the Contract of the Contract of the Con** 

.-. .. -.-. ~-, **--** -- . . .

```
IF (SI=CURSI) AND (S2=CURS2) THEN
           BEGIN (*THEN*)
              T1 := T1 + 1;ELIST[T1,1]:=RLIST[T3,1];ELIST[T1,2]:=RLIST[T3,2];ELIST[T1,3]:=RLIST[T3,3]END ( *THEN*)
          ELSE
            BEGIN (*ELSE*)
              TZ:-T2+1;
              RLIST[T2,1]:=RLIST[T3,1];
              RLIST[T2,2]:=RLIST[T3,2];
              RLIST[T2,3]:=RLIST[T3,3]END (*ELSE*)
        END; (*FOR*)
     TNUM:-T2
   END (*WHUILE*)
END; (*PROCEDURE SORTSEG*)
```
<u>ৰে ব্যৱস্থা বৰ্তমূল্য কৰিব</u>

■ スペント・スペン 2000 シングランプ (の) ■ リー

【小ななのない】 はらくらくど ♪ こくろうく

 $\mathbf{L}$ 

医异体反射 医无子宫

 $\left( \bullet \right)$ 

 $\mathcal{L}_{\mathcal{A}}$ 

```
PROCEDURE RCHECK;
  Function - saves unroutable nets, retraces path for routed nets,
    and prepares ELIST for the next series of expansions if no
    connection this been made.
  Global parameters modified - R, INTR, NUMIMPOS, IMPOSSIBLE, NUM,
    BORDFILE.
  Local parameters modified - none.
  Calling procedure - LEE. fl Called procedures - RETRACE, SORTLIST, SORTSEG.
  Superior procedure - program ROUTE.
  Sub-procedures - none.
  Special processing - stores unroutable nets in an array
    (IMPOSLIST). If a connection has been made then RETRACE is called;
    otherwise, the RLIST entries are sorted and ELIST is built.
BEGIN
  IF R=0 THEN
    BEGIN (*THEN*)
      WRITELN (<sup>c</sup>);
      WRITELN ('BW, ', 'BL, '->', EW, ', 'EL, 'IMPOSSIBLE!');INTR[1]:=BW;INTR[2]:=BL;INTR[3]:EW;INTR[4]:=EL;NUMIMPOS :.-NUMIMPOS+l;
      IMPOSLIST[NUMIMPOS]:=INTR;<br>REWRITE (BORDFILE,CURSEGFILE);
      BORDFILE-:-GRID;
      PUT (BORDFILE);
      CLOSE (BORDFILE ,LOCK);
      IMPOSSlBLE: -TRUE
    END (*THEN*)
  ELSE
    IF CONNECTED THEN
      RETRACE
    ELSE
      BEGIN (*ELSE*)
        IF R)1 THEN
          SORTLIST;
        SORT SEG;
        NUM: =R:
        R: = 0END (*ELSE*)
END; (*PROCEDURE RCHECK*)
```
**Contract Contract Contract Contract Contract Contract Contract Contract Contract Contract Contract Contract Contract Contract Contract Contract Contract Contract Contract Contract Contract Contract Contract Contract Contr** 

ふんかんしゃ アマママン クラ

```
PROCEDURE EXPAND (W,L,S:INTEGER);
                    Function - to check the status of a cell to determine if it can be
                       reached.
                    Global parameters modified -R, RCH, ES, CONNECTED, RLIST.
                    Local parameters modified - W, L, S.
                    Calling procedures - EXPCKI, EXPCK2.
                    Called procedures - none.<br>Superior procedure - program ROUTE.
                    Sub-procedures - none.
                    Special processing - the cell coordinates (W, L, S) are passed and
                       they are checked to determine if a connection has been made. If so,
                       the condition (CONNECTED) is set; otherwise, if the cell is not an I
                       obstacle, it is added to RLIST.
                  r BEGIN
                    IF (W=EW) AND (L=EL) THEN
                       BEGIN (*THEN1*)
                         R := 1;GRID [NEWWD, NEWLN, S]. RCH: = TRUE;
                         IF S-2 THEN
                           BEGIN (*THEN2*)
                             GRID[NEWWD, NEWLN,1].DIR[3]:=1;S:=1END; (*TIIEN2*)
                         ES:-S;
                         WRITELN (<sup>-</sup>CONNECTION IS MADE.<sup>-</sup>);
                         CONNECTED: -TRUE
\overline{\text{emp}} END (\text{*} \text{THENI*})ELSE
                      IF NOT GRID[NEWWD,NEWLN,Sj.OBS THEN
                         BEGIN (*THEN*)
                           GRID[NEWWD, NEWLN, S]. RCH: = TRUE;R:=R+1;RLIST[R,1]:=W;RLIST[R, 2] := L;RLIST[R, 3]:=SEND (*THEN*)
                  END; (*PROCEDURE EXPAND*)
```
**READERS** 

化硫酸酯医硫酸

Ï

■ ちのとき ののとく

```
PROCEDURE EXPCKl;
 Function - to check all adjacent cells for possible expansion
    and to record the retrace direction if a point Is reached.
 Global parameters modified - DIR.
 Local parameters modified - none.
 Calling procedures - LEE.
 Called procedures - CALCFILE, EXPAND.
 Superior procedure - program ROUTE.
 Sub-procedures - none.
 Special processing - if the cell has not been connected, for each
   expansion direction attempted, a check is made to see if the cell
   has been previously reached. If the cell has been reached, it is
   skipped and the next direction is attempted. For a cell not
   reached, EXPAND is called and if the cell is then reached, the
   all four adjacent cells have been checked.
```
specific retrace direction is stored in the appropriate DIR location and the next direction is attempted. This process continues until

## BEGIN

```
IF (WCS1>=1) AND (NOT CONNECTED) THEN
  BEGIN (*THENl*)
    CALCFILE (WCS1, LC);
    IF NOT GRID[NEWWD, NEWLN, SC]. RCH THEN
      BEGIN (*THEN2*)
        EXPAND (WCSI,LC,SC);
        IF GRID[NEWWD, NEWLN, SC]. RCH THEN
          GRID[NEWWD, NEWLN, SC] . DIR[1]:=1;END (*THEN2*)
  END; (*THEN1*)IF (WCA1<=MAXWID) AND (NOT CONNECTED) THEN
  BEGIN (*THENl*)
    CALCFILE (WCA1,LC);
    IF NOT GRID[NEWWD,NEWLN,SC].RCH THEN
      BEGIN (*THEN2*)
        EXPAND (WCAI,LC,SC);
        IF GRID[NEWD,NEWLN,SC].RCH THEN
          GRID[NEWWD, NEWLN, SC].DIR[1]:=2;END (*THEN2*)
  END; (*THENl*)
IF (LCSI>-l) AND (NOT CONNECTED) THEN
  BEGIN (*TIIENI*)
    CALCFILE (WC,LCSl);
    IF NOT GRID[NEWWD,NEWLN,SC] .RCH THEN
      BEGIN (*THER2*)EXPAND (WC,LCSl,SC);
        IF GRID[NEWWD,NEWLN,SC].RCH THEN
          GRID[NEWWD, NEWLN, SC] . DIR[2]:=1;END (*THEN2*)END; (*THENl*)
```
,I.'

IF **(LCA1(-MAXLEN)** AID **(NOT CONNECTED)** THEN **BEGIN (\*THEN1\*) CALCFILE (WC,LCA1);** IF **NOT** GRID[NEWWD,NEWLN,SCI.RCll **THEN BEGIN (\*THEN2\*) EXPAND (WC,LCAI,SC);** IF GRID [NEWWD, NEWLN, SC]. RCH THEN  $GRID[NEWWD, NEWLN, SC] . DIR[2]:=2;$ **END (\*TIIEN2\*)** END; **(\*THEN1\*) END;** (\*PROCEDURE EXPCKl\*)

þ

 $\overline{\phantom{a}}$ 

6

............ **.** .. **.. .. ..** ..............................

```
PROCEDURE EXPCK2
  Function - to check the adjacent cell on the opposite layer Ear
    possible expansion and record the retrace direction if the cell is-
    reached.
  Global parameters modified - DIR.
  Local parameters modified - none.
  Calling procedures -LEE.
  Called procedures -CALCFILE, EXPAND.
  Superior procedure - program ROUTE.
  Sub-procedures - none.
  Special processing - if the cell has not been connected, the opposite
    direction expansion is attempted, a check is made to see if the
    cell has been previously reached. If the cell has been reached,
    it is skipped. For a cell not reached, EXPAND is called and if
    the cell is then reached, the specific retrace direction is stored
    in the appropriate DIR location.
BEGIN
  IF (SC-1) AND (NOT CONNECTED) THEN
    BEGIN (*THENl*)
      CALCFILE (WC,LC);
      IF NOT GRID[ NEWWD,NEWLN,2 J.RCH THEN
        BEGIN C*THEN2*)
          EXPAND (WC, LC, 2);
          IF GRID[NEWWD, NEWLN, 2]. RCH THEN
            GRID[NEWWD, NEWLN, 2]. DIR[3] := 2;
      E ND (*THEN2*)
    END; (* THEN1<sup>*</sup>)
  IF (SC-2) AND (NOT CONNECTED) THEN
    BEGIN (*THEN1*)
      CALCFILE (WC,LC);
      IF NOT GRID[NEWWD ,NEWLN, I] .RCH THEN
        BEGIN (*THEN2*)
          EXPAND (WC,LC,l);
          IF GRID[NEWWD,NEWLN,1] .RCII THEN
            GRID/NEWWD, NEWLN,1].DIR[3]:=1;END (*THEN2*)
    END; (*THEN1*)9 END; (*PROCEDURE EXPCK2*)
```
/35

 $\mathcal{L}_{\mathcal{L}}$ 

```
PROCEDURE LEE;
```
Function **-** to drive the basic **LEE** algorithm. It calculates the adjacent width and length coordinate values to be used during the actual expansion of a point. **LEE** continues to execute until no **ELIST** entries are left to expand.

Global parameters modified **-** BW, BL, EW, **EL,** ELIST, RLIST, WC, **LC, SC,** WCAI, WCS1, **LCAI, LCSL,** DIR.

Local parameters modified **-** none.

Calling procedures **-** ROUTVNTR.

Called procedures **-** INIT, CALCFILE, EXPCK1, EXPCK2, RCHECK.

Superior procedure **-** program ROUTE.

Sub-procedures **-** none.

Special processing **-** while there are still nets to route, **LEE** will retrieve each from INTRFILE and store the layer 1 beginning coordinates in ELIST and the layer 2 beginning coordinates in RLIST. Each entry in ELIST is expanded until the connection is made or it is determined that the connection is impossible.

### BEGIN

 $\mathcal{L}_{\mathcal{A}}$ 

```
WHILE NOT EOF (INTRFILE) DO
  BEGIN (*WHILE1*)
    WRITELN ("***NEW CONNECTION***");
    INIT;
    INTR:=INTRFILE^;
    BW: = INTR[1];BL:=INTR[2];<br>EW:=INTR[3];
    EL: = INTR[4];ELIST[1,1]:=BW;ELIST[l,2] :-BL;
    ELIST[1,3]:=1;RLIST[R,1]:=BW;RLIST[R, 2] := BL;RLIST[R, 3] := 2;CALCFILE (BW,BL);
    GRID[NEWWD, NEWLN, 2]. DIR[3] := 2;
    WHILE (NOT CONNECTED) AND (NOT IMPOSSIBLE) DO
      BEGIN (*WHILE2*)
        FOR E:-Il TO NUM DO
           IF (NOT CONNECTED) THEN
             BEGIN (*THEN*)
               WC: = ELIST[E,1];LC: = ELIST(E, 2);SC:-ELIST[E,3];
               WCS :-WC-l;
               WCA1 := WC + 1;
               LCS1 := LC-1;
```
**LCAI : LC+1;**

123~

IF **(E~ml) THEN** WRITELN  $(BW, \sim, BL, \sim)$ , EW,  $\sim, EL, \sim$ , EXPCK1; EXPCK<sub>2</sub> **END;** ( \*THEN\* ) **RCHECK** END; (\*WHILE2\* **GET** (INTRFILE) **END** (\*WIIILE1\*) **END;** (\*PROCEDURE **LEE\*)**

فأدا

L.

## PROCEDURE VINTR;

Function **-** control the iteration and preparation of input data for processing **by** Vintr's algorithm and the printing of results. Global parameters modified -ITERATION, INDEX, **LEN,** ROUTFILE. Local parameters modified - TAILLIST. Calling procedures - program ROUTE. Called procedures - ROUTLEN, BLDTAIL, ROUTVNTR, PRINTIT. Superior procedure - program ROUTE. Sub-procedures **- ROUTLEN,** BLDTAIL, ROUTVNTA. Special processing **-** for each iteration the **LEN** array is initialized then processing control is sequentially passed to procedures for calculating the path lengths, building tails from the paths, routing the cell pairs, and printing results.

## VAR

TAILLIST:FILE OF **ROUTDATA;** NEW.START.STOP: ROUTDATA; REMOVE, COUNT, LENTAIL: INTEGER; LEN:ARRAY **[l..801** OF **INTEGER;**

#### BEGIN

 $\left(\overline{\bullet}\right)$ 

```
FOR ITERATION:=1 TO 4 DO
    BEGIN (*FOR*)
      IRITELN ('ITERATION-#',ITERATION);
      FOR INDEX:-l TO 80 DO
        LEN[INDEX]:=0;
      RESET (ROUTFILE, PSEUDO: ROUTFILE. DATA');
      ROIJTLEN;
      CLOSE (ROUTFILE ,LOCK);
      RESET (ROUTFILE, PSEUDO: ROUTFILE.DATA");
      REWRITE (TAILLIST , PSEUDO:TAILLIST.DATA[30]');
      BLDTAIL;
      CLOSE (ROUTFILE,PURGE);
      CLOSE (TAILLIST ,LOCK);
      REWRITE (ROUTFILE, 'PSEUDO: ROUTFILE. DATA[30]');
      ROUTVNTR;
      CLOSE (ROUTFILE ,LOCK);
      WRITELN (<sup>-</sup>TOTAL UNROUTABLE CONNECTIONS FOR);
      WRITELN ("ITERATION ", ITERATION," IS ", NUMILIPOS);
      WRITELN;
      PRINTIT
    END (*FOR*)
END; (*PROCEDURE VNTR*)
```

```
PROCEDURE ROUTLEN;
  Function - calculates the path lengths.
  ROUTE Global parameters modified - INDEX.
  VINTR Global parameters nodified - START, NEW, LEN.
  Local parameters modified - none.
  Calling procedures - VINTR.
  Called procedures - none.
  Superior procedure - VINTR.
  Sub-procedures - none.
  Special processing - lengths are calculated and stored in an array
    (LEN) corresponding to each entry in ROUTFILE.
BEGIN
  INDEX: -0;
  IILE NOT EOF (ROUTFILE) DO
    BEGIN (*WHILE1*)
      INDEX: INDEX+I;
      START: = ROUTFILE<sup>-</sup>;
      GET (ROUTFILE);
      GET (ROUTFILE);
      NEW: = ROUTFILE<sup>-</sup>;
      LEN[INDEX] := LEN[INDEX]+1;
      WHILE (NEW<>START) DO
        BEGIN (*WHILE2*)
          LEN[INDEX] := LEN[INDEX]+1;
          GET (ROUTFILE);
          NEW: = ROUTFILE<sup>-</sup>
        END; (*WHILE2*)
       GET (ROUTFILE)
    END (*WHILE1*)
END; (*PROCEDURE ROUTLEN*)
```
**NACCESSIVE SECTIONS** 

- 「今の後のことにかかるので、その後の後の中にものののから、からやかなか、からのからからものであるのか、このようなので、

 $\mathbf{r}$
ノゴソ

```
PROCEDURE BLDTAIL;
  Function - the length of a path is used to calculate the length of
    tail on each end of the path. The intermediate cells are marked as
    available. All cells along the tails are stored in TAILLIST.
  ROUTE Global parameters modified -BW, BL, INDEX, ROUT, NW, NL, NS,
    OBS, BORDFILE.
  VINTR Global parameters modified -TAILLIST, COUNT, REMOVE, LENTAIL,
    TAIL.
  Local parameters modified - none.
  Calling procedures - VINTR.
  Called procedures - CALCFILE.
  Superior procedure - VINTR.
  Sub-procedures - none.
  Special-processing - ROUTFILE entries are read sequentially and cells
    that are part of a tail are saved in TAILLIST. The length of a tail
    is calculated from the path length (LEN), the ITERATION, and a
    constant of 0.1. Entries up to the length of the tail are saved,
    the intermediate cells have OBS in GRID set to available, and
    finally the second tail is saved. This process repeats for each
    path in ROUTFILE.
BEGIN
  INDEX:=1;
  WHILE NOT EOF (ROUTFILE) DO
    BEGIN (*WHILE*)
      TAILLIST<sup>*</sup>:=ROUTFILE<sup>*</sup>;<br>PUT (TAILLIST);
      LETRUNC (LEN [INDEX] * ITERATION * 0.1);FOR COUNT:-l TO (LENTAIL+l) DO
        BEGIN (*FOR*)
          GET (ROUTFILE);
          TAILLIST<sup>*</sup>:=ROUTFILE<sup>*</sup>;
          PUT (TAILLIST)
        END; (*FOR*)
      REMOVE:=LEN[INDEX]-2*LENTAIL-1;
      FOR COUNT:-1 TO REMOVE DO
        BEGIN (*FOR*)
          GET (ROUTFILE);
          ROUT: -ROUTFILE^;
          NW: = ROUT[1];NL:-ROUT[2J;
          NS: = ROUT[3];
          CALCFILE (NW,NL);
          GRID [NEWWD, NEWLN, NS]. OBS: = FALSE
        END; (*FOR*)
```
Ő

 $\mathcal{L}_{\mathcal{A}}$ 

FOR COUNT:=1 TO (LENTAIL+1) DO **BEGIN** (\*FOR\*) **GET** (ROUTFILE); TAILLIST<sup>\*</sup>:=ROUTFILE<sup>\*</sup>; **PUT** (TAILLIST) **END;** (\*FOR\*) **GET** (ROUTFILE); INDEX:-INDEX+l **END;** (\*WHILE\*) REWRITE (BORDFILE ,CURSEGFILE); BORDFILE<sup>^</sup>:=GRID; **PUT** (BORDFILE); **CLOSE** (BORDFILE ,LOCK); WRITELN ("TAILLIST IS BUILT.") END;  $(*$ PROCEDURE BLDTAIL\*)

### PROCEDURE ROUTVNTR;

Function **-** process tie unroutable nets, read TAILLIST entries and eliminate all obstacle cells in the path except for start/end cells, and passes the results to **LEE** for routing. ROUTE Global parameters modified **-** INTRFILE, INTR, ROUT, NW, **NL, NS,** OBS, BORDFILE. VINTR Global parameters modified **-** START, **STOP.** Local parameters modified **-** VNTRFILE, VNTR. Calling procedures **-** VINTR. Called procedures **-** CALCFILE, **LEE.** Superior procedure **-** VINTR. Sub-procedures **- DONOROUTS.** Special processing **- DONOROUTS** is called first if any unroutable nets exist. The first entry in TAILLIST is read, its tails eliminated except for the start/end cells and this net is loaded into VNTRFILE and processed **by** LEE. This process continues for each path in **TAILLIST** until an end of file **(EOF)** is encountered with TAILLIST.

### VAR

```
VNTRFILE:FILE OF INTRDATA;
VNTR: INTRDATA;
```
### BEGIN

**O** 

```
IF NUMIMPOS>0 THEN
  DONOROUTS;
RESET (TAILLIST, PSEUDO:TAILLIST.DATA");
WHILE NOT EOF (TAILLIST) DO
  BEGIN (*HILEI*)
    REWRITE (INTRFILE, 'PSEUDO: VNTRFILE.DATA[30]');
    START:=TAILLIST<sup>-</sup>;
    GET (TAILLIST);
    STOP:=TAILLIST^;
    WRITELN ("BUILDING INTRFILE ENTRY.");
    INTR[1]:=START[1];INTR[2]:=STAT[2];INTR[3]:=STOP[1];INTR[4]:=STOP[2];WRITE ('ROUTE ',INTR[1],',',INTR[2],' TO ');
    WRITELN (INTR[3], \text{``}, \text{InTR[4]});
    INTRFILE^ :=INTR;
    PUT (INTRFILE);
    GET (TAILLIST);
    ROUT:=TAILLIST^;
    WHILE ((ROUT<>START) AND (ROUT<>STOP)
                          AND (NOT EOF(TAILLIST))) DO
      BEGIN (*WHILE2*)
        NW:=ROUT[l];
        NL:-ROUT[2];
        NS:-ROUT[31;
        CALCFILE (NW,NL);
```

```
GRID [NEWWD, NEWLN, NS]. OBS: = FALSE;
          GET (TAILLIST);
          ROUT:=TAILLIST^
        END; (*WHILE2*)
      REWRITE (BORDFILE,CURSEGFILE);
      BORDFILE<sup>-</sup>: "GRID;
      PUIT (BORDFILE);
      CLOSE (BORDFILE ,LOCK); WRITELN ('INTRFILE ENTRY COMPLETE.');
      CLOSE (INTRFILE,LOCK);
      RESET (INTRFILE, 'PSEUDO: VNTRFILE.DATA');
      LEE;
      CLOSE (INTRFILE,LOCK);
      GET (TAILLIST)
    END; (*WHILE1*)
  CLOSE (TAILLIST ,PURGE)
END (*PROCEDURE ROUTVNTR*)
```
 $\mathcal{L}^{\mathcal{L}}$ 

```
PROCEDURE DONOROUTS;
  Function - route the unrouted nets.<br>ROUTE Global parameters modified - INTRFILE, NUMIMPOS.
  VINTR Global parameters modified - none.
  Local parameters modified - none.
  Calling procedures - ROUTVNTR.
  Called procedures -LEE.
  Superior procedure - ROUTVNTR.
  Sub-procedures - none.
  Special processing -the entries from IIIPOSLIST are loaded into
    VNTRFILE and then LEE is called to route the net.
BEGIN
  REWRITE (INTRFILE, PSEUDO: VNTRFILE. DATA(30)<sup>2</sup>);
  FOR INDEX:=1 TO NUMIMPOS DO
    BEGIN (*FOR*)
      INTRFILE-:-IMPOSLIST[INDEX];
      PUT (INTRFILE)
    END; (*FOR*)
  CLOSE (INTRFILE ,LOCK);
  NUMIMPOS: -0; ,
  RESET (INTRFILE, 'PSEUDO: VNTRFILE. DATA');
  LEE;
  CLOSE (INTRFILE ,PURGE)
END; (*PROCEDURE DONOROUTS*)
```
だった前になることでは何度ななからのは、第四十四年になっていることから、1回にはなかった。 しょくやくかん マンピンです

 $\left($ 

 $\mathcal{L}_{\mathcal{A}}$ 

Fred Thomas Chesley was born on 2 September **1950** in Washington, **D.C.** He graduated from high school in Sandpoint, Idaho in **1968** and attended Idaho State University, Pocatello, Idaho, from which he received the degree of Bachelor of Science in Secondary Education with a major in mathematics in August **1972.** Upon graduation he was employed **by** the Department of Health and Welfare, State of Idaho, as a social caseworker. He entered the Air Force in April of **1977** and obtained a commission through Officer Training School in Iay **1978.** He completed Computer Systems Development Officer school in September **1978** and was assigned as a systems analyst to Headquarters, Strategic Air Command, Offutt Air Force Base, Nebraska. He entered the School of Engineering, Air Force Institute of Technology, in June **1980.**

М

Ĺ

■のマンスの全面 つうごうこく ビック こうこうしょうじょう しょうどうしょう

Permanent address: 1822 Cal Young Rd., Apt. 147 Eugene, Oregon 97401

VITA

 $\mathcal{L}_{\mathcal{A}}$ 

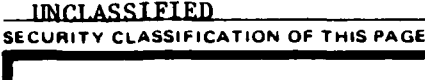

1

H

ندُ

Ď

### t REPORT **DOCUMENTATION PAGE Is, REPORT SECURITY CLASSIFICATION 1b. RESTRICTIVE MARKINGS** 2a. SECURITY CLASSIFICATION AUTHORITY **3. DISTRIBUTION/AVAILABILITY OF REPORT** Approved for public release;<br>distribution unlimited **2b. DECLASSIFICATION/DOWNGRADING SCHEDULE 4. PERFORMING ORGANIZATION REPORT NUMBER(S) S. MONITORING ORGANIZATION REPORT NUMBERMS** AFIT/GCS/EMG/85M-1 **6a. NAME OP PERFORMING ORGANIZATION b. OFFICE SYMBOL** *7a.* **NAME OF MONITORING ORGANIZATION**  $(II)$  applicable)<br>AFIT/ENG School of Engineering \*c. **ADDRESS** (City. State **and** ZIP Cada) **7b. ADDRESS** (City, State and ZIP Coda) Air Force Unstitute of Technology Wright-Patterson AFB, OH 45433 **E.** NAME OF FUNDING/SPONSORING **Bb. OFFICE SYMBOL** OFFICE SYMBOL 9. PROCUREMENT INSTRUMENT IDENTIFICATION NUMBER **ORGANIZATION** Sc. **ADDRESS** *(City.* State and ZIP **Cade) 10. SOURCE OF FUNDING NOS. FROGRAM PROJECT TASK WORK UNIT** ELEMENT NO. | NO. | NO. | NO. 11. TITLE *(Include Security Classification)* See Box 19 **12. PERSONAL AUTHORIS) Fred T. Chesley, B.S., Capt, USAF**<br>130. TYPE OF REPORT 130. TIME COVERED 14. DATE OF REPORT (Yr.. Mo., Day) 15. PAGE COUNT **MS Theses FROM FROM 1985** March **1985 1986 16. SUPPLEMENTARY NOTATION** 17. **COSATI CODES** 18. SUBJECT TERMS *{Continue on reverse if necessary and identify by block number* **FIELD** GROUP SUB. GR. Design Automation, Routing, Printed Circuit Boards, Lee's Algorithm, Vintr's Algorithm 19. ABSTRACT (Continue on *reverse if necessary and identify by block number)* Title: **A** Comparison and Analysis of Vintr's Global Routing Algorithm with the Lee Routing Algorithm in Two-Layer Printed Circuit Boards Thesis Chairman: Harold W. Carter, Lt Col, **USAF** Assistant Professor of Electrical Engineering 3 A~goA **d toy )flc** release: JAW **AP" 190-47. ME. WOLAVER** Defin iei heseaich and Professional Development Ali **Force institute of** *Technology* (AIC) **C. DISTRIBUTION/AVAILABILITY OF ABSTRACT 21. ABSTRACT SECURITY CLASSIFICATION UNCLASSIFIED/UNLIMITED <b>W**S SAME AS RPT.  $\Box$  DTIC USERS  $\Box$  **UNCLASSIFIED** 226. NAME OF RESPONSIBLE INDIVIDUAL 22b. TELEPHONE NUMBER 22c. OFFICE SYMBOL. AFIT/ENG 513-255-6193 Lt Col Harold W. Carter **DD FORM 1473, UJ APR <b>CONSIDERED EDITION OF FORM 73 IS OBSOLETE <b>THE UNCLASSIFIED**

**SECURITY CLASSIFICATION OF THIS PAGE** 

### **LUCLASSIFIED**

**Service** 

r<br>4

Ï

Ó

### **SECURITY CLASSIFICATION OF THIS PAGE**

 $T_{\rm eff}$  and  $T_{\rm eff}$ 

Microcomputer software was designed and written to compare a standard routing -technique **(Lee)** with an experimental, unpublished routing technique proposed **by** J. Vintr for two-layer printed circuit boards. Vintr's algorithm, as studied here, uses **a** four-iteration approach to minimize unroutable nets and minimize route distance. The unrouted nets and average route lengths were observed **and** analyzed for differing sizes of two-point nets.

\* Analysis revealed **a** reduction of unroutable connections across iterations, but congestion played a large role In the overall success of finding paths. **A** recommen- dation is made that use of 8-bit microcomputers in design automation is impractical, and research in this area of technology can best **be** accomplished using larger computer systems.

UNCLASSIFIED

**SECURITY CLASSIFICATION OF THIS PAGE** 

# END

## FILMED

**7-85**

### **DTIC**